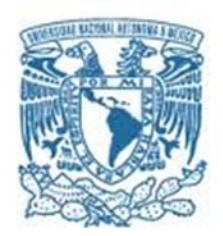

# **UNIVERSIDAD NACIONAL AUTÓNOMA DE MÉXICO**

PROGRAMA DE MAESTRÍA Y DOCTORADO EN INGENIERÍA INGENIERÍA AMBIENTAL – AIRE

*Estudio de calidad del aire de la Zona Metropolitana de Cuernavaca y la posible aportación de contaminación proveniente de la Zona Metropolitana del Valle de México* 

> **TESIS** QUE PARA OPTAR POR EL GRADO DE: MAESTRA EN INGENIERÍA

> > PRESENTA: ELIA INÉS LUNA CEBALLOS

# TUTOR PRINCIPAL M. EN C. VICENTE FUENTES GEA, FACULTAD DE INGENIERÌA

COMITÉ TUTOR DR. ARMANDO AGUILAR MÁRQUEZ, FES CUAUTITLÁN DR. RODOLFO SOSA ECHEVERRÍA, CENTRO DE CIENCIAS DE LA ATMÓSFERA

MÉXICO, D. F. (SEPTIEMBRE) 2015

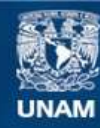

Universidad Nacional Autónoma de México

**UNAM – Dirección General de Bibliotecas Tesis Digitales Restricciones de uso**

# **DERECHOS RESERVADOS © PROHIBIDA SU REPRODUCCIÓN TOTAL O PARCIAL**

Todo el material contenido en esta tesis esta protegido por la Ley Federal del Derecho de Autor (LFDA) de los Estados Unidos Mexicanos (México).

**Biblioteca Central** 

Dirección General de Bibliotecas de la UNAM

El uso de imágenes, fragmentos de videos, y demás material que sea objeto de protección de los derechos de autor, será exclusivamente para fines educativos e informativos y deberá citar la fuente donde la obtuvo mencionando el autor o autores. Cualquier uso distinto como el lucro, reproducción, edición o modificación, será perseguido y sancionado por el respectivo titular de los Derechos de Autor.

# JURADO ASIGNADO:

**Presidente:** Dr. Rodolfo Sosa Echeverría Secretario: Dr. Enrique César Valdez **Vocal:** Dr. José Agustín García Reynoso 1er. Suplente: Dr. Armando Aguilar Márquez 2<sup>do.</sup> Suplente: M.C. Vicente Fuentes Gea

Lugar dónde se realizó la tesis: Facultad de Ingeniería, Ciudad Universitaria, UNAM

TUTOR DE TESIS:

# **M. EN C. VICENTE FUENTES GEA**

--------------------------------------------------

FIRMA

# **AGRADECIMIENTOS**

Primero quiero agradecer a la Universidad Nacional Autónoma de México por esta grandiosa oportunidad que me dio. También quiero reconocer el trabajo de la Facultad de Ingeniería, junto con el de todo el personal que hizo posible que yo alcanzara esta meta.

Agradezco al Consejo Nacional de Ciencia y Tecnología (CONACYT) por el apoyo y patrocinio durante mis estudios y la realización de este trabajo.

A mi querido tutor, Maestro Vicente Fuentes Gea, le agradezco todo el apoyo y la confianza; su tiempo, paciencia y orientación. Me encantó trabajar con usted.

A mi comité tutor, Dr. Armando Aguilar Márquez y Dr. Rodolfo Sosa Echeverría, le agradezco sus valiosas aportaciones, correcciones y enseñanzas.

Le agradezco al Dr. Agustín García Reynoso su valiosa aportación para el desarrollo de este trabajo.

Quiero hacer una mención especial a la Subsecretaría de Gestión Ambiental Sustentable del Estado de Morelos y al personal que me atendió, por toda la información y orientación que me proporcionaron confiando que hiciera un buen trabajo con ella.

Reconozco el esfuerzo, el cariño y el apoyo de mis papás, se los agradezco infinitamente. Gracias amá por prepararme todos los días mi lunch, aprecio mucho que ambos han estado siempre en mis mejores y peores momentos. Y obvio agradezco a mi hermanito favorito porque siempre me hace reír y me hace pasar mejor los momentos aburridos. Los amo.

Gracias Edgar, por estar a mi lado durante todo este tiempo, por ayudarme, por distraerme y por ser un excelente apoyo. Te amo.

Leo, después de días de pensar en la mejor forma de agradecerte, llegué a la conclusión de que para ti no tengo palabras. Así que sólo voy a enlistar algunas cosas por las cuáles te agradezco: gracias por ayudarme con mis materias, por darme muchas ideas para este trabajo, por darme un lugar para hacer mi tesis, por brindarme tu amistad, por preocuparte por mí, por escucharme, por enseñarme probabilidad y estadística, investigación de operaciones y que la vida se debe disfrutar. Gracias a ti y a Naye por dejarme ser parte de ese momento tan importante de su vida. Los quiero mucho.

Agradezco también al personal del Centro de Docencia "Ingeniero Gilberto Borja Navarrete" por brindarme su apoyo, compartir sus instalaciones conmigo, brindarme su amistad y dejarme compartir tantos bellos momentos con ustedes. Are, Raquelito, María Elena, Gloria y Norma: Las amo con todo mi ser.

# **CONTENIDO**

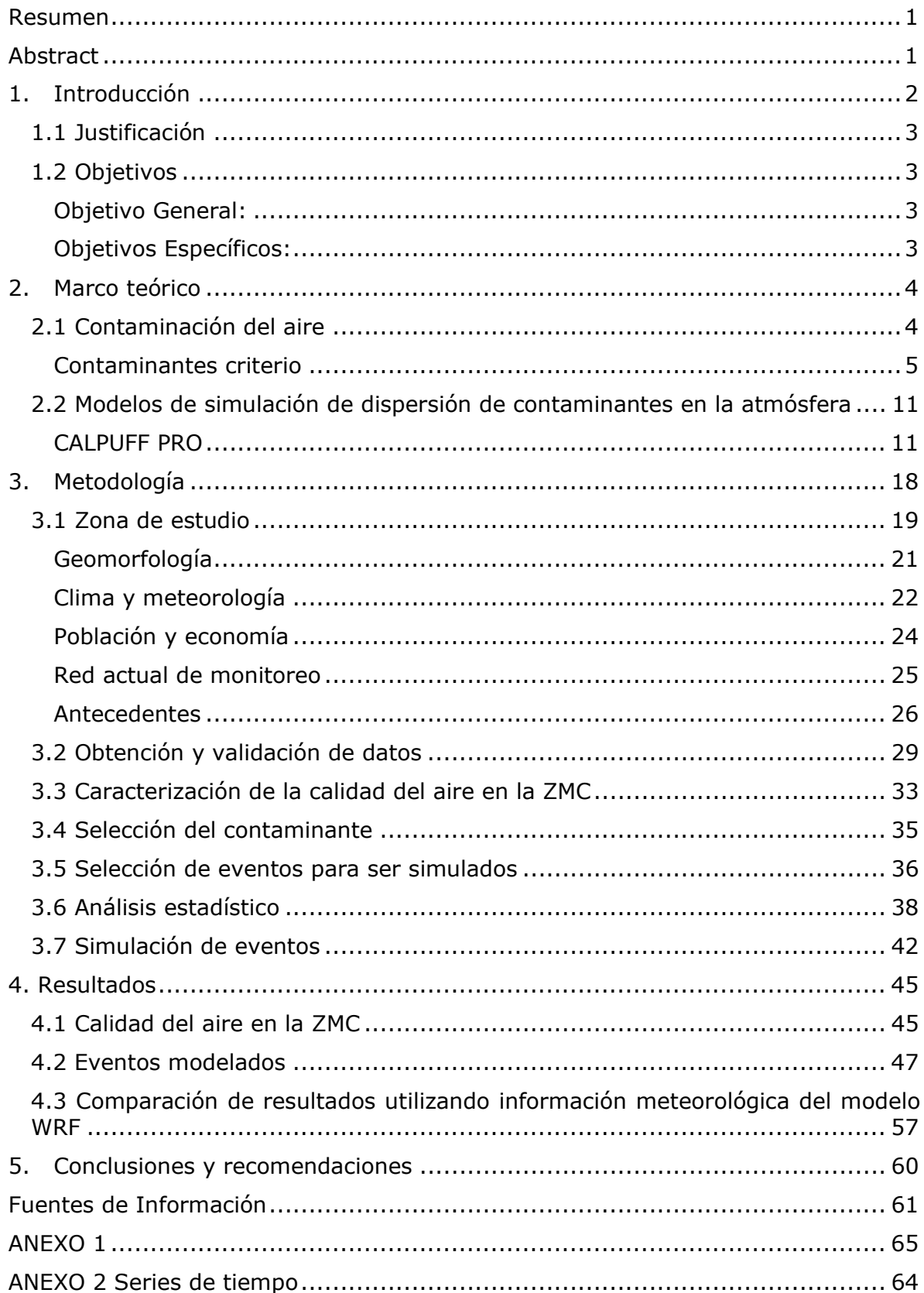

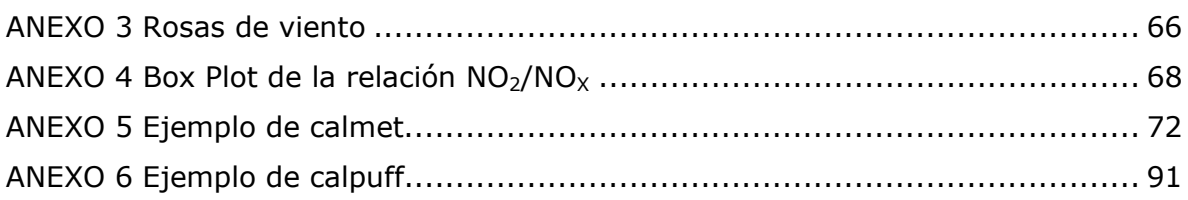

# **Índice de figuras**

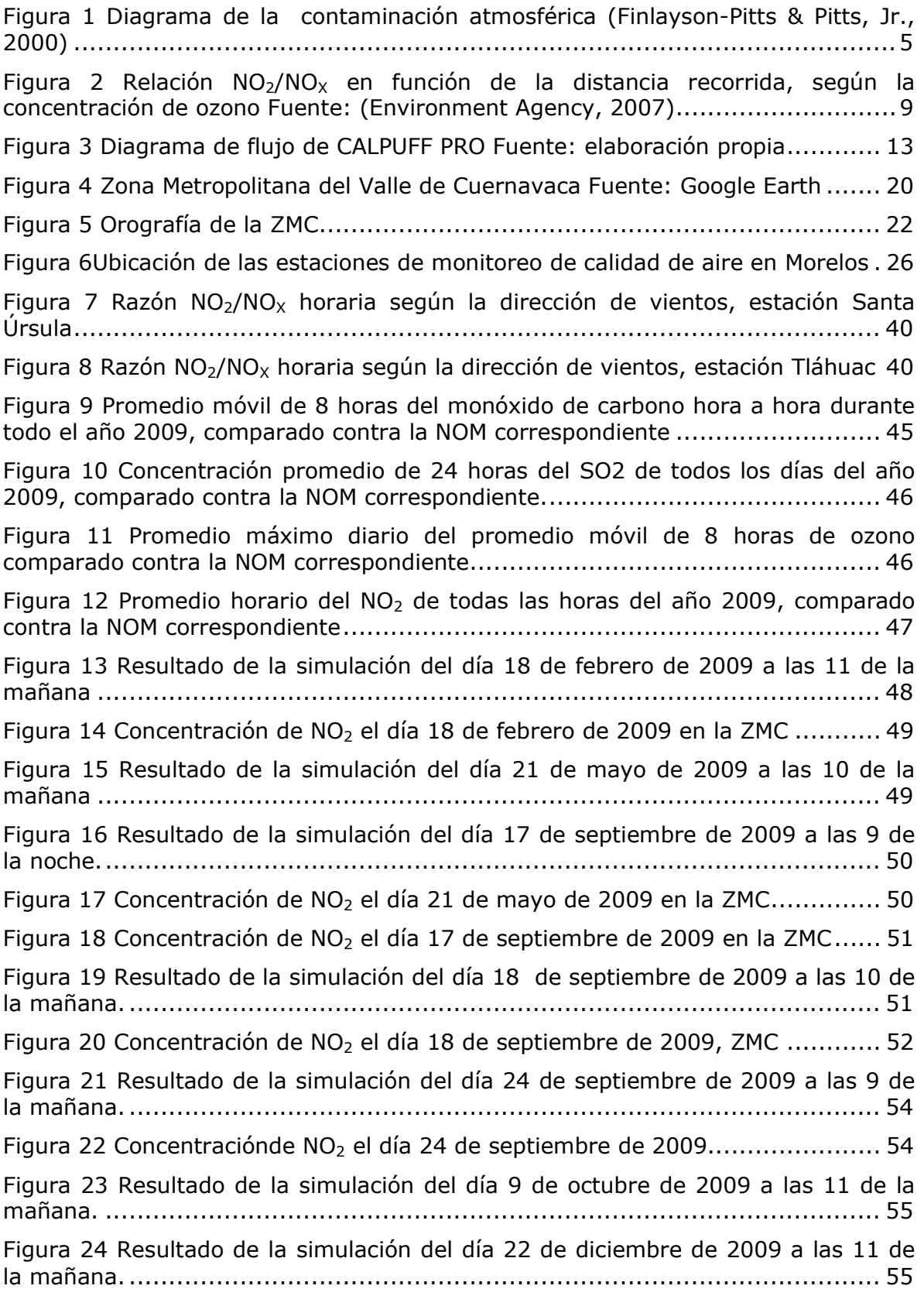

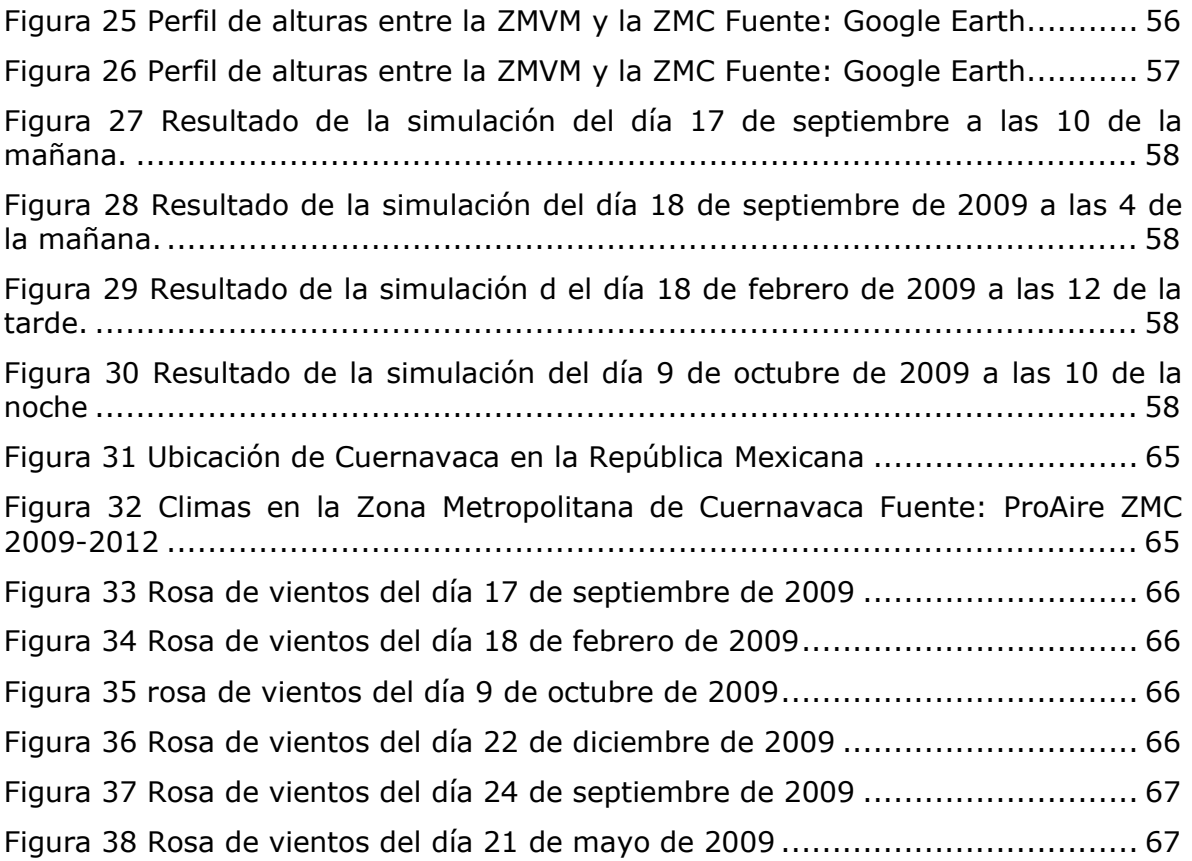

# **Índice de tablas**

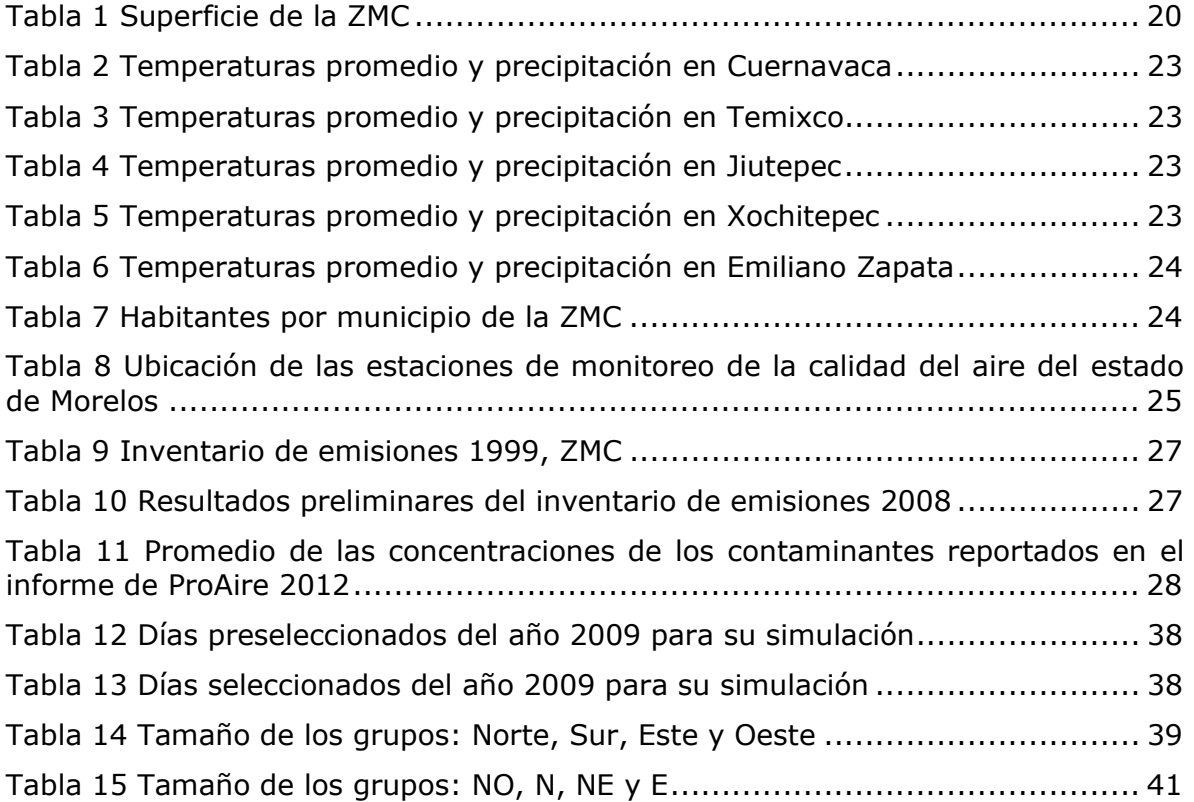

### **RESUMEN**

En este trabajo se analiza estadísticamente y mediante simulaciones hechas con el modelo de dispersión CALPUFF, el transporte de contaminantes desde la Zona Metropolitana del Valle de México (ZMVM) hacia la Zona Metropolitana de Cuernavaca (ZMC).

 Previo al análisis de la información obtenida a partir de las estaciones de monitoreo de la calidad del aire ubicadas en el estado de Morelos, se llevó a cabo un proceso de validación de la misma, y se comparó con las Normas Oficiales Mexicanas referentes a los criterios para evaluar la calidad del aire. De la información disponible, se identificó que los  $NO<sub>x</sub>$  son los contaminantes que pueden proporcionar más información sobre el transporte de contaminantes, debido a que la relación  $NO<sub>2</sub>/NO<sub>X</sub>$  proporciona información sobre la probable ubicación de la fuente de estos contaminantes; se utilizó la razón  $NO<sub>2</sub>/NO<sub>x</sub>$  y la dirección predominante de los vientos para elegir los días a simular. Se encontraron algunos días del 2009 que presentaron transporte de contaminantes entre ambas zonas metropolitanas para su simulación, posteriormente se determinaron las condiciones meteorológicas que favorecen el transporte de contaminantes entre las zonas metropolitanas de Cuernavaca y Ciudad de México, y finalmente se determinó una de las rutas que siguen estos contaminantes.

## **ABSTRACT**

Through this document, the pollutant transportation from Mexico City´s Metropolitan Area (ZMVM) and the Cuernavaca Metropolitan Area (ZMC) is analyzed through statistics and simulations along with the CALPUFF air quality dispersion model.

 Before analyzing the data obtained from the Morelos Air Quality Monitoring Stations, the data was validated and was compared with the Mexican Air Quality Standards, in the score of characterizing the Air Quality in the Cuernavaca Metropolitan Area. Once the  $NO<sub>X</sub>$  pollutants were identified as the ones that may provide more information about pollutants transportation, -due to the  $NO<sub>2</sub>/NO<sub>x</sub>$ rate can give information about the probably location of the pollutant source- the  $NO<sub>2</sub>/NO<sub>X</sub>$  rate and the wind direction were used as a criteria to select the most favorable days to simulate. Some days during 2009 with pollutant transportation between the two metropolitan areas were located through simulations, then; the meteorological conditions that favor the pollutant transportation and one of the followed routes by the pollutants were identified.

# **1. INTRODUCCIÓN**

La contaminación del aire es un problema que aqueja a la humanidad desde hace cientos de años. La variable más compleja de ésta resulta ser que la atmósfera es un sistema global comunicado, los contaminantes que son emitidos a la atmósfera en algún lugar del mundo eventualmente serán transportados a cualquier otra localidad dentro del sistema. Por lo tanto, la contaminación en cualquier ciudad resulta ser la suma de aquella que es generada dentro de la misma ciudad menos la que es removida por los vientos más aquella que viene arrastrada por los vientos desde otra localidad. Un claro ejemplo es la contaminación en la ciudad de San Francisco, (Ewing, Christensen, Brown, Vancuren, Cliff, & Depaolo, 2010).

 Las variables particulares en este fenómeno son la dispersión y el transporte de contaminantes; ambos dependen de la dirección y velocidad del viento en la horizontal, la estabilidad atmosférica que es el movimiento del viento en la vertical, la radiación solar, la precipitación y la topografía. Cuando se hace un análisis de transporte de contaminantes es de vital importancia que se tomen en cuenta todas estas variables.

 La contaminación ambiental ha tomado en los últimos años mucha importancia. Aunque ya desde hace más de 60 años se tenían conocimientos sobre los efectos que tenía la contaminación del aire en la salud de las personas, no fue hasta principio de los noventas que se comenzaron a tomar medidas para el control de las emisiones y el mejoramiento de la calidad del aire en México.

 En el año 1970 se monitoreó por primera vez de forma manual la calidad del aire en la ciudad de Monterrey, dos años más tarde se comenzó a monitorear de forma manual la calidad del aire en la Ciudad de México, en 1975 le siguieron el Valle de Toluca y Guadalajara, posteriormente se unieron a estos esfuerzos más ciudades que hasta hoy suman 29 las que se encuentran monitoreando su calidad de aire en el país (SEMARNAT, 2013).

 En los últimos años se ha ido considerando que las ciudades no son sistemas aislados, si no comunicados, por lo que se han formado algunas regiones para analizar su calidad del aire y trabajar conjuntamente en las políticas de control de emisiones, tal es el caso de la (Grupo de Fisicoquímica Atmosférica, Centro de Ciencias de la Atmósfera, UNAM, ca 2013).

# *1.1 JUSTIFICACIÓN*

La Zona Metropolitana de Cuernavaca (ZMC) se encuentra ubicada al sur de la Zona Metropolitana del Valle de México (ZMVM), resulta muy probable que ésta urbe tan grande esté contaminando a la ZMC, sobre todo porque la dirección de los vientos dominantes en la ZMVM es el Norte. Como antecedente, David Chuquer (2014) confirma el transporte de contaminantes entre la Zona Metropolitana del Valle de México y la Zona Metropolitana de Toluca. Este trabajo alentó al estudio de la calidad del aire de la ZMC y el transporte de contaminantes provenientes de la ZMVM.

 Resulta de suma importancia conocer la fuente de los contaminantes en una localidad para ajustar las políticas de control de emisiones que resulten eficaces para la mejora de la calidad del aire, de otra forma, estas podrían resultar sólo limitaciones para la población que finalmente no cooperen con la mejora del aire que respiran. Por ejemplo, las Políticas del control de emisiones en San Francisco deben considerar que en algunas ocasiones cerca del 30% de sus partículas en el ambiente no son generadas por ellos si no transportadas desde Asia, por lo que las emisiones que se pueden permitir generar deben ser sólo del 70% que les asegure tener niveles de contaminación atmosférica por debajo de sus normas de calidad del aire. Esto para que aun cuando este evento se presente (contaminantes emitidos en Asia lleguen a San Francisco) se logre cumplir con sus normas de calidad del aire.

 Es justo ahí donde está la importancia de este trabajo. También es importante hacer notar a las localidades que contaminan, que no sólo se están contaminando a sí mismas, sino que están afectando la calidad del aire de otras poblaciones que están a sus alrededores.

# *1.2 OBJETIVOS*

# *OBJETIVO GENERAL:*

Estudiar de calidad del aire de la Zona Metropolitana de Cuernavaca y la posible aportación de contaminación atmosférica proveniente de la Zona Metropolitana del Valle de México.

# *OBJETIVOS ESPECÍFICOS:*

- Evaluar la calidad del aire de la Zona Metropolitana de Cuernavaca con datos del año 2009.
- Determinar si existe contaminación atmosférica importada desde la Zona Metropolitana del Valle de México a la Zona Metropolitana de Cuernavaca.
- Conocer las condiciones meteorológicas que conducen a la importación de contaminantes atmosféricos desde la Zona Metropolitana del Valle de México hacia la Zona Metropolitana de Cuernavaca.
- Simular el transporte de contaminantes atmosféricos hacia la Zona Metropolitana de Cuernavaca.

# **2. MARCO TEÓRICO**

La primera parte de este capítulo tiene la intención de recordar algunos conceptos básicos sobre la contaminación del aire, se tiene una descripción más detallada de  $\log NO_x$  puesto que es con este contaminante con el que se trabajó para la elección de días que se simularon. La segunda parte de este capítulo es una breve descripción de los modelos de simulación de dispersión de contaminantes y una descripción más detallada del modelo que se utilizó en este trabajo.

# *2.1 CONTAMINACIÓN DEL AIRE*

La contaminación se considera como un cambio en las propiedades de los sistemas. El sistema que corresponde a la atmósfera resulta ser muy grande, los contaminantes que son emitidos en cualquier parte del mundo modifican las propiedades del mismo afectando la salud humana y la de los seres vivos, principalmente de aquellos que se encuentran cerca del punto de emisión; pero no son los únicos debido a que la atmósfera es un sistema y éstos contaminantes se dispersan, pudiendo afectar la salud de seres vivos que se encuentran lejos del punto de emisión.

 La figura 1 muestra el diagrama de la contaminación atmosférica, el cual comienza con las emisiones de contaminantes que pueden tomar dos caminos: la dispersión y el transporte o las transformaciones químicas, cuyos productos también se dispersarán y se transportarán para formar parte del aire contaminado. En el aire contaminado tenemos tres caminos, los contaminantes impactarán en la salud de los seres vivos, ya que éstos los respiran; éstos contaminantes pasarán a ser deposición seca o húmeda que también provoca un impacto ambiental en las construcciones y materiales; o finalmente el transporte de los contaminantes de larga duración en el ambiente a la estratosfera, lo cual provoca una reducción en la capa de ozono debido a las numerosas reacciones fotoquímicas que llegan a ocurrir ahí (Finlayson-Pitts & Pitts, Jr., 2000).

 A pesar de que la contaminación atmosférica ha sido un problema desde la Revolución Industrial y ha ido en aumento debido a la gran actividad industrial, al crecimiento incontrolable de población y al aumento de automóviles y transporte público; no ha sido sino hasta los últimos años que se le ha prestado más atención y se han tratado de controlar las emisiones.

 A nivel global, la preocupación por la calidad del aire comenzó formalmente a mediados del siglo XX, y fue hasta 1993 cuando México publicó sus Normas Oficiales Mexicanas referentes a la calidad del aire para los contaminantes criterio.

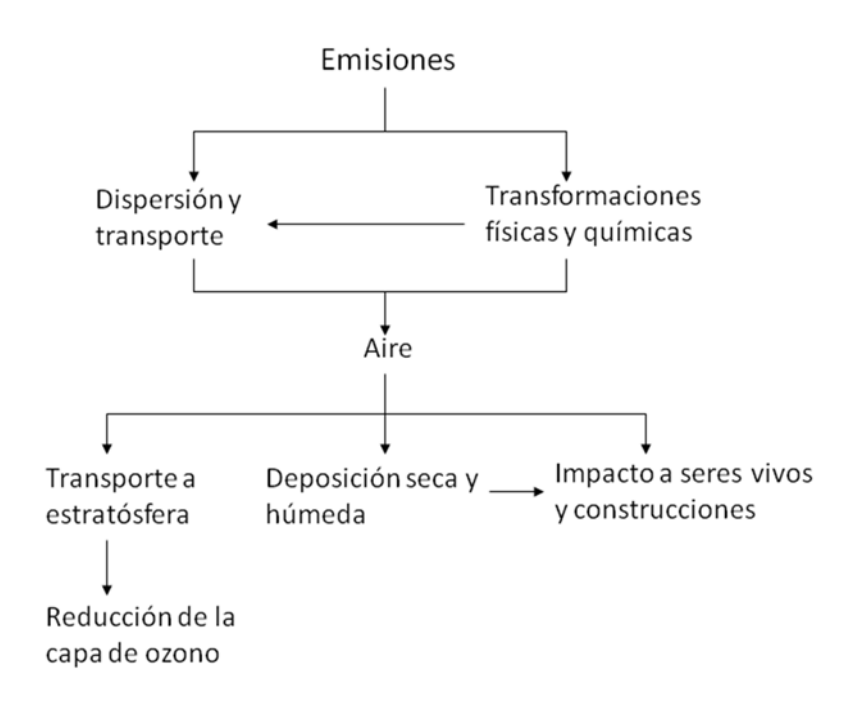

#### **FIGURA 1 DIAGRAMA DE LA CONTAMINACIÓN ATMOSFÉRICA (FINLAYSON-PITTS & PITTS, JR., 2000)**

#### *CONTAMINANTES CRITERIO*

Los contaminantes criterio son aquellos que se han identificado a lo largo del tiempo como contaminantes perjudiciales a la salud, el origen del nombre es debido a que en Estados Unidos fueron éstos contaminantes elegidos para hacer estudios, lo que resultó en que a partir de ellos se desarrollaron los criterios de la calidad del aire. Los contaminantes criterio son el monóxido de carbono (CO), plomo (Pb), dióxido de azufre (SO<sub>2</sub>), dióxido de nitrógeno (NO<sub>2</sub>), ozono (O<sub>3</sub>) y partículas (PM). También se han identificado otros contaminantes que son perjudiciales a la salud como los Compuestos Orgánicos Volátiles, aunque aún no hay Normas Oficiales Mexicanas que establezcan las concentraciones máximas permisibles en el ambiente, éstos ya se están monitoreando.

#### OZONO (O3)

El ozono es un contaminante secundario incoloro e inodoro. Secundario se refiere a que no es emitido por ningún proceso, maquinaria, etc. Éste se forma en la atmósfera a partir de algunas reacciones fotoquímicas de los óxidos de nitrógeno y compuestos volátiles orgánicos en presencia de la radiación solar.

 La fuente principal del ozono es la reacción fotoquímica que ocurre a partir de los óxidos de nitrógeno (reacciones 1-3), aunque éste también puede hacer reacción con el hidróxido (OH), cloro o bromo.

$$
NO + O_3 \rightarrow NO_2 + O_2 \quad (1)
$$

$$
NO2 + hv(<400 nm) \rightarrow NO + O(^{3}P)
$$
 (2)  

$$
O(^{3}P) + O2 + M \rightarrow O3 + M
$$
 (3)

 De las reacciones 1-3, M es una molécula cualquiera que absorberá la energía emitida en la formación del ozono.

 La contribución de los compuestos orgánicos volátiles (COV) en la formación del ozono consiste en la oxidación de los óxidos de nitrógeno (reacciones 4-6) para favorecer las reacciones 1-3.

$$
RH + OH \rightarrow H_2O + R \quad (4)
$$
  

$$
R + O_2 + M \rightarrow RO_2 + M \quad (5)
$$
  

$$
RO_2 + NO \rightarrow NO_2 + RO \quad (6)
$$

De las reacciones 4-6, R representa cualquier compuesto orgánico volátil.

 Este contaminante es uno de los más dañinos para la salud, ya que agudiza los casos de asma, bronquitis y enfisema pulmonar. También puede reducir la capacidad pulmonar.

 Además de provocar daños a la salud, también provoca daños al ecosistema. Algunas plantas son muy sensibles a las concentraciones de ozono en el ambiente porque éste es capaz de provocar una disminución en su capacidad para la asimilación de  $CO<sub>2</sub>$ , impactando directamente en la fotosíntesis y en el crecimiento de las mismas.

 En México, la NOM-020-SSA1-2014 establece dos límites permisibles de ozono para la calidad del aire, uno para el promedio horario con una concentración máxima de 0.095 ppm y otro para el promedio de 8 horas para el quinto máximo de 0.070 ppm.

#### MONÓXIDO DE CARBONO (CO)

El monóxido de carbono es un contaminante gaseoso primario, incoloro e inodoro. Es principalmente emitido por fuentes móviles debido a una combustión incompleta; se genera en casi cualquier combustión. El principal peligro es que este contaminante dentro del torrente sanguíneo reduce la capacidad del cuerpo para el transporte de oxígeno; debido a este efecto, en altas concentraciones puede provocar la muerte.

 En México, la NOM-021-SSA1-1993 establece que la concentración del CO no debe rebasar las 11 ppm en un promedio móvil de 8 horas.

#### DIÓXIDO DE AZUFRE (SO<sub>2</sub>)

El dióxido de azufre es emitido principalmente por plantas generadoras de energía y por la industria. Otro poco de  $SO<sub>2</sub>$  es emitido por fuentes móviles, esto depende de la concentración de azufre que lleguen a tener los combustibles.

 Largas exposiciones a este contaminante pueden provocar bronco constricción y agudiza los síntomas del asma. La inhalación de las partículas generadas por el dióxido de azufre puede provocar problemas respiratorios graves como enfisema y bronquitis, además de que éste puede agravar problemas cardiovasculares.

 Este contaminante es precursor de la lluvia ácida y puede reaccionar con algunos otros compuestos en el ambiente para formar partículas.

 La lluvia ácida afecta al ambiente alterando el pH del suelo y cuerpos de agua; generando un problema en el crecimiento de cultivos y plantas en general. Ésta también contribuye en la degradación de materiales de construcción como los de los edificios, monumentos, etc.

 La NOM-022-SSA1-2010 establece que la concentración máxima permisible de este contaminante es de 0.110 ppm en un promedio de 24 horas una vez al año, el promedio anual de su concentración no debe rebasar los 0.025 ppm, y no debe ser mayor a 0.200 ppm en un promedio móvil de 8 horas más de dos veces al año.

## DIÓXIDO DE NITRÓGENO (NO2)

El dióxido de nitrógeno es un componente que forma parte de los óxidos de nitrógeno; éste es un gas altamente reactivo color naranja-café y también es responsable de la lluvia ácida.

Por convención, los óxidos de nitrógeno son la suma de NO y NO<sub>2</sub>. La especie que más se emite al ambiente es el óxido de nitrógeno (NO) debido a la combustión de algunos combustibles que contienen nitrógeno; aunque también hay fuentes naturales como la biomasa, la nitrificación y des nitrificación de la tierra, y la descomposición de los nitritos (NO<sub>2</sub>). El NO<sub>2</sub> se forma en el ambiente debido a la oxidación del NO. La fracción de NO en los NO $_X$  que es emitida directamente al ambiente depende de la cantidad de nitrógeno que contenga el combustible. La conversión en la atmósfera de NO a  $NO<sub>2</sub>$  se lleva a cabo con la siguiente reacción:

$$
2NO + O_2 \rightarrow 2NO_2
$$

 Cuyo orden cinético es de segundo grado, por lo que la tasa de conversión está dada por la siguiente ecuación:

$$
\frac{1}{2}\frac{d[NO_2]}{dt} = k_1[NO]^2[O_2]
$$

 Este contaminante es un precursor de ozono y de otros oxidantes como el radical del nitrato, también se convierte en ácido nítrico (HNO $_3$ ) y en una proporción más baja se transforma en Peroxiacetilnitrato (PAN); aunque este último se descompone nuevamente en  $NO<sub>2</sub>$  y finalmente en todo llegará a ser  $HNO<sub>3</sub>$ .

 La exposición a este contaminante agudiza los síntomas del asma e inflama las vías respiratorias, los grupos especialmente vulnerables son los ancianos y niños.

 La NOM-023-SSA1-1993 establece como límite máximo permisible 0.210 ppm en un promedio horario una vez al año.

#### RELACIÓN  $NO<sub>2</sub>/NO<sub>x</sub>$

Como ya se había mencionado, los  $NO<sub>x</sub>$  corresponden a la suma de NO y NO<sub>2</sub>. Cuando éstos son recién emitidos, se estima que cerca del 90% de los  $NO<sub>x</sub>$  son óxidos de nitrógeno; conforme pasa el tiempo los NO se irán oxidando y pasarán entonces a ser  $NO<sub>2</sub>$ .

 En el año 2005, X. Yao hizo un estudio en un túnel de Hong Kong para determinar la razón  $NO<sub>2</sub>/NO<sub>X</sub>$  cuando éstos son emitidos por automóviles antes de estar expuestos al sol y tener reacciones fotoquímicas. Se encontró que cuando los gases acaban de ser emitidos por los autos, las razones oscilaban en el orden de 0.02-0.05; en cambio cuando los gases ya habían recorrido todo el túnel y ya habían reaccionado, se encontraban razones de hasta 0.28.

 Ulas Im en 2013 hizo un análisis de concentraciones de ozono y óxidos de nitrógeno en zonas urbanas, semi-rurales y rurales en Estambul, Turquía. En el análisis se propone que los valores altos de la relación  $\frac{NO}{NO_2}$  implican que las fuentes de NO y  $NO<sub>2</sub>$  son las mismas; por el contrario, razones muy bajas implica que las fuentes no son las mismas.

Partiendo de estas primicias, cuando

$$
\frac{\text{NO}_2}{\text{NO}} \to \infty
$$

Las fuentes de emisiones de ambas no son las mismas. Esto significa que los  $NO<sub>2</sub>$ han sido transportados de otro lado, por lo tanto emitidos en algún otro lugar.

Para que esto se cumpla  $NO \rightarrow 0$ ;

y como  $NO_x = NO + NO_2$ 

entonces  $NO_x \rightarrow NO_2$ 

Por lo que si la relación  $\frac{NO_2}{NO_X}$ tiende a uno, entonces estamos suponiendo que la fuente de éstos contaminantes no está cerca, si no que éstos han sido emitidas en algún otro lado y han sido transportadas hasta el punto de medición.

 La EPA tiene un enfoque de detección de tres niveles para la estimación horaria de concentraciones de  $NO<sub>x</sub>$  que relaciona la proporción de NO convertido a NO2 según el tiempo y la distancia recorrida: Tier 1, Tier 2 y Tier 3. Tier 1 supone que hay una conversión total de NO a NO<sub>2</sub>, Tier 2: "Ambient radio Method", supone que sólo una proporción de NO se convierte, por lo que  $NO<sub>2</sub>/NO<sub>x</sub>$  es multiplicado por un factor empírico (0.75) y Tier 3 establece la concentración de  $NO<sub>x</sub>$  en función de la concentración presente del ozono.

 Para el caso del uso de Tier2, la EPA en su comunicado "Additional Clarification Regarding Application of Appendix W Modeling Guidance for the 1-hour N0<sub>2</sub>, National Ambient Air Quality Standard"<sup>1</sup> recomienda utilizar una razón de 0.8 para la estimación de  $NO<sub>x</sub>$  en el ambiente, porque la razón de 0.75 se utiliza cuando las condiciones son de cuasi-equilibrio. En este escenario, se está considerando que existe suficiente ozono para que se lleve a cabo la transformación.

 Se tienen algunos registros de la variación de esta razón según la concentración presente de ozono en el ambiente, se trata de curvas asintóticas al estado estacionario que varían según la

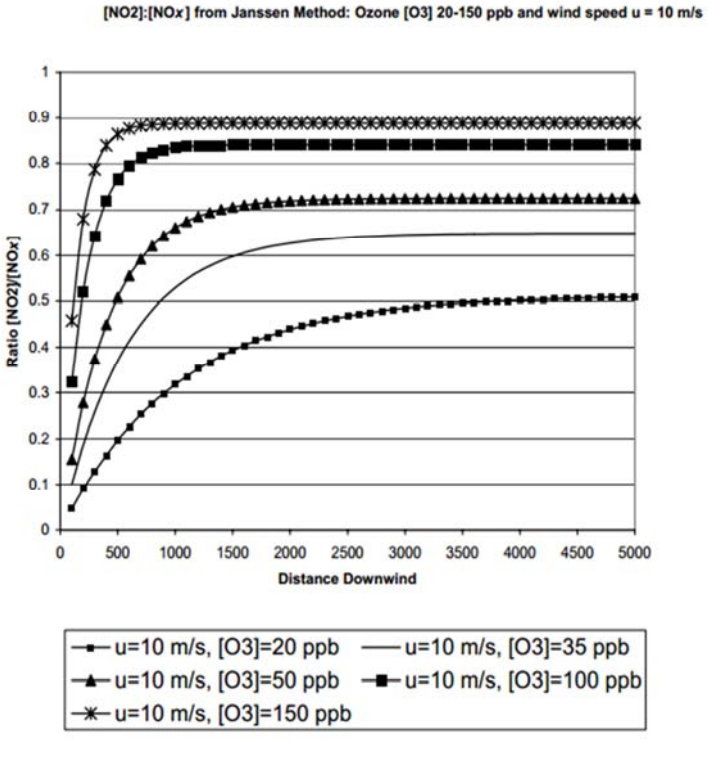

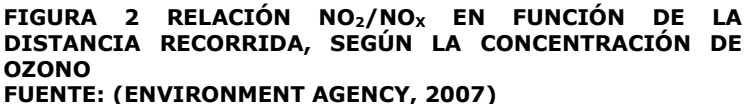

concentración presente de ozono en el ambiente. En la figura 2 se muestran las gráficas de esta razón según distintas concentraciones de ozono contra la distancia recorrida; para estas gráficas se consideró una velocidad de viento de 10 m/s.

<sup>1</sup>http://www.epa.gov/scram001/guidance/clarification/Additional\_Clarifications\_Append ixW\_Hourly-NO2-NAAQS\_FINAL\_03-01-2011.pdf

#### PARTÍCULAS (PM)

Las partículas son una mezcla compleja de sólidos y líquidos. Las partículas están compuestas de numerosos elementos y compuestos como lo son sulfuros, compuestos orgánicos, metales, tierra, polvo, etc.

 El tamaño de las partículas está relacionado directamente con el daño que éstas provocan a la salud pública. El tamaño de las partículas se clasifica según el diámetro aerodinámico; esto significa que se compara su velocidad en el aire con el de una esfera perfecta de cierto diámetro; así se clasifican las partículas como PM10 y PM2.5. Las PM10 son las partículas cuyas propiedades aerodinámicas son muy parecidas a las de una esfera con diámetro de 10 micras o menos; y las PM2.5tienen un comportamiento parecido al de una esfera de diámetro menor a 2.5 micras.

 El principal problema de las partículas es que éstas pueden entrar al sistema respiratorio y causar muchos daños que van desde problemas agudos como empeorar resfriados, asma, etc. hasta propiciar el cáncer. Las PM2.5 son las más peligrosas puesto que éstas logran entrar hasta los alveolos, que es dónde se hace el intercambio de oxígeno y  $CO<sub>2</sub>$ , y ahí ya no tenemos protección alguna.

 La NOM-025-SSA1-2014 establece los valores límite en el ambiente para PM10 y PM2.5. Para PM10, su concentración en el ambiente no debe rebasar una concentración de 75 µg/m<sup>3</sup> en un promedio de 24 horas, ni rebasar los 40 µg/m<sup>3</sup> en el promedio anual. Para PM2.5, su concentración en el ambiente no debe pasar de 45 µg/m<sup>3</sup> en un promedio de 24 horas y de 12 µg/m<sup>3</sup> en un promedio anual.

#### PLOMO

El plomo es un metal pesado muy común en la tierra, y ha sido utilizado como antidetonante de la gasolina; es por esta razón que éste llegó muy pronto y en altas concentraciones a la atmósfera.

 El plomo, a diferencia del resto de contaminantes, se va acumulando en el organismo, lo cual va afectando especialmente al cerebro y al sistema nervioso central, pudiendo provocar incluso la muerte. Especialmente en los niños, el plomo representa un grave obstáculo a su desarrollo normal, ya que puede provocar retraso mental y trastornos de conducta. En adultos, la exposición a este contaminante puede provocar anemia, hipertensión, disfunción renal, inmunotoxicidad y toxicidad reproductiva (OMS, 2014).

 En México, el límite máximo permisible en la atmósfera de plomo lo establece la NOM-026-SSA1-1993; esta especifica que el promedio aritmético de la concentración en el ambiente no debe sobrepasar  $1.5 \mu g/m^3$  en un periodo de tres meses.

# *2.2 MODELOS DE SIMULACIÓN DE DISPERSIÓN DE CONTAMINANTES EN LA ATMÓSFERA*

Una de las formas más comunes para determinar la trayectoria de los contaminantes emitidos a la atmósfera es por medio de la simulación. Existen muchos modelos simulación de dispersión de contaminantes que tienen distintas características que representan una ventaja según las condiciones a modelar; sin embargo, la EPA recomienda dos modelos gaussianos de dispersión para la simulación de transporte de contaminantes: AERMOD y CALPUFF. Una de las mayores ventajas que estos modelos tienen es que son de software libre, una desventaja es que sólo se pueden modelar mínimas transformaciones químicas.

 AERMOD es un modelo de pluma en estado estacionario que incorpora dispersión basada en la turbulencia de la Capa Límite Planetaria; incluye el modelo de emisiones en la superficie o emisiones elevadas, trabaja con terrenos simples o complejos y es el modelo óptimo para la simulación de transportes locales.

 CALPUFF es un modelo de dispersión de *puff* en estado no estacionario, simula en tiempo y espacio los efectos de las condiciones meteorológicas en la dispersión de contaminantes, transporte y transformación. CALPUFF es ideal para el modelo de transporte de contaminantes en distancias mayores a 50 kilómetros y menores a 200.

 Debido a que el objetivo de este trabajo es determinar si existe o no un transporte de contaminantes desde la ZMVM hacia la ZMC, el modelo que mejor se ajusta para lograr los objetivos es CALPUFF.

# *CALPUFF PRO*

CALPUFF es un sistema de modelado de estado no estacionario que modela meteorología y calidad del aire. Este modelo ha sido utilizado por la USEPA (Agencia de Protección Ambiental de los Estados Unidos) para la simulación de transporte de contaminantes en grandes distancias y para la estimación del impacto en áreas federales como parques nacionales y monumentos nacionales. Es un software desarrollado por Sigma Research Corporation® en los 80's y TRC Environmental Corporation tiene los derechos de distribución.

 El sistema consiste principalmente en tres grupos de programas. El primer grupo es el de preprocesadores, el cual convierte la información de entrada a un lenguaje propio de los modelos de simulación. El segundo grupo es el de los modelos de simulación, CALMET hace un modelado meteorológico que pronostica y genera un campo de vientos y CALPUFF modela la dispersión Gaussiana de contaminantes incluyendo algunas transformaciones químicas, deposición seca y húmeda, y comportamientos de las plumas de los contaminantes como la caída de efectos aerodinámicos (downwash), fumigación, etc. Y finalmente, el tercer grupo es el de los post-procesadores, con éstos se hacen la visualización y el análisis de los campos de viento resultantes de los modelos de simulación.

 Como se observa en la figura 3, las entradas del modelo son datos del terreno y datos meteorológicos; estos datos son introducidos a unos programas que arrojarán archivos con extensión .DAT, éstos últimos son las entradas de otros programas. Los programas tienen un archivo de control cuya extensión es .INP, y una vez que el programa es corrido los archivos que resultan son los de la extensión .DAT y .LST, éste último contiene las entradas y salidas del programa de una manera ordenada y legible en cualquier procesador de texto.

#### PREPROCESADORES

Como se puede apreciar en la figura 3, los preprocesadores son los programas que transforman la información meteorológica y la del terreno en un lenguaje reconocido por los modelos de simulación. Los preprocesadores que se utilizaron para el desarrollo de este trabajo son:

*TERREL*: este pre-procesador crea el archivo TERREL.DAT que es el archivo de elevación del suelo. En este programa se delimita el territorio y se especifica el tamaño de la malla a trabajar. Este programa acepta como entrada archivos tipo USGS90, USGS30, ARM3, 3CD, DMDF, CDED, SRTML, SRTML3, GTOPO30, USGSLA, NZGEN, GEN o GEOTIFF.

*CTGPROC*: este pre-procesador crea el archivo LU.DAT que es el archivo de usos de suelo. Aquí también se delimita el territorio y se especifica el tamaño de la malla a trabajar, condiciones que deben coincidir con TERREL. Los archivos de entrada para este programa pueden ser USGS CTG, Generic, New Zealand Generic, USGS Global for North America, USGS global for South America, USGS for Eurasia-Europe, USGS for Eurasia-Asia, USGS for Africa, USGS for Australia Pacific, National Land Cover Dataset 1992 Flat, National Land Cover Dataset 1992 GeoTIFF, National Land Cover Dataset 2001 GeoTIFF, Global Land Cover 2000 GeoTIFF, Univ. Of Maryland Global Land Cover GeoTIFF, Boston Univ. Modis Global Land Cover.

*MAKEGEO*: este preprocesador crea el archivo GEO.DAT que contiene el uso de suelo y la elevación del terreno en una malla. Sus entradas son los archivos resultantes de CTGPROC y TERREL.

*SMERGE*: este pre-procesador crea el archivo SURF.DAT que contiene la información meteorológica de estaciones de superficie que serán procesadas por CALMET. Este programa admite los datos en formatos CD144, NCDC SAMSON, NCDC HUSWO, ISHWO, TD3505, TD9956, y genérico (formato .csv).

*READ62*: este pre-procesador crea el archivo UP.DAT que contiene la información meteorológica de radiosondeo. Este programa admite los datos en dos formatos: TD-6201 y NCDC FSL.

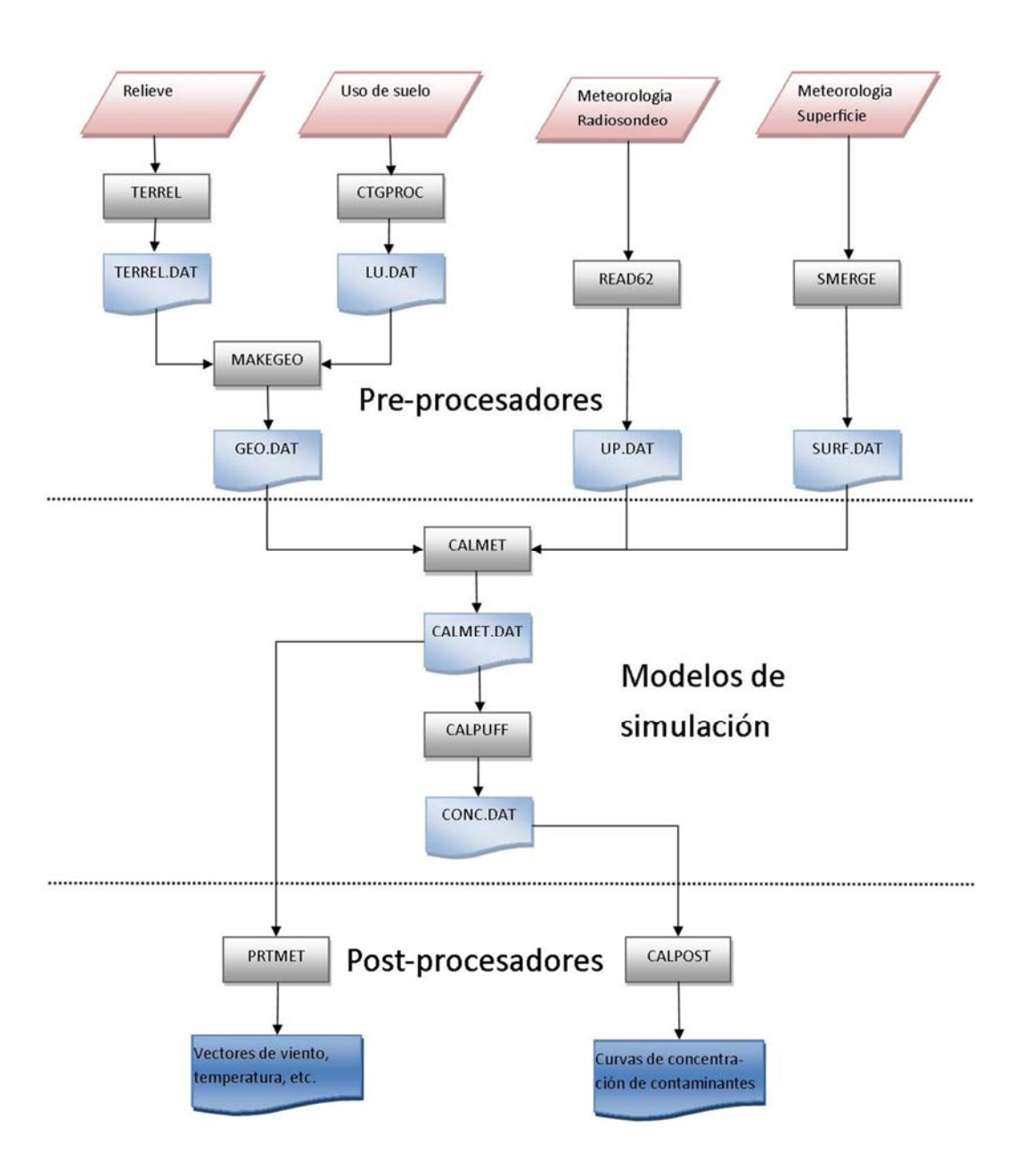

## **FIGURA 3 DIAGRAMA DE FLUJO DE CALPUFF PRO FUENTE: ELABORACIÓN PROPIA**

MODELOS DE SIMULACIÓN

Como se puede apreciar en la figura 3, CALPUFF PRO tiene dos modelos de simulación: CALMET y CALPUFF. El primero es un modelo meteorológico y el segundo un modelo de dispersión Gaussiana de contaminantes. A continuación se explican brevemente ambos modelos.

*CALMET*: Este es el modelo meteorológico que incluye un generador de campos de viento que considera el flujo de los vientos y los efectos cinemáticos del terreno sobre el cual se está haciendo la simulación. Los archivos de entrada para el

modelo son GEO.DAT, UP.DAT y SURF.DAT. Es necesario especificar la fecha y hora de simulación, los parámetros para los campos de viento, alturas de la capa de mezcla, temperatura, precipitación y la ubicación de las estaciones tanto de superficie como las de radiosondeo.

 CALMET trabaja con un sistema de referencia de mallas que tiene celdas en los ejes *x*, *y* y *z*. Los parámetros correspondientes a las coordenadas *x* y *y* son calculados en el centro de cada celda; mientras que los que corresponden al eje z son calculados en la cara de las celdas.

 CALMET trabaja en dos pasos, primero hace un cálculo del campo de vientos inicial basándose únicamente en los efectos cinemáticos del terreno y en el segundo paso ajusta ese campo de vientos a la información observada, esto es, que ajusta el campo de vientos a la información que entra de las estaciones de superficie y de radiosondeo.

 En el primer paso, CALMET hace un cálculo del campo de vientos considerando los efectos cinemáticos del terreno, los flujos pendientes y los efectos de bloqueo; antes de terminar, hace una minimización dimensional de divergencia (la divergencia es la expulsión horizontal del viento en cada celda, y se refiere específicamente a cuando sale más aire del que entra, los efectos de convergencia y divergencia se dan debido a una corriente vertical de vientos). En este paso CALMET puede tomar únicamente los datos del radiosondeo y extrapolarlos horizontalmente o utilizar los datos que fueron introducidos correspondientes a las estaciones de superficie y extrapolarlos verticalmente.

 En el segundo paso se hace una interpolación del campo de vientos que ya se tenía calculado. Cuando en el paso 1 se pidió hacer extrapolación en la vertical para generar el primer campo de vientos, CALMET utiliza el método inverso de interpolación en la horizontal:

$$
(u, v)'_2 = \frac{\frac{(u, v)_1}{R^2} + \sum_k \frac{(u_{obs}, v_{obs})_k}{R_k^2}}{\frac{1}{R^2} + \sum_k \frac{1}{R_k^2}}
$$

Donde

 $(u_{obs}, v_{obs})_k$  son las componentes de viento observadas en la estación k

 $(u,v)_1$  son las componentes de viento del paso 1

 $(u,v)_2$  son las componentes iniciales del paso 2

Rk La distancia desde la estación k hasta el centro de la celda

R Un parámetro de peso establecido por el usuario para el campo de viento del paso 1

 Cuando en el primer paso se le pidió a CALMET hacer una extrapolación en la horizontal para el planteamiento del primer campo de vientos, entonces se hace una extrapolación en la vertical, para lo cual CALMET ofrece cuatro opciones: no extrapolar, extrapolación vertical utilizando la ley de potencias, extrapolación utilizando un factor definido por el usuario o extrapolación mediante la teoría de la similitud.

 Como siguiente paso se hace un suavizado de componentes para disminuir las discontinuidades en el campo de viento. (Las discontinuidades existen debido a la falta de información), el suavizado se hace como se muestra a continuación:

$$
(u_{i,j})_2'' = 0.5u_{i,j} + 0.125[u_{i-1,j} + u_{i+1,j} + u_{i,j-1} + u_{i,j+1}]
$$

Donde

 $u_{i,j}$ " son las componentes en la celda (i, j) antes del suavizado

 $u_{i,j}$  son las componentes en la celda (i, j) después del suavizado.

 En caso de haber hecho la extrapolación horizontal, CALMET hace los cálculos de las velocidades verticales después del suavizado, esto lo hace utilizando la ecuación de conservación de masa incompresible:

$$
\frac{du''}{dx} + \frac{dv''}{dy} + \frac{dw_1}{dz} = 0
$$

Donde

 $w_1$  es la velocidad vertical en las siguientes coordenadas del terreno

u'' y v'' son las componentes horizontales del campo de vientos después del suavizado.

 Finalmente se hace una minimización de la divergencia, donde el usuario establece el valor máximo permitido. CALMET calcula el valor de la divergencia para cada celda y ajusta las componentes del viento para que la suma de las diferenciales de cada componente con respecto a su eje sea menor al valor establecido por el usuario.

*CALPUFF*: Es un modelo Gaussiano Lagrangiano de estado no estacionario para la simulación de plumas de contaminantes. Este modelo considera los efectos que el terreno pudiera tener sobre el transporte de contaminantes. Así como los efectos de los cuerpos de agua y las interacciones de costas, la caída del flujo aerodinámico (*downwash*), deposición seca y húmeda, y transformaciones químicas muy sencillas.

 El archivo de entrada para este programa es CALMET.DAT, y es necesario especificar la ubicación de la fuente contaminante dentro de la malla, sus características, la tasa de emisión, y la ubicación de los receptores.

 CALPUFF puede hacer la simulación con dos modalidades elegidas por el usuario: "puff" o"slug". El puff es la nube de contaminantes congelado en el tiempo, mientras que el "slug" son varias nubes de contaminantes con un intervalo de tiempo entre ellas muy corto. La ecuación que CALPUFF resuelve para ambos modelos es la ecuación de conservación de la masa:

$$
\frac{\partial c}{\partial t} + v_x \frac{\partial c}{\partial x} + v_y \frac{\partial c}{\partial y} + v_z \frac{\partial c}{\partial z} = D \left( \frac{\partial^2 c}{\partial x^2} + \frac{\partial^2 c}{\partial y^2} + \frac{\partial^2 c}{\partial z^2} \right) + f
$$

Donde

c es la concentración

f son las fuentes

D es el coeficiente de difusión

 $v_x$ ,  $v_y$  y  $v_z$  son las componentes de velocidad del aire

 Entre sus consideraciones para resolverla, CALPUFF toma en cuenta las posibles reflexiones, la estabilidad atmosférica, la flotabilidad, etc. Y calcula el promedio de la concentración en cada intervalo de tiempo especificado por el usuario, el intervalo mínimo establecido por el programa es una hora mientras que el intervalo máximo es de 24 horas. La diferencia esencial entre la solución del modelo "puff" y la del modelo "slug" es que para el último se hacen varios cálculos de concentraciones para cada coordenada, por lo que para cada coordenada se hace una integral de la ecuación antes mencionada, CALPUFF resuelve esta integral de forma numérica.

 Para el cálculo de la dispersión, CALPUFF ofrece cinco métodos a elegir por el usuario:

Dispersiones ajustadas a partir de turbulencias medidas (σv y σw).

Dispersión ajustada a partir de micro-meteorología medida.

Cálculo de la dispersión a partir del modelo de estabilidad atmosférica Pasquill-Gifford para uso de suelo rural y McElroy-Pooler para uso de suelo urbano.

Cálculo de la dispersión a partir del modelo Mesopuff II para uso de suelo rural y McElroy-Pooler para uso de suelo urbano.

Para una atmósfera inestable calcula las desviaciones como en la opción 3, y para una atmósfera estable o neutral utiliza las σv y σw leídas, por lo tanto esta opción sólo se puede utilizar cuando hay turbulencia medida (σv y σw).

## POST-PROCESADORES

Los post-procesadores son programas que se encargan de extraer toda la información de CALMET.DAT y CALPUFF.DAT para su fácil análisis y visualización, CALPUFF PRO tiene varios post-procesadores, pero los que se utilizaron en la elaboración de este trabajo fueron únicamente dos: PRTMET y CALPOST.

**PRTMET**: Este post-procesador genera los vectores de vientos, isolíneas de temperaturas, isolíneas de estabilidad atmosférica, isolíneas de las alturas de la capa de mezcla y demás información referente a los resultados de CALMET. El archivo de entrada es CALMET.DAT y los archivos de salida son vectores que se pueden visualizar en CALVIEW o en SURFER®.

**CALPOST**: Este post-procesador genera los archivos con los promedios establecidos por el usuario para las concentraciones de los contaminantes (se pueden elegir promedios de una hora, tres horas, 24 horas y anuales), puede hacer comparaciones con las leyes federales de calidad del aire de Estados Unidos y dar algunas recomendaciones. El resultado son curvas de concentración que se pueden visualizar en CALVIEW o en SURFER.

# **3. METODOLOGÍA**

La metodología seguida para cumplir con los objetivos que se propusieron en este trabajo consta esencialmente de tres etapas: la primera es la obtención de datos tanto meteorológicos, de monitoreo de calidad del aire y bibliográficos; la segunda, es el análisis de éstos datos, y la tercera es la obtención de resultados por medio de la simulación. Los pasos que se fueron siguiendo son los siguientes:

- I. Delimitación y análisis del área de estudio, se estudió la geografía y se identificaron las principales actividades económicas de la Zona Metropolitana de Cuernavaca; así como las posibles fuentes de emisión de los contaminantes.
- II. Obtención de los datos de monitoreo en las estaciones del estado de Morelos, los cuáles fueron proporcionados por la Secretaría de Gestión Ambiental Sustentable de Cuernavaca, específicamente por el encargado de las estaciones de monitoreo de la calidad del aire del estado de Morelos.
- III. Validación de datos y elección del año de trabajo. Después de observar los datos recibidos se encontraron algunas anomalías, se siguió el procedimiento interno de validación de datos generados en la Estación Automática de Monitoreo Atmosférico de la DGCENICA, el cual está basado en documentos de la EPA. Dadas algunas limitaciones que se tienen por la ausencia de un sistema de gestión de calidad en las estaciones del estado de Morelos, no fue posible seguir el procedimiento completo por lo que se tuvieron que hacer algunas modificaciones y excepciones.
- IV. Análisis de datos para la determinación de las condiciones de calidad del aire en la ZMC. Una vez validados los datos, se hicieron comparaciones de los contaminantes medidos en la estación de monitoreo de la calidad del aire en la ciudad de Cuernavaca con las Normas Oficiales Mexicanas, además de hacer un análisis horario, semanal y estacional del comportamiento de los mismos.
- V. Selección del contaminante para utilizarlo como referencia en la elección de días a simular. Debido a que no se tenían completos los datos de las concentraciones de todos los contaminantes obtenidos en las estaciones de monitoreo de la calidad del aire en estado de Morelos; se decidió utilizar unos de los dos contaminantes reactivos que se miden en la estación de la ciudad de Cuernavaca.
- VI. Análisis estadístico. Se hicieron análisis de varianza (ANOVA) para determinar si había diferencia significativa en la concentración de los  $NO<sub>x</sub>$  medidos en la ZMC según la dirección de vientos en una estación meteorológica en la ZMVM. Primero se hizo un ANOVA con la clasificación de días con dirección de vientos predominante N, S, E y O;

y después uno con clasificación de días con dirección de vientos predominante O, NO, N, NE y E.

- VII. Selección de eventos a modelar. Se utilizaron dos criterios para la selección de eventos: la proporción  $NO<sub>2</sub>/NO<sub>X</sub>$  en la ZMC y la predominancia de los vientos provenientes del norte en la ZMVM, incluyendo direcciones noroeste y noreste. Del primer criterio, se obtuvieron días en los que la proporción  $NO<sub>2</sub>/NO<sub>x</sub>$  rebasaba la razón 0.8 al menos una vez en el día, este criterio se explica en el capítulo 2 de este documento. Del segundo criterio se eligieron días con dirección del viento predominante del norte. Se compararon los días resultantes de ambos criterios y se eligieron los días que coincidieron.
- VIII. Simulación de eventos. Además de los días elegidos según los criterios mencionados, se eligieron algunos días más resultantes del análisis estadístico para explicar algunos comportamientos de las concentraciones de los  $NO<sub>x</sub>$  en la ZMC. Se utilizó el Software CALPUFF PRO, donde la simulación se divide en dos secciones: CALMET, que es la meteorología y CALPUFF que es la simulación de la dispersión de los contaminantes. Se hicieron dos simulaciones por cada día elegido, una con una fuente puntual y otra con una fuente de área.
	- IX. Obtención y análisis de los resultados.
	- X. Confirmación de los resultados. Se corrieron otras simulaciones, esta vez con datos meteorológicos de un modelo WFR para confirmar los resultados obtenidos en las primeras simulaciones.

# *3.1 ZONA DE ESTUDIO*

La Zona Metropolitana de Cuernavaca (ZMC) está ubicada en el estado de Morelos, en la figura 27 del anexo 1 se puede apreciar la ubicación de la ZMC dentro de la República Mexicana. La ZMC está conformada por los municipios de Cuernavaca, Jiutepec, Temixco, Emiliano Zapata y Xochitepec. Estos municipios se encuentran ubicados al noroeste del estado de Morelos y forman parte de los 33 municipios de este estado. En la figura 4 se observa la vista satelital de la mancha urbana de la ZMC.

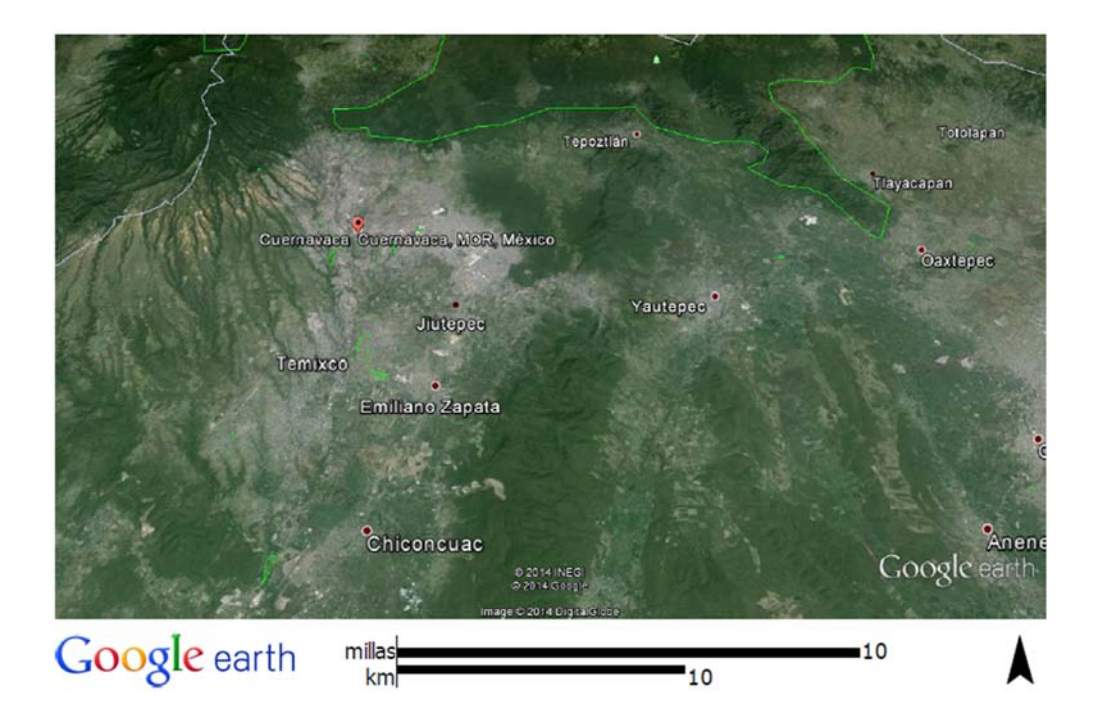

## **FIGURA 4 ZONA METROPOLITANA DEL VALLE DE CUERNAVACA FUENTE: GOOGLE EARTH**

 La ZMC está ubicada entre las coordenadas geográficas 19°1'28.92'' norte, 18°42'0.01'' sur, 99°7'10.56'' este y 99°21'8.28''oeste.Al norte de la ZMC se encuentra el municipio de Huitzilac, al este se encuentran los municipios de Tepoztlán y Yautepec, al oeste el municipio de Ocuituco Estado de México y al sur y sureste se encuentra el municipio de Miacatlán.

La superficie total de la ZMC es de 519.62 km<sup>2</sup>, en la tabla 1 se pueden observar las áreas que corresponden a cada municipio.

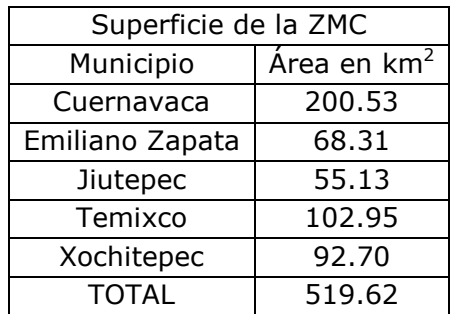

# **TABLA 1 SUPERFICIE DE LA ZMC**

**Fuente: INEGI, México en cifras** 

#### *GEOMORFOLOGÍA*

Como se puede apreciar en la figura 5, la ZMC se encuentra dentro dos provincias fisiológicas: La Sierra Madre del Sur y el eje Neovolcánico; debido a esto, el terreno tiene muchas variaciones de altitudes y pendientes.

 El municipio de Cuernavaca es un sistema de más de 200 barrancas, al noreste de este municipio se encuentra lo que se conoce como la zona del Chichinautzin y al noroeste se encuentra la Sierra de Zempoala. Ambas regiones tienen escurrimiento de agua por descongelamiento de algunos glaciares, lo que provoca que debajo del suelo de la ZMC corra agua que después formará parte del río Apatlaco ubicado en el municipio de Temixco. El municipio tiene una pendiente de inclinación de norte al sur; por lo que su altura a nivel del mar está entre 1100 y 3000 m.

 El municipio de Jiutepec se encuentra al sur del municipio de Cuernavaca y al noreste del municipio de Emiliano Zapata, el 71.04% de su superficie se encuentra dentro de la Sierra Madre del sur y el resto en el Eje Neovolcánico, a esta zona de transición se le conoce como El Texcal. Al sur se encuentran los cerros de Xiuhtépec y Cerro Pelón, al oriente está el cerro de la Corona. Jiutepec se encuentra entre 1200 y 1700 msnm.

 El municipio de Temixco está ubicado al sur del municipio de Cuernavaca, al norte de Xochitepec y al oeste de Emiliano Zapata. Casi la totalidad de su superficie se encuentra ubicada dentro de la Sierra Madre del Sur, su relieve es variado y su altitud varía entre los 1000 y los 1700 msnm.

 El municipio de Emiliano Zapata se encuentra ubicado al sur de Jiutepec y al este de Temixco y Xochitepec. El territorio se encuentra ubicado en su totalidad en la Sierra Madre del Sur, al este del Texcal y al oeste del Cerro de Montenegro, al igual que Temixco, su altitud varía entre los 1000 y los 1700 msnm.

 El municipio de Xochitepec se encuentra al sur de la ZMC y su altitud varía entre los 900 y los 1400 msnm. Al este del municipio se encuentran los cerros de Xochitepec y Colotepec, al sur se encuentra el cerro de Atlacholoaya y la Loma del Mirador.

 Generalizando, el relieve de la ZMC es irregular, al norte están las barrancas formadas por la sierra de Zempoala y al sur el relieve irregular debido a la Sierra Madre del Sur.

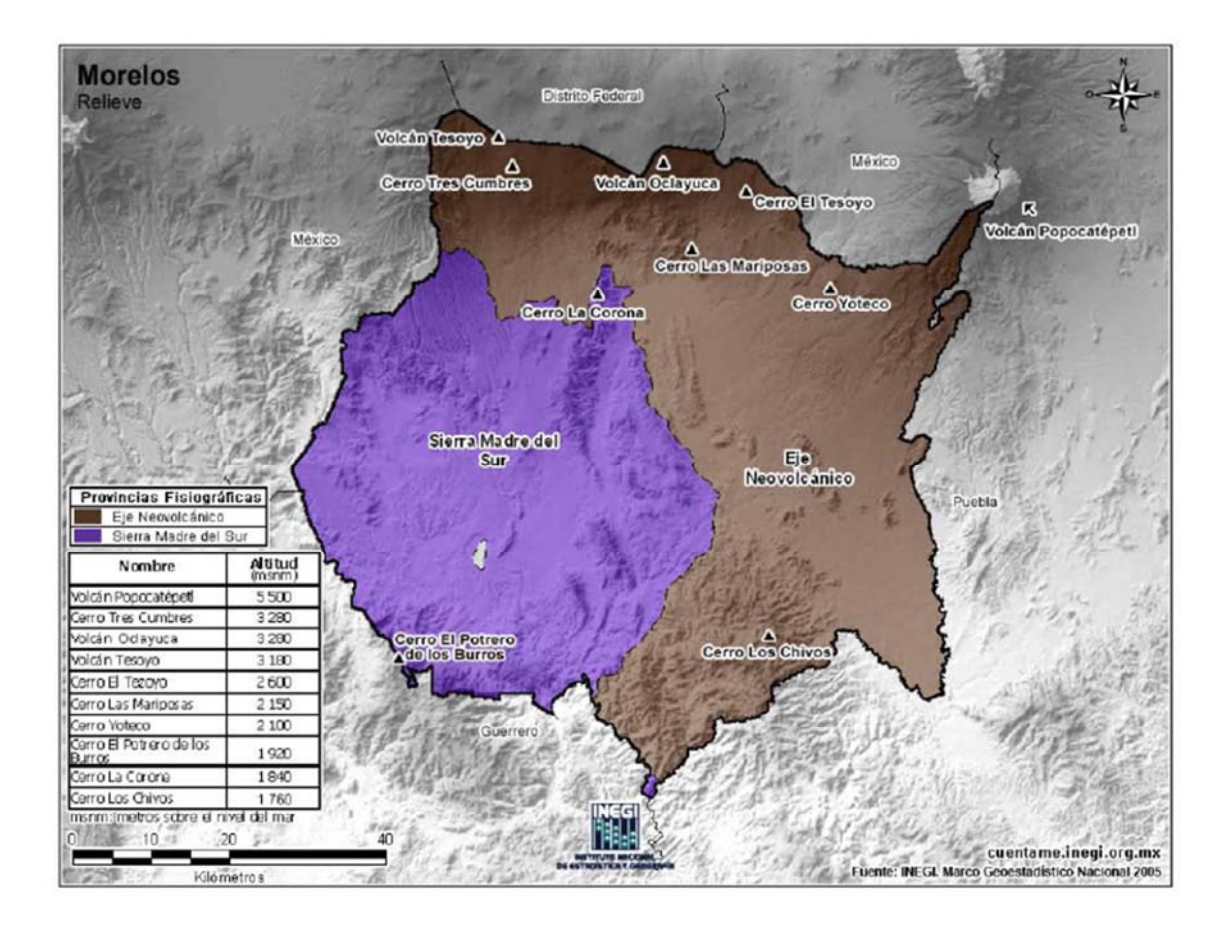

# **FIGURA 5 OROGRAFÍA DE LA ZMC**

#### *CLIMA Y METEOROLOGÍA*

De acuerdo con la clasificación Köppen, modificado por Enriqueta García, la ZMC tiene cuatro tipos de clima como se puede observar en el anexo 1, figura 28: Semifrío Subhúmedo, Templado Subhúmedo, SemicálidoSubhúmedo y Cálido Subhúmedo.

 Debido al escurrimiento de los glaciares en las barrancas de Cuernavaca, al norte de la ZMC el clima resulta ser muy agradable porque estos escurrimientos y la topografía propician el paso de vientos templados y fríos provenientes del norte. Hacia el sur de la ZMC las temperaturas van en aumento, esto se debe, además del efecto natural por el tipo de suelo, topografía, altitud, y al cambio del uso de suelo en esta zona que afecta el albedo debido a los asentamientos urbanos; provocando una mayor radiación en estas zonas.

 Las corrientes de aire se originan por el calentamiento diurno en los valles del sur del estado de Morelos, ascendiendo a lo largo de las barrancas con dirección norte, y descendiendo con el enfriamiento nocturno en dirección sur y suroeste. Los vientos de mayor intensidad (4.5 y 5.6 m/s) soplan desde el noroeste en los meses de enero y marzo.

 De las normales Climatológicas 1981-2010 del SMN y del Prontuario de Información Geográfica Municipal de los Estados Unidos Mexicanos (INEGI, 2009), se obtuvo la información referente a las temperaturas promedio y a la precipitación para cada municipio de la ZMC, la cual se encuentra en las tablas 2 a 6.

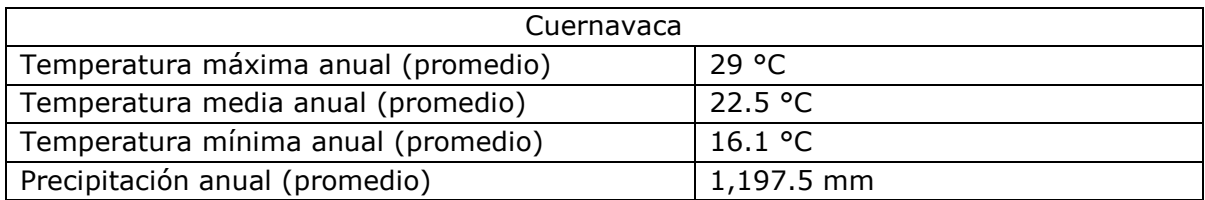

# **TABLA 2 TEMPERATURAS PROMEDIO Y PRECIPITACIÓN EN CUERNAVACA**

# **TABLA 3 TEMPERATURAS PROMEDIO Y PRECIPITACIÓN EN TEMIXCO**

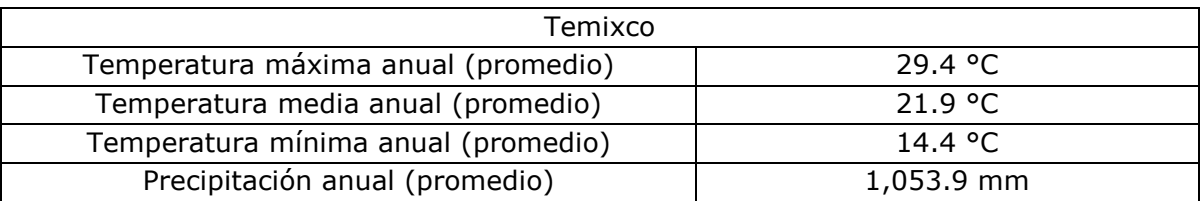

# **TABLA 4 TEMPERATURAS PROMEDIO Y PRECIPITACIÓN EN JIUTEPEC**

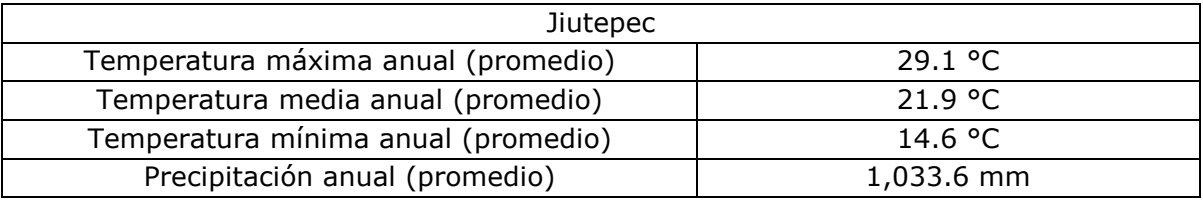

# **TABLA 5 TEMPERATURAS PROMEDIO Y PRECIPITACIÓN EN XOCHITEPEC**

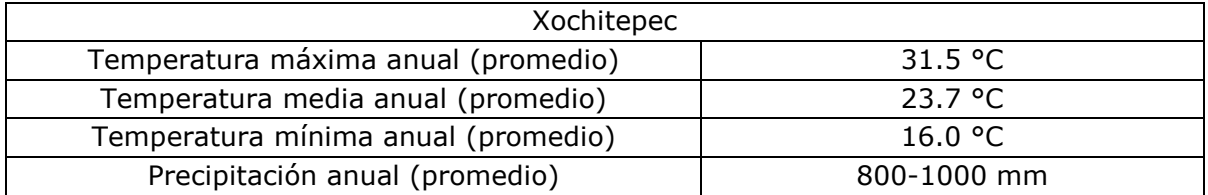

# **TABLA 6 TEMPERATURAS PROMEDIO Y PRECIPITACIÓN EN EMILIANO ZAPATA**

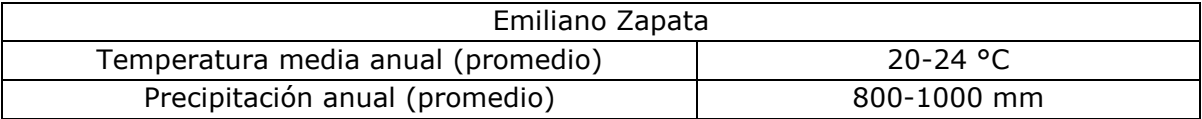

### *POBLACIÓN Y ECONOMÍA*

La población de la zona de estudio para el año 2010 sumaba en total 817,114 personas. El estado de Morelos era en aquel entonces el tercer lugar a nivel nacional con mayor densidad de población, con 364 personas por km<sup>2</sup> (INEGI 2010), aunque como la principal actividad económica de este lugar es el turismo, este número puede llegar crecer hasta un 15% más los fines de semana. (Estado de Morelos, 2002). En la tabla 7 está el desglose de la poblacional por municipio de la ZMC.

#### **TABLA 7 HABITANTES POR MUNICIPIO DE LA ZMC**

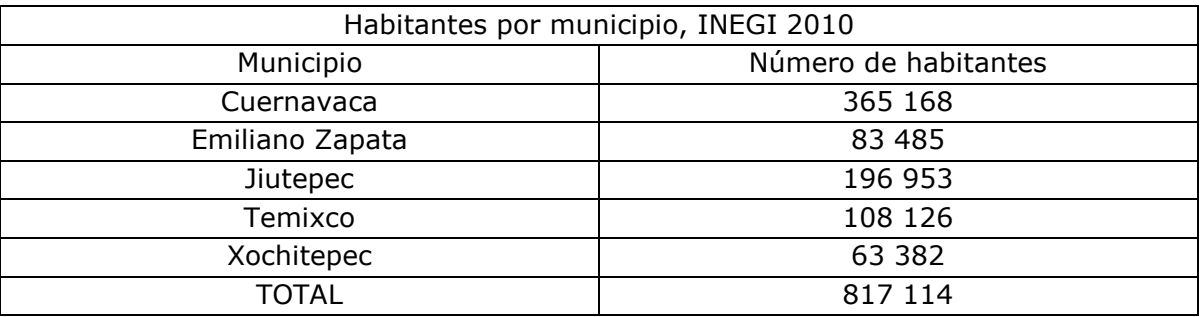

 La principal actividad económica en la ZMC es el servicio (54% de la población productiva), después el comercio (21.6%), industria manufacturera (12.8%), construcción (8.8%) y todo lo relacionado con la actividad agropecuaria  $(1.9\%)$ .

 Solamente en el municipio de Cuernavaca, la principal actividad económica es el servicio, seguido por el comercio y turismo.

 En el municipio de Jiutepec la principal actividad económica es la manufacturera, en este municipio se encuentra ubicado el Centro Industrial del Valle de Cuernavaca (CIVAC), el cual cuenta con 250 plantas industriales. Adicionalmente, se cultivan 500 hectáreas de flores y cultivos a base de riego, este municipio es el principal productor a nivel nacional de nochebuena.

 En el municipio de Emiliano Zapata la principal actividad económica es la agricultura, seguida por la ganadería y el comercio. Se tienen 1,282 hectáreas para agricultura de riego y 120 hectáreas para agricultura temporal. Los principales cultivos son caña de azúcar, arroz, maíz, frijol, cacahuate, calabaza, alfalfa.

 En el municipio de Temixco la agricultura y el turismo son las principales actividades económicas. Ahí se cultivan principalmente el maíz, frijol, sorgo y cacahuate; tienen un gran potencial de cultivo de rosas. Ahí se encuentra la "Exhacienda de Temixco", "El Ojo de Agua" y "La Zona arqueológica de Xochicalco". No tiene mucho desarrollo industrial pero sus principales actividades económicas están las relacionadas con la construcción, esto es por el gran número de casas de fin de semana que se construyen allí.

 En municipio de Xochitepec, la actividad económica principal es la agricultura y el comercio; su principal cultivo en el municipio es la caña de azúcar, aunque también cultivan maíz, arroz y frijol. El municipio cuenta con los balnearios de "San Ramón" y "Pablo Bolero" que son ojos de agua y tienen aguas sulfurosas, además del balneario eco turístico "Centro Campestre".

## *RED ACTUAL DE MONITOREO*

El estado de Morelos cuenta con una red de monitoreo automático desde el año 2000. Desde el año 1996 se comenzó el programa de monitoreo atmosférico en el estado; y desde 1997 se instaló la Red Piloto de Monitoreo Atmosférico del Estado de Morelos que constaba de estaciones manuales. Las primeras estaciones automáticas instaladas son las del palacio municipal en Cuernavaca y la de Ocuituco, y en 2006 se unen las estaciones de Zacatepec y Cuautla. En la tabla 8 se encuentran las coordenadas de ubicación y la dirección de las estaciones de monitoreo de la calidad del aire, y en la figura 6 se puede apreciar la ubicación de las mismas.

#### **TABLA 8 UBICACIÓN DE LAS ESTACIONES DE MONITOREO DE LA CALIDAD DEL AIRE DEL ESTADO DE MORELOS**

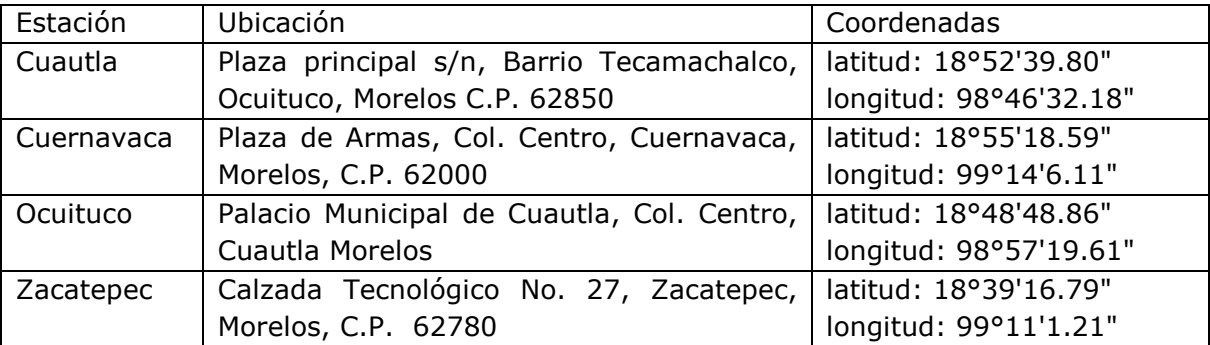

 La red de monitoreo está a cargo de la dirección General de Gestión ambiental de la SUBSECRETARIA DE GESTION AMBIENTAL SUSTENTABLE de la Secretaría de Desarrollo Sustentable.

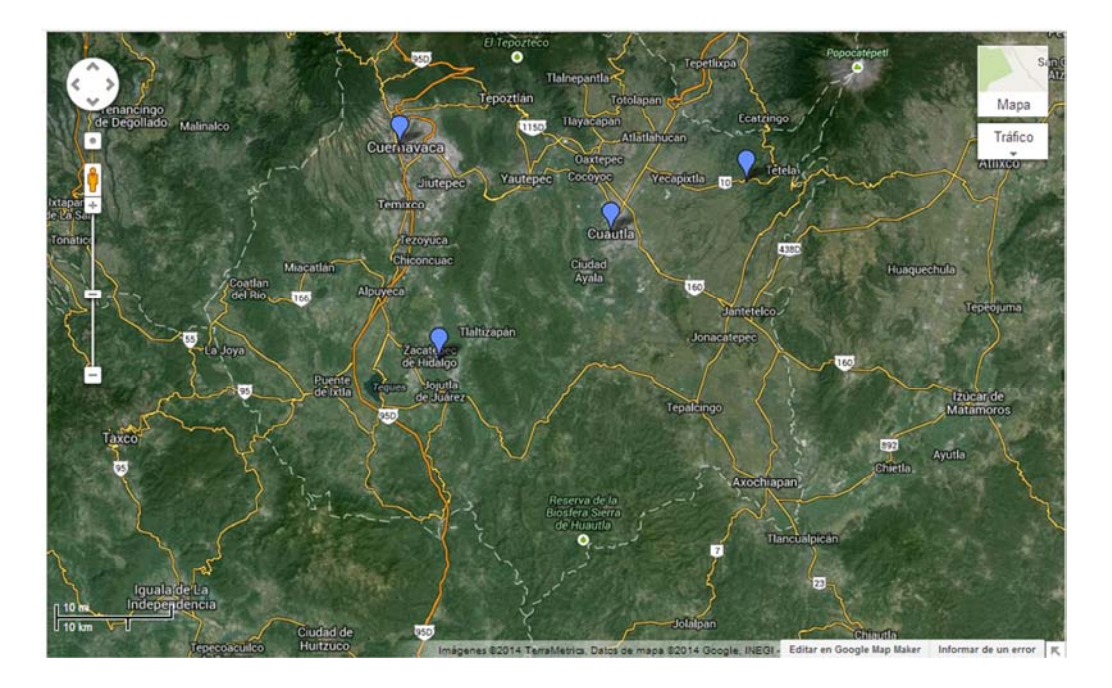

#### **FIGURA 6UBICACIÓN DE LAS ESTACIONES DE MONITOREO DE CALIDAD DE AIRE EN MORELOS**

 En las estaciones Cuernavaca y Zacatepec se monitorean los contaminantes:  $PM_{10}$ ,  $SO_2$ ,  $O_3$ ,  $NO_X$  y  $CO$ ; mientras que en Ocuituco y Cuautla no se registra  $PM_{10}$ .

 La estación de nuestro interés es la que está ubicada en la ZMC; la cual se encuentra en Plaza de las Armas, Col. Centro, justo arriba del palacio municipal. Las calles aledañas al palacio municipal son muy transitadas por automóviles particulares, y especialmente por camiones de transporte público. La ubicación de esta estación fue elegida principalmente porque se trata de una zona segura para la estación de monitoreo, pero esto no significa que sea la mejor ubicación para el monitoreo de la calidad del aire. Es posible que los datos que esta estación está arrojando no sean representativos porque pudieran estar reportando la presencia de contaminantes en el ambiente junto con las emisiones de los automóviles que circulan alrededor de la plaza de las armas.

#### *ANTECEDENTES*

En el inventario de emisiones del estado de Morelos de 1999 se reportó que las fuentes fijas que más contaminaban eran la manufactura de productos minerales no metálicos, seguidos por la industria química, la cual está concentrada en su gran mayoría en el CIVAC. En el mismo inventario, se reportó que el contaminante que más se emitía era el CO debido a fuentes móviles (60,000 toneladas/año); las fuentes de área fueron las que emitieron más compuestos orgánicos volátiles,  $PM_{10}$ ,  $PM_{2.5}$  y NH<sub>3</sub>.

 Del mismo inventario, el municipio del estado de Morelos que más contaminaba era Cuernavaca, seguido por Jiutepec y Cuautla; mientras que Emiliano Zapata, Temixco y Xochitepec estuvieron entre los menores emisores. En 1999 la ZMC generó el 44.2% de los  $NO<sub>x</sub>$  generados en todo el estado; 33.2% del SO<sub>2</sub>, 35.6 % de los COV, 52% del CO, 15.5 de las PM<sub>10</sub>, 18.8% de los PM<sub>2.5</sub> y el 20.2% del NH3. En la tabla 9 se muestran las emisiones por fuente en la ZMC de éste mismo año.

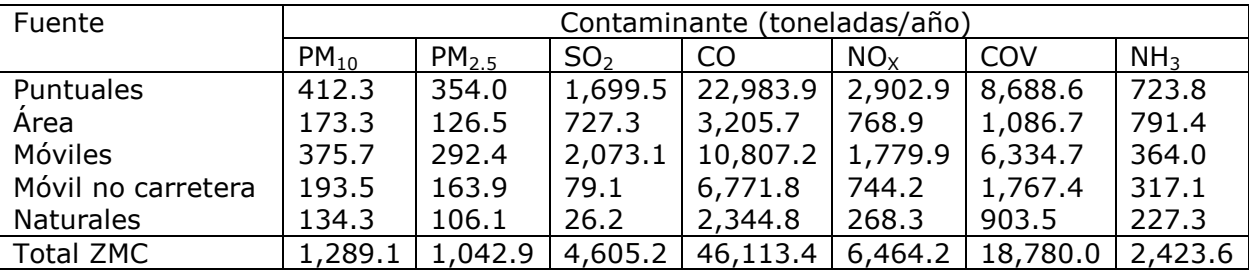

### **TABLA 9 INVENTARIO DE EMISIONES 1999, ZMC**

Fuente: INE (2006)

 De los resultados preliminares del inventario de emisiones 2008 (tabla 10), se observa que hubo algunos contaminantes cuya tasa de emisión se redujo, tal es el caso del SO<sub>2</sub> y del NH<sub>3</sub>; para el resto de contaminantes aumentó su tasa de emisión, y preocupantemente la tasa de emisión de CO cuyo incremento con respecto a las emisiones de 1999 son de casi 6 veces más, esto se debe principalmente a las fuentes móviles las cuáles se multiplicaron casi 25 veces.

### **TABLA 10 RESULTADOS PRELIMINARES DEL INVENTARIO DE EMISIONES 2008**

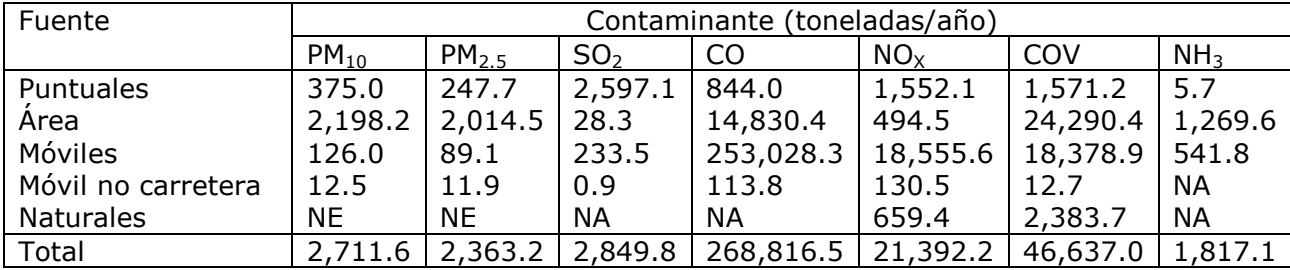

NE: no estimado, NA: no aplica Fuente: (SEMARNAT, 2012)

 En el año 2009 el estado de Morelos junto con la SEMARNAT creó el Programa de Mejoramiento de la Calidad del Aire de la Zona Metropolitana de Cuernavaca 2009-2012 (PROAIRE), el cual tenía como objetivo la disminución de los efectos adversos a la salud de la población y los ecosistemas mediante la reducción de las emisiones contaminantes a la atmósfera generadas dentro de la ZMC. Dentro de sus alcances estaban el monitoreo de la calidad del aire en la ZMC, la ampliación de la red de monitoreo dentro de la misma, la publicación de los resultados de estas mediciones, la elaboración de un diagnóstico de los efectos de los contaminantes en la población, etc.
Una vez terminado el periodo del programa PROAIRE, no se firmó una renovación del mismo aun cuando no todas las metas fueron alcanzadas. En el informe final (diciembre del 2012) reportan promedios anuales de cada contaminante para la estación de Cuernavaca, los cuales se encuentran en la tabla 11, donde se puede observar que para todos los contaminantes la diferencia en el promedio para cada año es muy grande; por ejemplo para el caso del ozono, el promedio del año 2011 es 33.7 veces mayor que el del año 2011.

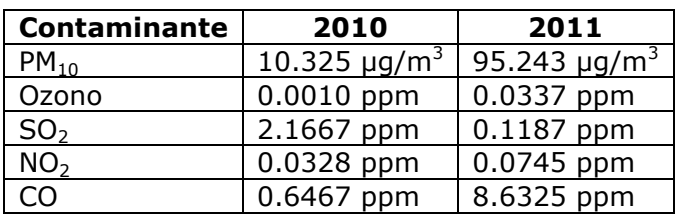

#### **TABLA 11 PROMEDIO DE LAS CONCENTRACIONES DE LOS CONTAMINANTES REPORTADOS EN EL INFORME DE PROAIRE 2012**

 Con los datos anteriores es fácil suponer que no hicieron ningún proceso de validación de datos que asegure la calidad de los datos reportados; por el contrario se observan diferencias significativas entre las medias y parecen datos que no corresponden a la calidad del aire de una Zona Metropolitana. Por ejemplo, en 2010 reportan una novena parte de partículas que se reportan en 2011; el promedio de las concentraciones de ozono reportadas es 33 veces más en 2011 que en 2010, etc. En conclusión, este reporte contiene datos que no están proporcionando información valiosa para conocer la calidad del aire en la ZMC.

 En el año 2012, el Instituto Mexicano para la Competitividad A.C. (IMCO) publicó: "*La contaminación del aire: un problema que daña la salud y la economía*", en el documento hacen un análisis del costo financiero en la salud debido a la contaminación del aire. Para las 34 ciudades mexicanas que evaluaron midieron los daños a la salud atribuibles a la contaminación, así como sus costos asociados. Para su análisis solicitaron a las estaciones de monitoreo de cada estado sus mediciones del año 2010, IMCO sí hizo validación de datos, por lo que el promedio anual de PM<sub>10</sub> durante el 2010 les resultó de 72.3 µg/m<sup>3</sup>, totalmente diferente al reportado por SEMARNAT en su informa final de ProAire.

 IMCO reporta que para el periodo 2010-2018 Cuernavaca pierde anualmente \$90, 704, 840.00 MN por baja en productividad y \$16, 326,173.00 MN por gastos en salud, la suma rebasa en 3.5 veces lo que gastó el IMSS en el 2010 en medicinas en todo el estado de Morelos. IMCO afirma que el promedio muertes anuales debido a los efectos de la contaminación es de 136, 260 hospitalizaciones y 20,835 consultas por año. El mismo reporte critica que Cuernavaca tuvo un ProAire y que hasta el momento no se ha vuelto a firmar una renovación del mismo.

### *3.2 OBTENCIÓN Y VALIDACIÓN DE DATOS*

La red de monitoreo del estado de Morelos está a cargo de la Dirección General de Gestión Ambiental de la SUBSECRETARIA DE GESTION AMBIENTAL SUSTENTABLE de la Secretaría de Desarrollo Sustentable. El encargado de calidad del aire en mayo de 2014, fue quien proporcionó los datos crudos que se tenían desde el año 2007 hasta el 2012; de los cuáles el año 2009 era el más completo y el mismo encargado recomendó utilizar los datos de este año.

 Dentro de su sistema de monitoreo de la calidad del aíre, La Dirección General de Gestión Ambiental no reporta a ninguna dependencia las mediciones, por lo que no tienen ningún tipo de informe excepto el que hizo SEMARNAT para el ProAire 2009-2012. Debido a los cambios de partido político en el estado, la variabilidad en el presupuesto anual y otros factores de carácter político, el departamento encargado del monitoreo de la calidad del aire ha sido descuidado y no ha sido constante su operación; adicionalmente sólo hay una persona encargada del sistema por lo que resulta muy complicado llevar bitácoras, registros, manuales, etc.

 En todas las estaciones se tienen los mismos equipos para la medición de la calidad del aire. Los equipos con los que se obtuvieron los datos son los siguientes:

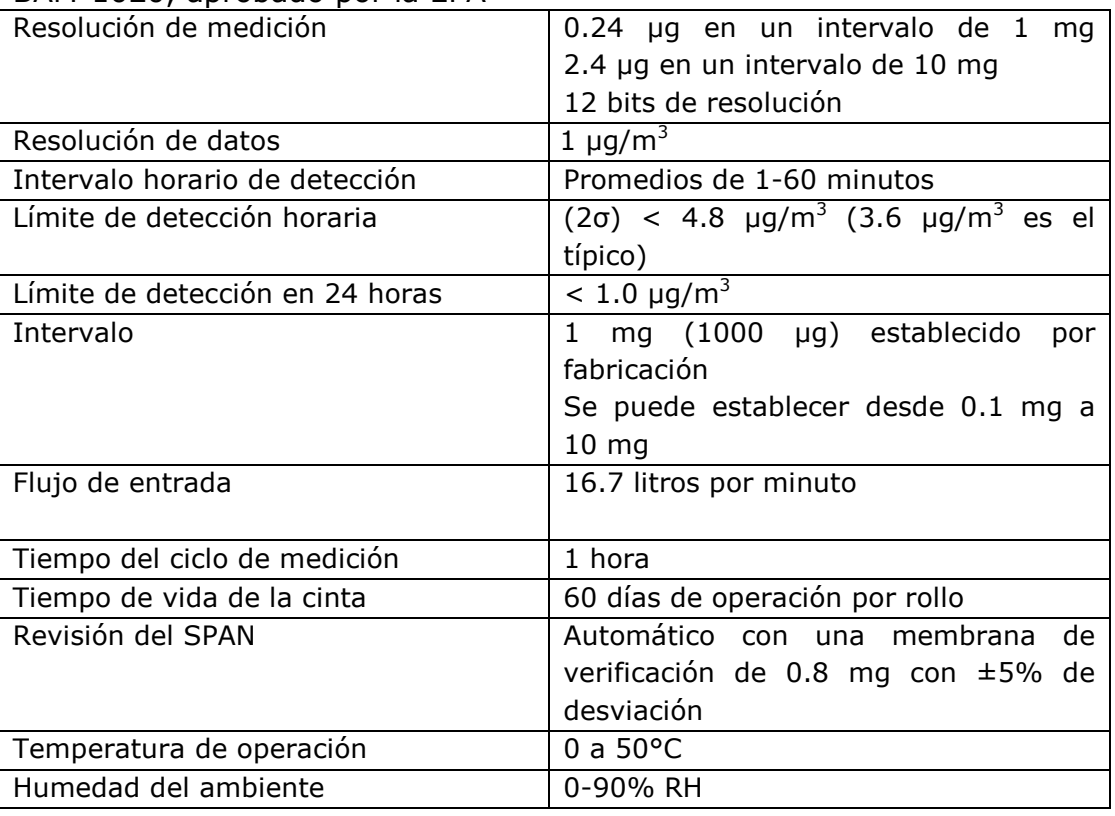

a) Equipo de Atenuación Beta.

BAM-1020, aprobado por la EPA

b) Analizador de fluorescencia UV para SO<sub>2</sub>

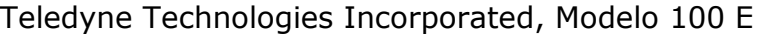

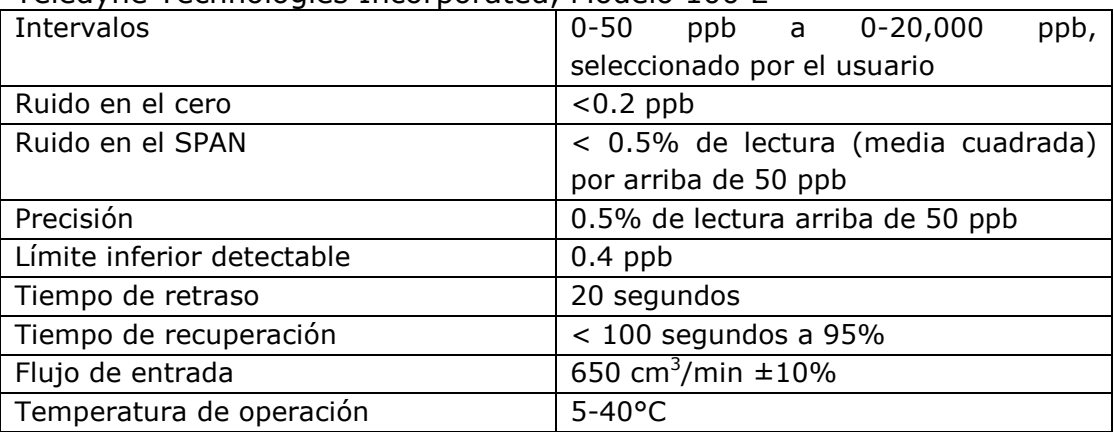

c) Analizador de absorción de UV para  $O_3$ 

Teledyne Technologies Incorporated, Modelo 400 E

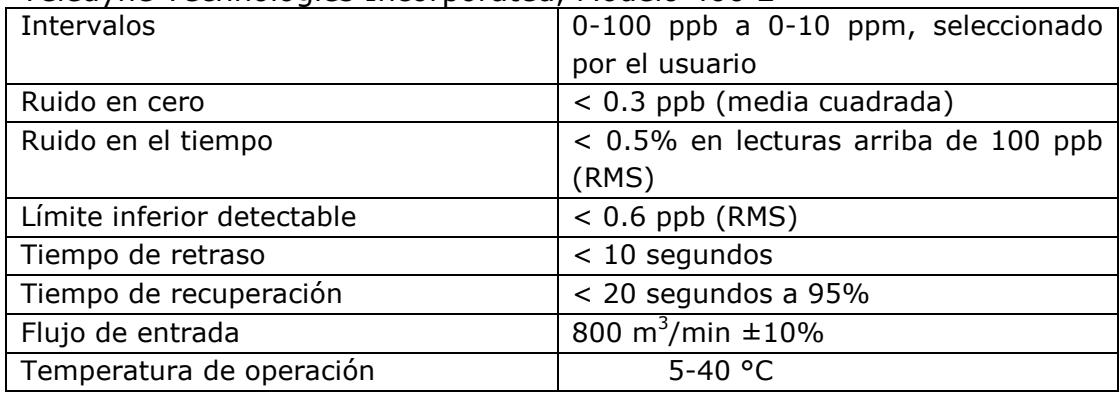

d) Analizador de correlación de gases para CO

Teledyne Technologies Incorporated, Modelo 300 E

| Intervalos                 | full<br>$0-1$ ppm a $0-1,000$<br>ppm |
|----------------------------|--------------------------------------|
|                            | seleccionado por el usuario          |
| Ruido en cero              | $< 0.02$ ppm                         |
| Ruido en el SPAN           | < 0.5% en lecturas por arriba de 5   |
|                            | ppm RMS)                             |
| Límite inferior detectable | $0.04$ ppm                           |
| Tiempo de retraso          | 10 segundos                          |
| Tiempo de recuperación     | $<$ 60 segundos a 95%                |
| Flujo de entrada           | 800 m <sup>3</sup> /min $\pm 10\%$   |
| Temperatura de operación   | 5-40 $^{\circ}$ C                    |

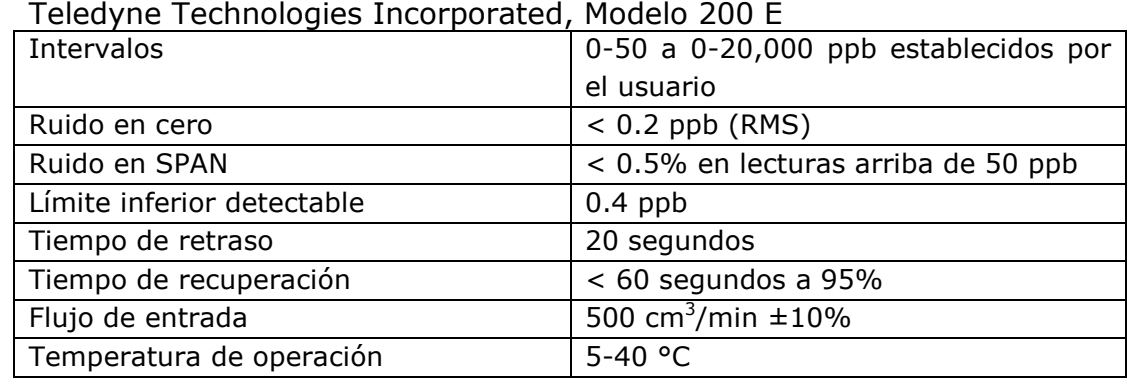

e) Analizador de quimioluminiscencia para NO, NO<sub>2</sub> y NO<sub>x</sub>

 Las características de los equipos son necesarias para el aseguramiento de la calidad de los datos obtenidos. El aseguramiento de la calidad es una serie de procesos que garantizan que el producto tenga una calidad deseada; en el caso específico del monitoreo de la calidad del aire en la ZMC, el aseguramiento de la calidad se debe hacer con la finalidad de cerciorar que los equipos se encuentran en condiciones óptimas y el personal se encuentra capacitado, tal que se pueden obtener datos confiables del proceso de monitoreo.

 La validación es un proceso mediante el cual se asegura que los valores que se reportarán cumplen con los requisitos de calidad de los sistemas de monitoreo ambiental que les apliquen. La EPA tiene sus propios criterios de validación, y en el 2012 se publicó la NOM-156-SEMARNAT-2012 que establece que debe existir un procedimiento de validación de datos en los sistemas de monitoreo de la calidad del aire según las necesidades de cada sistema de gestión de calidad. Por ejemplo, algunas redes de monitoreo tienen sólo el objetivo de monitorear el impacto de una emisión específica; otras redes de monitoreo desean conocer la calidad del aire de los habitantes de la localidad, etc. Algunos criterios de validación que valen le pena mencionar son: (Castro Fonseca, 2008)

- 1. Banderas. Las banderas son claves reportadas por los equipos que se reportan cuando no se generó un resultado numérico. Según la bandera que el equipo reporte, el dato se considera válido o se invalida.
- 2. Bitácoras de operación. Existen algunos eventos que pudiera invalidar los datos registrados por los equipos tales como la calibración, cortes de energía eléctrica, equipos fuera de operación, mantenimiento, etc. Con ayuda de estas bitácoras se verifica que los datos validados son aquellos que fueron tomados cuando los equipos se encontraban funcionando en condiciones óptimas.
- 3. Intervalo de operación y límite de detección de instrumentos. Los equipos tienen un umbral mínimo de detección de concentraciones, cuando éstos reportan valores por debajo de este umbral de detección, entonces se

deben invalidar los datos porque el equipo no es capaz de hacer lectura en estos rangos. En la configuración de los equipos, los usuarios establecen un intervalo de operación, con lo que se define el valor máximo a reportar, cuando el equipo reporta valores por arriba de este intervalo, entonces también se invalida puesto que esto indica un error en la operación del equipo.

- 4. Valores constantes o valores extremos. Cuando hay reportes de un valor repetido por más de tres horas consecutivas, entonces se deben invalidar los datos. Esto es porque resulta poco probable que los equipos estén detectando la misma concentración por más de tres horas, esta situación es una señal de falla en los equipos, por lo que estos datos se invalidan.
- 5. Suficiencia de información. Se debe tener al menos el 75% de información para poder calcular un promedio y para poder analizar estos datos.
- 6. Consistencia espacial, temporal y estacional de los datos. Los datos se comparan con su comportamiento histórico y con un comportamiento esperado; por ejemplo, se espera que el ozono tenga su concentración máxima durante el día y la mínima en la noche.
- 7. Relaciones entre contaminantes. Los óxidos de nitrógeno y el ozono tienen una relación inversa, por las mañanas y las noches hay altas concentraciones de NO<sub>x</sub> mientras que bajas concentraciones de O<sub>3</sub>, por las tardes las concentraciones de los  $NO<sub>x</sub>$  son bajas mientras que las del  $O<sub>3</sub>$  son altas. Se debe verificar que este tipo de relaciones existan y sean constantes. También se recomienda hacer una verificación de las concentraciones de los contaminantes según las condiciones meteorológicas; por ejemplo las concentraciones de los  $NO<sub>x</sub>$  y el  $O<sub>3</sub>$  con la radiación solar; las concentraciones de partículas y  $SO<sub>2</sub>$  con las lluvias, etc.

 En un escenario ideal se deben hacer todos los pasos de validación mencionados anteriormente; sin embargo, en el sistema de monitoreo de la calidad del aire en el estado de Morelos no hay ningún documento, registro, control o bitácora, que pudiera ser auxiliar en la validación de los datos como lo recomienda la EPA. Por esa razón el proceso de validación constó únicamente de la comparación de los resultados con los intervalos de detección de los equipos, anulación de valores extremos y aquellos que estén repetidos por más de tres horas, así como el 75% de suficiencia de información.

De los contaminantes  $NO<sub>x</sub>$  y  $O<sub>3</sub>$  se tenían datos minuto a minuto; por lo que se sacaron promedios para tener datos horarios; la única condición para hacer el promedio fue el 75% de suficiencia de datos; cuando no se tenía esa información entonces a esa hora se le asignaba un "No dato". A continuación se enlistan los criterios que se utilizaron en cada contaminante para la asignación de un "No dato".

CO

- 1. Si el dato es <0.04 ppm
- 2. Si el dato anterior es <0.04 ppm
- 3. Si hay cuatro datos seguidos iguales
- 4. Si el dato es mayor a 50 ppm + 2.5 ppm

 $NO<sub>x</sub>$ 

- 1. Si el dato es  $\leq$ =0.4 ppb
- 2. Si el dato anterior es <=0.4 ppb
- 3. Si hay cuatro datos seguidos iguales
- 4. Si la suma  $NO+NO<sub>2</sub>$  diferente de 0 con margen  $+-0.2$
- 5. Si el dato es mayor a 50 ppb + 2.5ppb

 $O<sub>3</sub>$ 

- 1. Si el dato es  $>$  500 ppb
- 2. Si el dato es  $\leq$ =0.6 ppb
- 3. Si el dato anterior es <=0.6 ppb
- 4. Si hay cuatro datos seguidos iguales

 $SO<sub>2</sub>$ 

- 1. Si el dato es  $\leq$ =0.4 ppb
- 2. Si el dato anterior es <=0.4 ppb
- 3. Si el datos es <500 ppb
- 4. Si hay cuatro datos seguidos iguales

 $PM<sub>10</sub>$ 

- 1. Si el dato es  $> 1000 \mu g/m3$ ;
- 2. Si el dato es  $\leq$  = 1 µg/m3;
- 3. Si el dato anterior es  $\leq$  = 1 µg/m3; NAN
- 4. Si hay cuatro datos seguidos iguales

# *3.3 CARACTERIZACIÓN DE LA CALIDAD DEL AIRE EN LA ZMC*

Después de la validación de los datos, se hicieron los promedios requeridos para el análisis de los contaminantes en la ZMC; siempre considerando que el resultado sólo es válido cuando se tiene el 75% de suficiencia de la información. Para todos los contaminantes se hicieron promedios anuales para determinar la concentración promedio de cada contaminante.

 Para el análisis del comportamiento de los contaminantes, se hicieron varios promedios y se graficaron los resultados para su fácil visualización; en el anexo 2 hay algunos ejemplos de estas gráficas. Primero se graficaron todos los datos hora por hora durante el año para observar si aún había datos anómalos, y cuando aplicaba, éstos promedios hora por hora se compararon las Normas Oficiales Mexicanas correspondientes.

 Para el análisis de comportamiento temporal de los contaminantes, se hicieron promedios mensuales que después se graficaron para determinar los meses con concentraciones más altas o más bajas. Del mismo modo, se hicieron promedios por día de la semana, con lo cual se puede determinar el día de la semana en el que el contaminante se encuentra en promedio con una concentración mayor o menor que el resto de los días.

 También se hicieron promedios horarios para determinar el comportamiento promedio anual de los contaminantes, esto último, de alguna manera sirvió como verificación de la calidad de los datos, ya que para algunos contaminantes se debe observar una tendencia de comportamiento. En el anexo 2 se encuentran algunos ejemplos de estas gráficas por contaminante.

 Adicionalmente, se hicieron las gráficas correspondientes para comparar las concentraciones que se midieron en la ZMC con los niveles máximos permisibles de las NOM.

 Para el análisis del monóxido de carbono, la NOM-021-SSA1-1993 establece un límite máximo permisible en el promedio móvil de 8 horas de 11 ppm, por lo que se hicieron las gráficas del promedio móvil de 8 horas de todas las horas del año y de los meses febrero-julio, de los únicos que se tenía información suficiente, para compararlos con la NOM.

En el caso de los NO<sub>x</sub>, se hicieron gráficas de la razón NO<sub>2</sub>/NO<sub>x</sub> para todas las horas del año, las gráficas de promedios horarios durante todo el año para determinar el comportamiento promedio de éstos contaminantes, la NOM-022- SSA1-1993 establece un límite máximo permisible de  $NO<sub>2</sub>$  de 210 ppb una vez al año, por lo que se graficaron todas las horas disponibles para observar cuántos días en el año se había rebasado la norma. Debido a que resulta difícil la visualización de todas las horas del año en una sola gráfica, se hicieron gráficas mes por mes para observar su comportamiento horario y así poder hacer un conteo de días en los que las concentraciones de los contaminantes estaban por arriba de las NOM; en el anexo 2 se encuentran algunos ejemplos de estas gráficas.

 En el caso del ozono, la NOM-020-SSA1-2014 establece un límite máximo permisible para el promedio móvil de 8 horas de 70 ppb y 95 ppb para el promedio horario. Por lo tanto, se hicieron dos gráficas donde se compararon los promedios móviles de 8 horas, y las concentraciones hora por hora con los límites máximos permisibles de la NOM. También se hicieron gráficas mes con mes para una mejor visualización de las veces al año que la NOM fue rebasada, algunos ejemplos se encuentran en el anexo 2.

Para el análisis del SO<sub>2</sub>, la NOM-022-SSA1-2010 establece como límite máximo permisible 110 ppb en un promedio de 24 horas, y debido a que hubo varios días en los que la NOM fue rebasada, se hicieron gráficas mes con mes comparando el promedio horario con los límites máximos permisibles para hacer el conteo de los días fuera de norma.

 Con todas estas gráficas se hizo el análisis de la calidad del aire en la ZMC, cuyo resultado se encuentra en el Capítulo 4.

### *3.4 SELECCIÓN DEL CONTAMINANTE*

 Originalmente, se había planeado trabajar con un contaminante que no reaccione en el ambiente, esto para poder modelar sólo el transporte y no tener que modelar sus reacciones en el ambiente. Sin embargo, la calidad de los datos no permitió que se eligiera un contaminante no reactivo.

 Como ya se había mencionado, la información más completa y de mejor calidad es la del año 2009. Para este año se tiene información del monóxido de carbono, dióxido de azufre, dióxido de nitrógeno y ozono. De la información disponible, el dióxido de azufre hubiera sido el contaminante ideal puesto que sus reacciones en el ambiente son más lentas que las del resto de los contaminantes; a excepción del monóxido de carbono. Pero el CO no es una buena opción porque está directamente relacionado con las emisiones de los automóviles, lo cual nos proporciona información de un fenómeno local, información que no es suficiente para analizar el transporte de contaminantes entre Zonas Metropolitanas del Valle de México y Cuernavaca.

 Para el caso del dióxido de azufre, después de hacer la validación de datos con la información que se tenía disponible, se encontró que en los meses de junio, julio y agosto se rebasó la NOM; este resultado está fuera de los comportamientos estacionales del SO<sub>2</sub>puesto que se trata de meses de lluvia, normalmente cuando hay lluvia se presentan las concentraciones más bajas. Para corroborar esta información, se buscó la actividad volcánica del Popocatépetl. En algunas ocasiones éste emite  $SO<sub>2</sub>$  que debido a la dirección de los vientos, el contaminante puede ser arrastrado hasta la ZMC; sin embargo no se encontró actividad relevante del Popocatépetl durante estos días. Entonces, se descartó el dióxido de azufre porque los datos a criterio personal no son confiables.

 Como ya se había mencionado, el CO nos proporciona información de un fenómeno local; lo que significa que nos está proporcionando información del tránsito vial en la localidad, por lo tanto, no resulta ser un buen contaminante para relacionar la contaminación de CO en Cuernavaca y la de la ZMVM. Adicionalmente, como resultado del análisis de datos, no se tiene el 75% de suficiencia de los datos de CO para tener un promedio mensual de la concentración de este contaminante, y en análisis del comportamiento semanal se encontró que la concentración más baja en promedio se observaba los viernes; condición que a criterio personal no es confiable, puesto que es en viernes cuando hay más flujo de automóviles en la ciudad de Cuernavaca; y durante el análisis del SO<sub>2</sub> y NO<sub>x</sub> se observó que en promedio los viernes son los días más contaminados. Por esta razón el monóxido de carbono quedó descartado para su análisis.

 Después de descartar estos dos contaminantes, sólo quedó la opción de elegir los días a modelar a partir del análisis de contaminantes que reaccionan muy rápido en el ambiente.

 Analizando el ozono y comparando sus concentraciones con las de las NOM se encontró que éste sí rebasa los valores límite establecidos por la norma. Del análisis horario se encontró que no hay una variación muy marcada entre las concentraciones de día y de noche cuando se hizo el promedio horario anual, lo cual no representa un comportamiento regular de éste contaminante. De éste promedio, la concentración máxima obtenida fue a las 11 de la mañana, lo que tampoco es un comportamiento esperado ya que se suele observar una concentración máxima entre las 3 y las 4 de la tarde. Se analizaron algunos días y se encontró que la mayoría de los días tenían un comportamiento regular del ozono (bajas concentraciones por la noche y la mañana, a las 9 ó 10 de la mañana comienza a aumentar la concentración llegando al punto máximo a las 3 o 4 de la tarde) mientras que en otros días se observa un desfase de éste comportamiento (bajas concentraciones durante el día, llegando al punto máximo a las 7 u 8 de la noche) por lo que se sospecha que hubo un desfase de horas en el equipo y que éste reportó las concentraciones medidas a una hora incorrecta. En el análisis semanal, el día viernes resultó ser de los días menos contaminados y el domingo el día más contaminado. Estos resultados son muy cuestionables; porque en viernes aumenta el flujo automovilístico en esta ciudad. Por todo esto, el ozono no resultó ser un buen contaminante para utilizarlo como referencia en la selección de días a simular.

 Finalmente quedó el dióxido de nitrógeno como opción para su análisis y para utilizarlo como referencia en la selección de los días a simular. De este contaminante se tiene más del 75% de suficiencia de información para el análisis del comportamiento horario, semanal y mensual para los meses de marzo a julio; y se tienen varios días del resto de los meses con 75% de información disponible. El promedio horario anual tiene un comportamiento esperado (un pico a las 9 de la mañana y otro a las 9 de la noche), y como ya se había mencionado, el día con mayor contaminación en promedio fue el viernes, lo cual también resulta ser un comportamiento esperado que se puede explicar con el flujo de turistas los fines de semana.

### *3.5 SELECCIÓN DE EVENTOS PARA SER SIMULADOS*

Para relacionar el transporte de contaminantes desde las Zonas Metropolitanas de Cuernavaca y Valle de México se utilizó la información de algunas estaciones meteorológicas y de monitoreo de la calidad de aire en ambas urbes. Las estaciones de monitoreo de la calidad del aire utilizadas en la ZMVM fueron las de Pedregal y Tláhuac; no se utilizó la información de la estación Taxqueña debido a que la ubicación de la misma puede proporcionar información imprecisa debido a que está localizada a un lado de una avenida muy concurrida, y no hubo información completa de la estación del Ajusco, por lo que tampoco se utilizó.

 Por lo tanto, sólo con las estaciones Tláhuac y Pedregal se calculó el coeficiente de correlación de Pearson para el contaminante SO<sub>2</sub>, emparejándolas con las estaciones de Cuernavaca y la de Ocuituco; esta última se encuentra fuera de la ZMC.

 La información meteorológica utilizada para la selección de los eventos a modelar fue obtenida a partir de las estaciones Santa Úrsula (SUR) y Tláhuac (TAH); ya que la estación Pedregal no cuenta con suficiente información para el año 2009.

Antes de descartar al  $SO<sub>2</sub>$  y al CO, se hicieron series de tiempo para cada uno y se calcularon coeficientes de Pearson y de Spearman entre las concentraciones de las estaciones del estado de Morelos y algunas del Distrito Federal; los coeficientes fueron calculados con 0,1,2,3,4,5 y 6 horas de retraso en el estado de Morelos. Estos coeficientes fueron calculados entre las estaciones Cuernavaca-Pedregal, Cuernavaca-Taxqueña, Ocuituco-Taxqueña, y Cuernavaca-Ocuituco; sin embargo resultó limitante que la información disponible para el CO cubría únicamente los meses de marzo a junio y para el caso del  $SO<sub>2</sub>$ , se decidió no trabajar con éstos resultados como se explicó anteriormente. A partir de éste análisis se habían seleccionado algunos días preliminares, para los cuáles hacía falta analizar la meteorología para la selección definitiva delos días a simular; sin embargo esto ya no se completó debido a que se decidió trabajar con los óxidos de nitrógeno porque ofrecían una mejor calidad de datos y mayor información referente al transporte de contaminantes, como se explicó en el capítulo 2.1.

 Algunos días seleccionados mediante la metodología inicial coincidieron con los que fueron seleccionados mediante la metodología de trabajo con  $NO<sub>x</sub>$ .

 Una vez que se eligió el dióxido de nitrógeno como contaminante de referencia para elegir los días a modelar, el siguiente problema fue determinar el proceso de selección de los días correspondientes. La metodología inicial no se puede utilizar con este contaminante dado que el comportamiento de éste en cualquier ciudad es semejante, hay dos picos durante el día, uno por la mañana mientras sale el sol y otro por la noche cuando éste ya se ha metido; por lo que un coeficiente de correlación no proporciona información valiosa.

 Debido a lo anterior se decidió utilizar otro criterio para la elección de días a modelar. Un indicador de transporte de contaminantes es la razón  $\frac{NO_2}{NO_X}$ , explicado en el capítulo 2.1. Se hizo ésta división hora por hora para los todos los días en los que se tenía información disponible; posteriormente, se eligió sólo aquellos días dónde al menos una vez al día se alcanzara un valor mayor o igual a 0.8.

De éste criterio se eligieron los días que se muestran en la tabla 12.

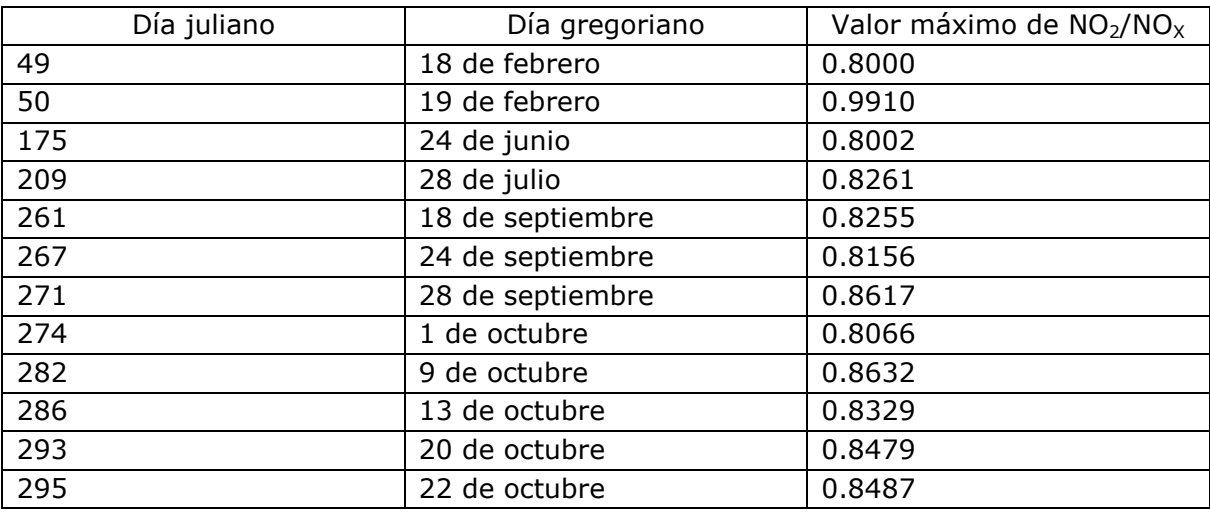

### **TABLA 12 DÍAS PRESELECCIONADOS DEL AÑO 2009 PARA SU SIMULACIÓN**

 Para cada uno de estos días se hicieron las rosas de vientos en las estaciones TAH y SUR, las cuales se encuentran en el ANEXO 3. Se comparó la dirección de vientos en las estaciones de Tetela del Monte y Tepoztlán. Se eligieron sólo aquellos días en los que la dirección de vientos predominante en las estaciones del TAH y SUR fuera proveniente de las direcciones NO a NE, y que coincidiera con alguna de las estaciones Tetela del Monte o Tepoztlán. Por lo que de los días que se habían elegido inicialmente únicamente quedaron los de la tabla 13.

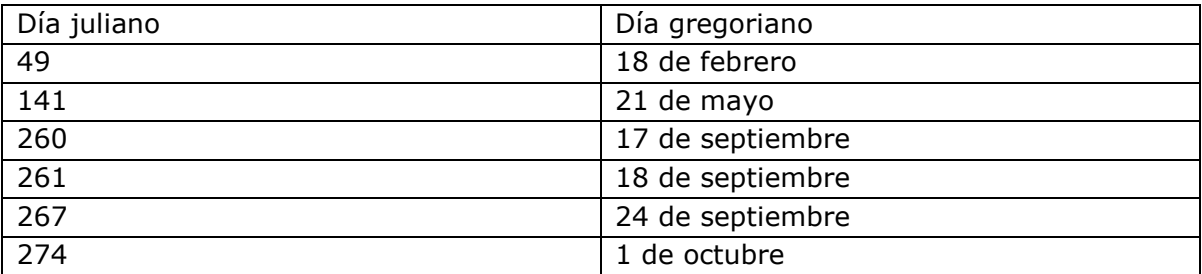

#### **TABLA 13 DÍAS SELECCIONADOS DEL AÑO 2009 PARA SU SIMULACIÓN**

# *3.6 ANÁLISIS ESTADÍSTICO*

Para un análisis global de la relación entre el incremento de contaminación en la ZMC y la dirección de vientos en la ZMVM, se hicieron estratos de días para identificar la estación de la ZMVM que pudiera proporcionar más información sobre el comportamiento de los contaminantes en la ZMC. Los estratos de día por año se hicieron clasificando cada día del año según la dirección de viento predominante en las estaciones de la ZMVM, con estos estratos se decidió hacer un análisis de varianza (ANOVA) hora a hora de los grupos de días que se caracterizan por tener una dirección de viento predominante así como un BoxPlot para una mejor visualización del comportamiento de los grupos. En el anexo 4 se encuentran algunos BoxPlot que se hicieron para este análisis estadístico.

 La primera estratificación que se hizo fue la clasificación de días Norte, Sur, Este y Oeste. Para hacer estos grupos se hizo un conteo de frecuencia para determinar la dirección de vientos predominante durante ese día, el número mayor resultante en la frecuencia determinó la clasificación del día, siempre y cuando éste fuera mayor o igual a 8. Con esto último se está asegurando que al menos el 30% de los vientos durante ese día provenían de la dirección en la que se clasificó.

 Los estratos se hicieron para las estaciones Santa Úrsula y Tláhuac, el conteo de la frecuencia de la dirección de vientos se hizo con los siguientes criterios:

Día Norte  $\rightarrow$  vientos con dirección menor a 45° y mayor a 315°

Día Este  $\rightarrow$  vientos con dirección entre 45° y 135°

Día Sur  $\rightarrow$  vientos con dirección entre 135° y 225°

Día Oeste  $\rightarrow$  vientos con dirección entre 225° y 315°

 Entre los inconvenientes que presenta este criterio está que si un día se tiene la misma frecuencia en dos o más direcciones de viento, entonces el día se clasifica dos veces, una vez en cada estrato. Otro inconveniente es que como se está considerando sólo el número máximo de frecuencia, se está descartando otra posible dirección de viento predominante. Sin embargo, estas dos inconveniencias no resultan afectar el resultado final y por ello se siguió trabajando con ellos.

 Con esta clasificación, el tamaño de cada estrato según la estación resultó como se muestra en la tabla 14.

#### **TABLA 14 TAMAÑO DE LOS GRUPOS: NORTE, SUR, ESTE Y OESTE**

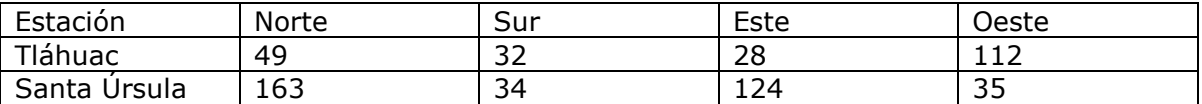

 Para cada estación se hizo un ANOVA hora por hora comparando las concentraciones de  $NO<sub>x</sub>$  que se presentan en Cuernavaca cuando predomina una dirección del viento durante todo el día en la ZMVM; de tal suerte que se hicieron 24 análisis de varianza para cada estación, las hipótesis que se probaron fueron las siguientes:

Ho: La concentración horaria anual de  $NO<sub>x</sub>$  en Cuernavaca durante el año 2009 no varía según la dirección de vientos predominantes.

Ha: La concentración horaria anual de  $NO<sub>x</sub>$  en Cuernavaca durante el año 2009 sí varía según la dirección de vientos predominantes.

 Este análisis arrojó que para ambos grupos que se formaron a partir de la dirección de viento predominante en cada estación meteorológica (Santa Úrsula y Tláhuac) había una diferencia significativa a las 9 de mañana, a las 9 y 10 de la noche entre las medias de concentraciones de  $NO<sub>x</sub>$  de los cuatro grupos. Debido a que esta información no resultó auxiliar para confirmar la teoría del transporte de contaminantes entre Zonas Metropolitanas de Valle de

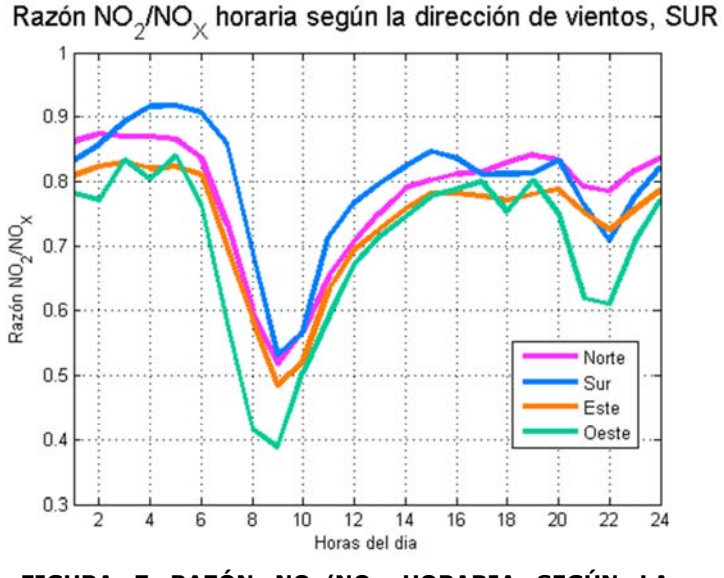

**FIGURA 7 RAZÓN NO2/NOX HORARIA SEGÚN LA DIRECCIÓN DE VIENTOS, ESTACIÓN SANTA ÚRSULA** 

México y Cuernavaca, se decidió hacer ANOVAS comparando la proporción  $NO<sub>2</sub>/NO<sub>X</sub>$ . En el capítulo 2.1 se explicó la relevancia de esta razón, y su relación con el transporte de contaminantes. Las hipótesis que se probaron fueron:

Ho: La razón horaria  $NO<sub>2</sub>/NO<sub>X</sub>$  en Cuernavaca durante el año 2009 no varía según la dirección de vientos predominantes.

Ha: La razón horaria  $NO_2/NO_x$  en Cuernavaca durante el año 2009 sí varía según la dirección de vientos Razón NO<sub>2</sub>/NO<sub>x</sub> horaria según la dirección de vientos, TAH

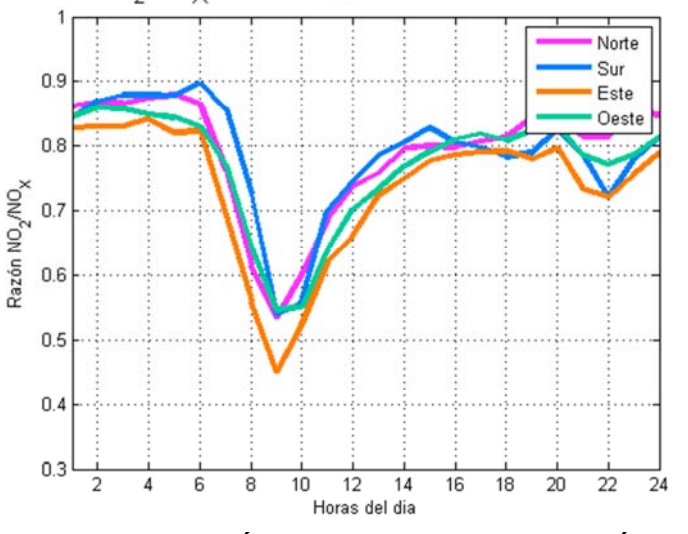

**FIGURA 8 RAZÓN NO2/NO<sup>X</sup> HORARIA SEGÚN LA DIRECCIÓN DE VIENTOS, ESTACIÓN TLÁHUAC** 

predominantes.

 En los grupos formados en la estación Tláhuac, hubo diferencia significativa a las 9 de la mañana y a las 9 y 10 de la noche. En la figura 8 están graficadas las razones  $NO<sub>2</sub>/NO<sub>x</sub>$  y se puede apreciar que no hay una diferencia significativa entre las medias de los grupos; por esta razón se descartó la estación TAH para los siguientes análisis.

 El resultado en la estación de Santa Úrsula fue que el 41.7% de las horas sí hubo una diferencia significativa entre los grupos, en la figura 7 se puede apreciar que en algunos momentos del día sí había diferencias significativas entre las medias de los grupos. Ahí se puede apreciar que la mayoría de las veces la media de los grupos fue significativamente mayor cuando la dirección de los vientos provenía del Norte, Sur y Este. La diferencia significativa que se observa en la media de esta razón  $NO<sub>2</sub>/NO<sub>X</sub>$  cuando los vientos provienen del sur, podría deberse a que la estación de monitoreo de la calidad del aire en Cuernavaca se encuentra al norte del municipio, y al sur se encuentra el CIVAC y terrenos de plantíos, lo que sugiere que se está observando un transporte local de contaminantes; a diferencia de cuando los vientos provienen del este y del norte que sugiere un transporte de contaminantes desde la ZMVM cuando la dirección de los vientos viene del norte y de la Zona Metropolitana de Puebla cuando la dirección de los vientos proviene del este.

 Para hacer un análisis más profundo con relación al transporte de contaminantes desde la ZMVM, se decidió hacer una nueva agrupación de días, pero esta vez considerando únicamente la dirección de los vientos provenientes del Noroeste, Norte, Noreste y Este.

 Para hacer estos nuevos estratos se siguió el mismo procedimiento utilizado para la formación de los grupos anteriores, pero esta vez el conteo de la frecuencia se hizo basado en los siguientes criterios:

Día Noroeste→vientos con dirección entre 292.5° y 337.5°

Día Norte $\rightarrow$ vientos con dirección menor a 22.5° y mayor a 337.5°

Día Noreste→ vientos con dirección entre 67.5° y 22.5°

Día Este $\rightarrow$  vientos con dirección entre 112.5° y 67.5°

 Con esta clasificación, el tamaño de cada estrato resultó como se muestra en la tabla 15.

#### **TABLA 15 TAMAÑO DE LOS GRUPOS: NO, N, NE Y E**

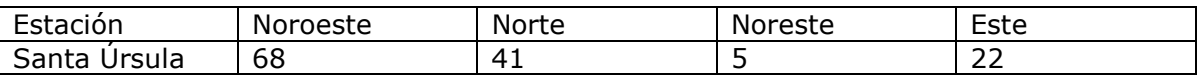

 Para este grupo también se hicieron los ANOVA hora por hora comparando la media de los NO<sub>x</sub>, y la proporción NO<sub>2</sub>/NO<sub>x</sub>, probando las mismas hipótesis de los análisis anteriores:

Ho: La concentración horaria anual de  $NO<sub>x</sub>$  en Cuernavaca durante el año 2009 no varía según la dirección de vientos predominantes.

Ha: La concentración horaria anual de NO<sub>x</sub> en Cuernavaca durante el año 2009 sí varía según la dirección de vientos predominantes.

 En este ANOVA resultó que sí había una diferencia significativa en la concentración de NO<sub>x</sub> cuando los vientos provienen del Este a las 8 y 9 de la mañana así como a las 9 y 10 de la noche. También se encontró que cuando los vientos provienen del noreste a las 2, 3, 4, 5, 6 de la mañana y a las 14 y 15 horas la media de la concentración de este contaminante resulta significativamente diferente.

Para la proporción  $NO<sub>2</sub>/NO<sub>x</sub>$  las hipótesis que se probaron fueron las siguientes:

Ho: La razón horaria  $NO<sub>2</sub>/NO<sub>X</sub>$  en Cuernavaca durante el año 2009 no varía según la dirección de vientos predominantes.

Ha: La razón horaria  $NO<sub>2</sub>/NO<sub>X</sub>$  en Cuernavaca durante el año 2009 sí varía según la dirección de vientos predominantes.

 En este último análisis de varianza se encontró que la media de esta razón es significativamente mayor cuando la dirección de los vientos proviene del noroeste, norte y noreste, lo cual sugiere que sí hay un transporte de contaminantes desde la ZMVM hacia la ZMC.

# *3.7 SIMULACIÓN DE EVENTOS*

 Para hacer la simulación de los días seleccionados, CALMET requiere la información meteorológica de superficie de al menos una estación en la zona de estudio y la de un radiosondeo, por lo menos información de 9 horas después de la última hora simulada. Esto representó una limitante para la simulación de todos los días elegidos, puesto que no se tiene completa la información de los radiosondeos para todos los días del año 2009. La Información de radiosondeo se obtuvo de la página de "NOAA Earth System Research Laboratory"<sup>2</sup>, la meteorología de superficie para el estado de Morelos se obtuvo de la página del IMTA de las Estaciones Agrometeorológicas<sup>3</sup> del estado de Morelos: Tlalnepantla, Tepoztlán y Tetela del Monte; y para el Distrito Federal se obtuvieron de la página del Sistema de Monitoreo Atmosférico de la Ciudad de México<sup>4</sup>: Merced, Santa Úrsula, Tláhuac, y Pedregal.

 Para las estaciones situadas en el estado de Morelos, la información meteorológica de superficie se encuentra disponible para todo el año; en el caso

-

<sup>&</sup>lt;sup>2</sup>http://www.esrl.noaa.gov/raobs/

<sup>3</sup>http://galileo.imta.mx/FUPROMOR/

<sup>4</sup>http://www.aire.df.gob.mx/default.php

de las estaciones ubicadas en Distrito Federal, la información en algunas estaciones estuvo incompleta para algunos días de simulación.

 Se decidió utilizar información de 7 estaciones meteorológicas, 3 en el Distrito Federal y 4 en Morelos como se enlistaron anteriormente. Por la cercanía a la zona de estudio se utilizó la estación de Tetela del Monte, Tlalnepantla y Tepoztlán en Morelos; por la misma razón se decidió utilizar la información de las estaciones Tláhuac, Pedregal y Santa Úrsula, y la estación de la Merced se utilizó porque reporta la presión atmosférica, parámetro requerido por CALMET para una simulación; la falta de información en una estación no es un problema porque CALMET puede trabajar incluso con información de una estación meteorológica para cada parámetro, pero esto no es muy confiable porque el área de estudio es grande y una estación meteorológica no es suficiente para proporcionar información de toda esta área. Por esa razón, el número mínimo de estaciones que fue utilizado para proporcionar datos en las simulaciones con CALMET fue 5.

 Para comenzar, se verificó la disponibilidad de la información de radiosondeo. Se tiene información completa para el día 18 de febrero, 17, 18 y 24 de septiembre y de 12 a 24 horas después de estas fechas. Para el día 21 de mayo se tiene la información del radiosondeo hasta las 23 horas, no se tiene la información del día 22 de mayo a partir de las 0 horas por lo que este día solo se pudo simular hasta las 3 de la tarde. Para el caso del día 1 de octubre, no se cuenta con información completa de radiosondeo, por lo que no se pudo simular. Con esto sólo restó la simulación de los días 18 de febrero, 17, 18 y 24 de septiembre y medio día del 21 de mayo.

 Después del análisis estadístico se determinó que valía la pena hacer la simulación de días que tuvieran dirección Este como predominante, por lo que se determinó que también se haría la simulación de los días 22 de diciembre y 9 de octubre para observar el comportamiento de la pluma de contaminantes en estas condiciones.

 Para todas las simulaciones se utilizó una malla de 30X30 con un espaciado entre cada malla de 5 kilómetros, empezando en el sistema cartesiano en las coordenadas (450,2050), con 10 capas verticales para hacer los cálculos de campos de viento. En el anexo 5 se encuentra un ejemplo del archivo de entrada de la simulación con CALMET.

 En la simulación con CALPUFF se utilizó una fuente puntual de monóxido de carbono ubicada en las coordenadas (485,2140) km del sistema de coordenadas UTM, con una altura de chimenea de 20 metros, con una base de 1 metro sobre la superficie, un diámetro de 5 metros, velocidad de salida de 6 m/s, a una temperatura de 420°C y a una tasa de salida de 2 g/s. Se eligieron estos datos arbitrariamente, la temperatura de salida de una chimenea suele estar entre los 140 y 150 °C; una velocidad de salida típica es de 15 m/s aunque se decidió utilizar la mitad de la velocidad porque el diámetro de la chimenea elegido es muy grande. Y finalmente, la tasa de salida de los contaminantes fue arbitraria. La razón por la que se utilizaron estos parámetros y el monóxido de carbono en la simulación, es porque el objetivo es ver la trayectoria de la pluma de un contaminante que es emitido en la ZMVM. En el anexo 6 se encuentra un ejemplo del archivo de entrada de la simulación con CALPUFF.

# **4. RESULTADOS**

Los resultados obtenidos se clasifican en dos temas: la calidad del aire de la Zona Metropolitana de Cuernavaca, y los resultados de la simulación con los factores que favorecen la importación de contaminación atmosférica desde la ZMVM.

### *4.1 CALIDAD DEL AIRE EN LA ZMC*

En Cuernavaca, durante los meses de febrero a junio de 2009 se cumplió con la NOM-021-SSA-1993, que establece 11 ppm de CO como máximo en promedio móvil de 8 horas. En promedio, en este año la concentración máxima de CO en Cuernavaca se daba a las 8 de la mañana y la más baja a las 3 de la mañana. Para el CO no se tiene el 75% de información suficiente para encontrar un promedio mensual; con un 40% de suficiencia de información se encontró que el mes con mayores concentraciones de CO de los que se tiene información es Abril; lo cual se puede explicar porque justo en este año Semana Santa fue en el mes de abril. Se

encontró que el día de la semana que en promedio presentó mayor concentración de CO fue miércoles, mientras que el día con menor concentración fue viernes.

 El día que presentó la máxima concentración de CO fue el 18 de abril a las 7 de la mañana, con una concentración de 6.7 ppm. En la figura 9 se puede observar la comparación de la Norma Oficial Mexicana con el promedio móvil de 8 horas del CO.

 En el caso del dióxido de azufre, según los

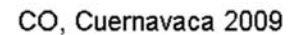

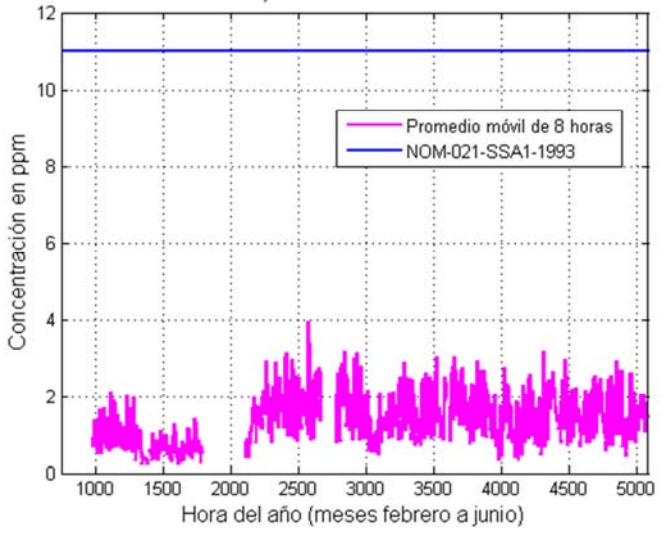

**FIGURA 9 PROMEDIO MÓVIL DE 8 HORAS DEL MONÓXIDO DE CARBONO HORA A HORA DURANTE TODO EL AÑO 2009, COMPARADO CONTRA LA NOM CORRESPONDIENTE** 

datos que se tienen, no se cumplió la NOM-022-SSA1-2010, que establece que en un promedio de 24 horas no debe exceder los 110 ppb; la concentración en el ambiente excedió la norma por 23 días en los meses de junio, julio y agosto. La misma norma establece que el promedio anual de  $SO<sub>2</sub>$  no debe rebasar los 30 ppb, y también se rebasa este límite puesto que el promedio anual es de 51.5 ppb. La hora del día con mayor concentración de  $SO<sub>2</sub>$  en el ambiente durante el año 2009 se encontró a las 19 horas, mientras que en promedio, a la 1 de la tarde la concentración de  $SO<sub>2</sub>$  fue la más baja. Los meses con los que se cuenta más del 75% de información, los meses de junio y julio, tuvieron los promedios más altos de  $SO<sub>2</sub>$  con 95 y 100 ppb; mientras que el mes de marzo tuvo en promedio la concentración más baja.

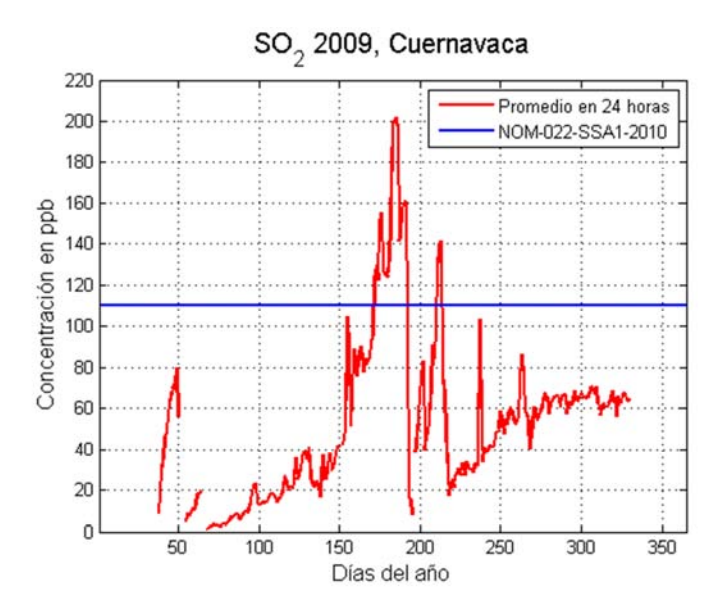

**FIGURA 10 CONCENTRACIÓN PROMEDIO DE 24 HORAS DEL SO2 DE TODOS LOS DÍAS DEL AÑO 2009, COMPARADO CONTRA LA NOM CORRESPONDIENTE.** 

 En promedio, el día de la semana que mayores concentraciones de  $SO<sub>2</sub>$ presentó fue el viernes; mientras que el miércoles fue el día con concentraciones más bajas. En la figura 10 se puede apreciar la comparación de los promedios de 24 horas del  $SO<sub>2</sub>$  con la Norma Oficial correspondiente.

 Para el caso del ozono, éste no rebasó la NOM-020-SSA1-2014 con el promedio horario; sin embargo sí la rebasó con el promedio móvil de 8 horas; esto último ocurrió

por 71 días durante los meses de febrero a mayo, y agosto a octubre. En cuanto a la distribución de la concentración del ozono en promedio horario, no hubo mucha variación. Se encontró que la concentración máxima se dio en promedio a las 11 de la mañana mientras que la mínima a las 9 de la noche. De los meses que se tiene información, el mes de julio fue el más contaminado con ozono. El día con mayor contaminación por ozono el promedio fue el domingo, mientras que el miércoles fue en promedio el día con menor concentración. En la figura 11 se puede apreciar la comparación entre la Norma Oficial Mexicana y el promedio máximo diario del promedio

móvil de 8 horas.

En cuanto al  $NO<sub>2</sub>$ , no se rebasó la NOM-023- SSA1-1993 ninguna vez al año; de hecho, se estuvo muy lejos de pasarla. En un promedio horario se tuvieron dos picos de  $NO<sub>2</sub>$ durante el día, uno a las 9 de la mañana y otro a las 9 de la noche. De la información disponible para los promedios mensuales, el mes de febrero fue el que en promedio estuvo más alto en NO<sub>2</sub>. Durante el 2009, en promedio el día con mayor concentración de  $NO<sub>2</sub>$  fue en viernes,

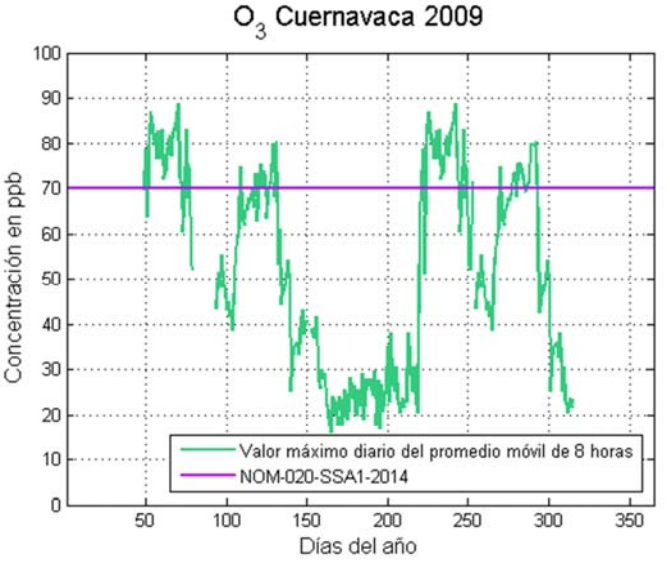

**FIGURA 11 PROMEDIO MÁXIMO DIARIO DEL PROMEDIO MÓVIL DE 8 HORAS DE OZONO COMPARADO CONTRA LA NOM CORRESPONDIENTE** 

mientras que en domingo se tuvieron las concentraciones más bajas. En la figura

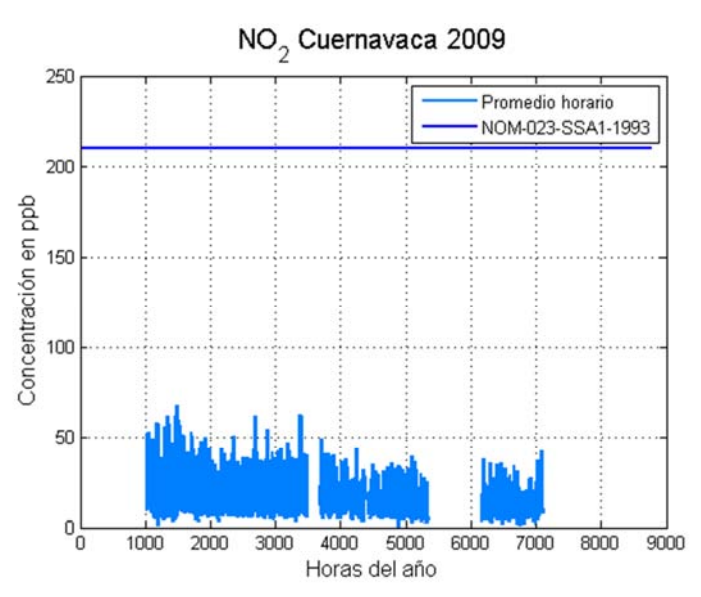

12 se puede observar la comparación de las concentraciones observadas durante el 2009 y la concentración máxima de la NOM correspondiente.

 En el anexo 2 se encuentran el resto de gráficas correspondientes a las concentraciones de todos los contaminantes analizados, lo que incluye promedios por día de la semana, por mes y por hora.

# *4.2 EVENTOS MODELADOS*

De los días que se eligieron para hacer las simulaciones, se buscó la suficiencia de información meteorológica como ya se explicó en el capítulo 3.7. Sólo hubo suficiente información para la simulación de 5 días que se habían clasificado como

días con un posible transporte de contaminantes entre Zonas Metropolitanas de Valle de México y Cuernavaca; de los cuáles se encontró que en 4 de esos 5 días sí hubo transporte de contaminantes entre las urbes.

 La estación meteorológica que se utilizó para obtener la información correspondiente a la dirección de vientos, del Valle de México, fue la que se encuentra ubicada

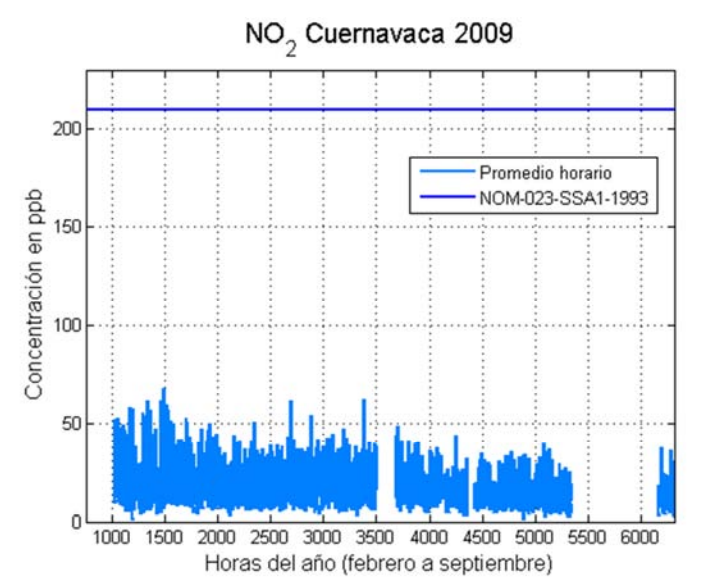

temperatura y precipitación **FIGURA 12 PROMEDIO HORARIO DEL NO<sup>2</sup> DE TODAS LAS**  en la Zona Metropolitana **HORAS DEL AÑO 2009, COMPARADO CONTRA LA NOM CORRESPONDIENTE** 

en Santa Úrsula, en el Distrito Federal. Cuando esta estación no contaba con información suficiente, entonces se utilizó la información de la estación de la Merced.

 La altura de la capa de mezcla en la que se basa este análisis corresponde a la altura de la capa de mezcla en la celda donde se hizo el radiosondeo, que es a un costado del Aeropuerto Internacional Benito Juárez de la Ciudad de México.

 La variable constante que se presentó en todos los días de simulación donde sí hubo transporte de contaminantes desde la Zona Metropolitana del Valle de México a la Zona Metropolitana de Cuernavaca, fue la escaza o nula precipitación.

 Otra variable constante durante estos días fue la altura de la capa de mezcla. Los días 18 de febrero, 18 de septiembre y 24 de septiembre la altura de la capa de mezcla estuvo por arriba de los 800 metros. Esto resulta muy relevante puesto que la diferencia de alturas entre el valle de la ZMVM y las montañas que separan a esta urbe de la ZMC es justamente 800 metros.

 Un caso especial fue el día 17 de septiembre. Según la simulación, el transporte de contaminantes desde la ZMVM hacia la ZMC se dio por la noche y por la madrugada; cuando la altura de la capa de mezcla estaba entre los 50 y 70 metros. La velocidad de los vientos registrada en la estación Merced durante aquella noche estuvo entre 1- 2.2 m/s, mientras que en la estación SUR se registraron velocidades de viento entre 0.7- 3.4 m/s.

 Este evento observado, sugiere que la altura de capa de mezcla no es un factor limitante en el transporte de contaminantes; en este caso, la velocidad y dirección de los vientos fueron suficientes para favorecer el transporte de

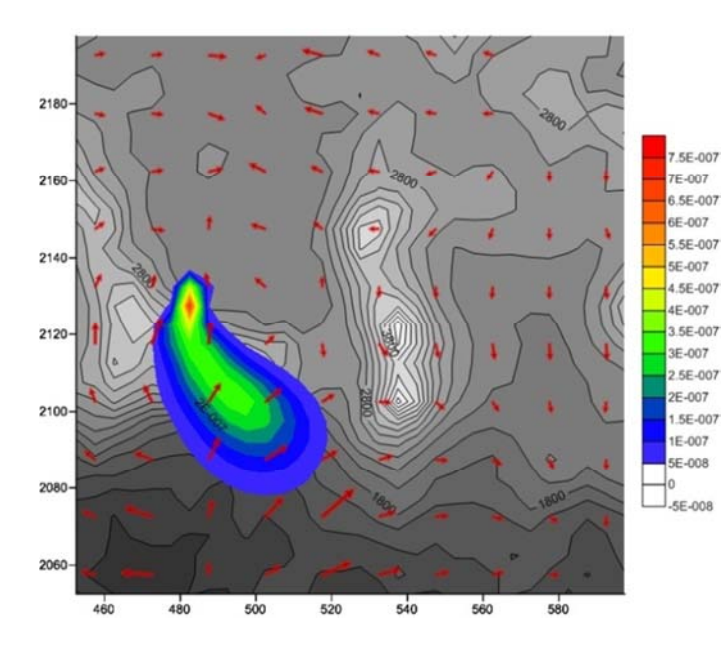

**FIGURA 13 RESULTADO DE LA SIMULACIÓN DEL DÍA 18 DE FEBRERO DE 2009 A LAS 11 DE LA MAÑANA** 

contaminantes desde la ZMVM hacia la ZMC.

 En la figura 13 se encuentra el resultado de la simulación del día 18 de febrero de 2009. En esta figura se puede apreciar que a las 11 de la mañana las emisiones de la ZMVM ya han llegado hasta la ZMC.

 Durante toda la simulación de este día, se observó que los contaminantes emitidos en la ZMVM llegaron a la ZMC desde las 10 de la mañana, y éstos dejaron de llegar a esta localidad hasta las 3 de la tarde, que fue justamente cuando la dirección de los vientos cambió.

 El día 18 de febrero hubo 0 mm de precipitación, en la estación Santa Úrsula se registró una temperatura máxima de 24°C a las 2 de la tarde, y una mínima de 10.4°C a las 7 de la mañana.

 La altura de la capa de mezcla alcanzó un máximo de 1750 m a las 2 de la tarde. A las 10 de la mañana, cuando comenzó el transporte de contaminantes, la altura de la capa de mezcla fue de 1484 m; y a la 3 de la tarde, cuando fue el

cambio de dirección de vientos, la altura de la capa de mezcla era de 1744 m.

 La dirección predominante de los vientos durante este día en la estación Santa Úrsula fue NO y NEE. Entre las 10 de la mañana y las 3 de la tarde, la dirección de los vientos predominante fue N y NE; a las tres de la tarde la dirección de vientos cambia, a partir de entonces los vientos provienen del S.

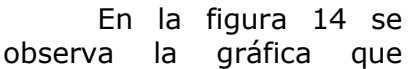

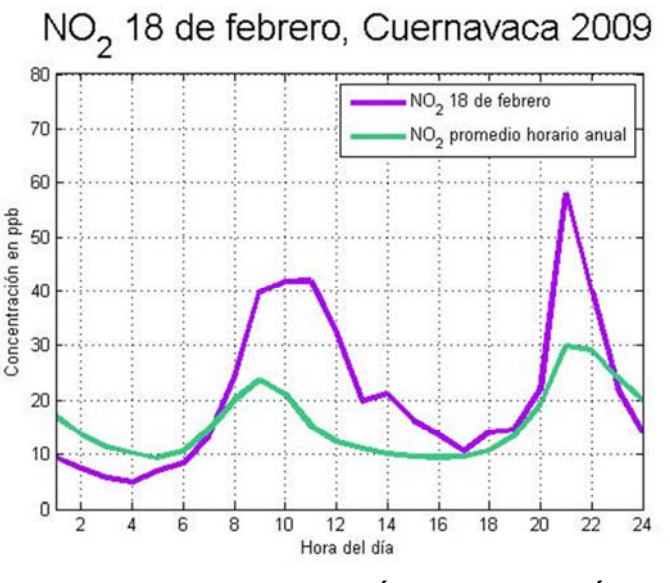

**FIGURA 14 CONCENTRACIÓN DE NO<sup>2</sup> EL DÍA 18 DE FEBRERO DE 2009 EN LA ZMC** 

compara la concentración de  $NO<sub>2</sub>$  que se presentó el 18 de febrero con el promedio horario anual. En esta figura se puede observar que a partir de las 9 de la mañana, la concentración de este contaminante resulta ser mayor que la del promedio horario anual, y esto continúa hasta las 3 de la tarde. Este resultado

> 4E-007 SE-007

4.6E-007 4.2E-007 3.8E-007

3.4E-007 3E-007 2 6E-007

2.2E-007 8F-007 AE-007

1E-007 6E-008 2E-008

 $\Box_{.2E-00B}$ 

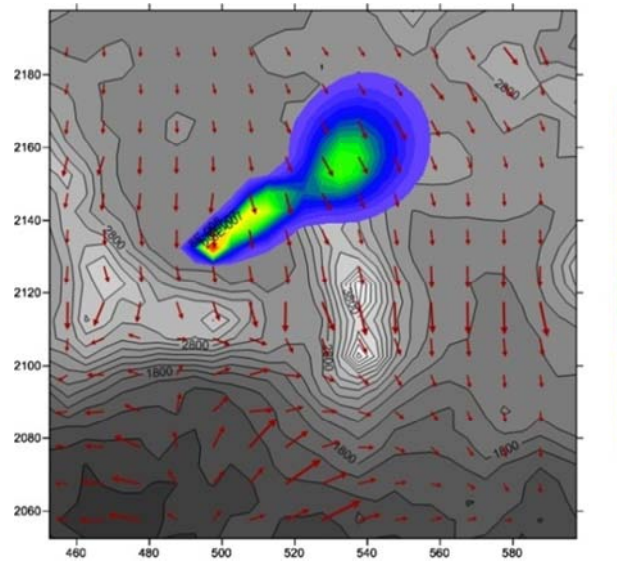

coincide completamente con el resultado de la simulación que sugiere que aquél día sí hubo arrastre de contaminantes desde las 10 de la mañana hasta las 3 de la tarde.

 La figura 15 es el resultado de la simulación del día 21 de mayo de 2009, en ésta se muestra la pluma de un contaminante emitido en la ZMVM a las 10 de la mañana, que debido a la dirección de los vientos es arrastrada hacia el NE.

**FIGURA 15 RESULTADO DE LA SIMULACIÓN DEL DÍA 21 DE MAYO DE 2009 A LAS 10 DE LA MAÑANA** 

 A pesar de que el procedimiento de elección de días con posible transporte de contaminantes indicó que el 21 de mayo podría presentar condiciones favorables para este arrastre de contaminantes, la simulación mostró que no hubo transporte de contaminantes entre Zonas Metropolitanas.

 Es importante considerar que la simulación se hizo únicamente hasta las 3 de la tarde debido a la disponibilidad de información meteorológica para esta fecha. Así que no se observó transporte de contaminantes en las horas simuladas.

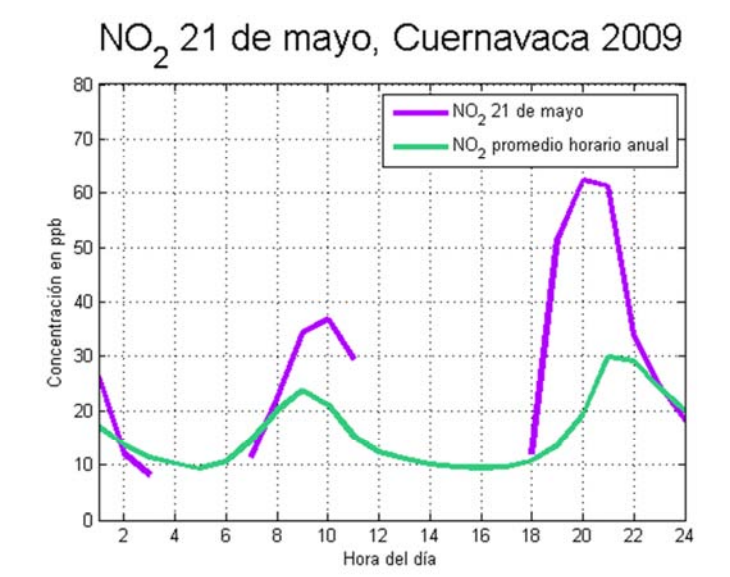

**FIGURA 17 CONCENTRACIÓN DE NO2 EL DÍA 21 DE MAYO DE 2009 EN LA ZMC** 

 Durante el día 21 de mayo, la precipitación fue de 0 mm; en la estación SUR se midió una temperatura máxima de 20.4 °C a las 2 de la tarde y una mínima de 11 °C a las 4 de la mañana.

 La altura de la capa de mezcla el día 21 de mayo alcanzó una máxima de 2208 m a las 4 de la tarde. La dirección predominante del viento durante este día fue NO y SE.

 $-006$ 

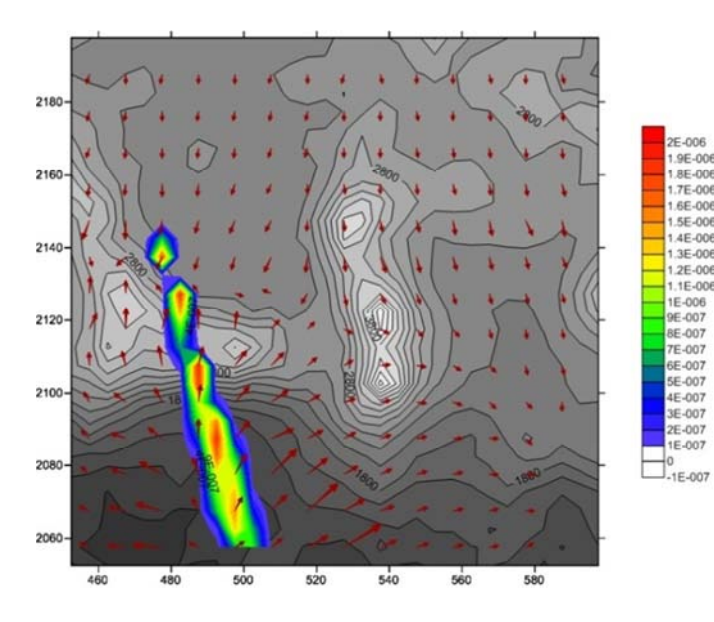

 En la figura 17 se puede apreciar la diferencia entre  $concentraciones de NO<sub>2</sub> de aquél$ 21 de mayo de 2009 y el promedio horario anual. Para este día no se tuvo suficiencia de información; sin embargo se puede apreciar que por la noche hay un incremento de concentración de este contaminante con respecto al promedio anual.

**FIGURA 16 RESULTADO DE LA SIMULACIÓN DEL DÍA 17 DE SEPTIEMBRE DE 2009 A LAS 9 DE LA NOCHE.** 

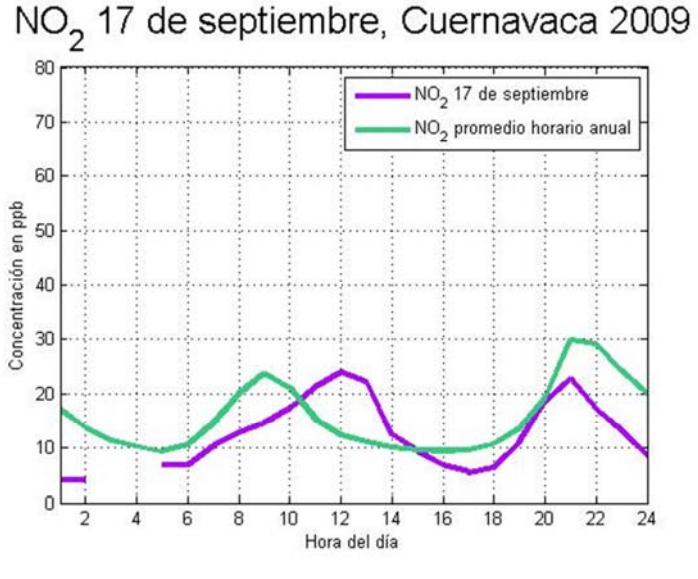

**FIGURA 18 CONCENTRACIÓN DE NO<sup>2</sup> EL DÍA 17 DE SEPTIEMBRE DE 2009 EN LA ZMC** 

 Por la noche, la dirección predominante de los vientos fue SEE, por lo que la figura 16 puede estar sugiriendo que se está observando un transporte local de contaminantes, provenientes del sureste de la ZMC y del estado de Morelos.

 En la figura 17 se puede apreciar la simulación resultante del día 17 de septiembre. En la simulación se observó que el contaminante emitido en al ZMVM comenzó a entrar a la ZMC a las 8 de la

noche, y se detuvo hasta el siguiente día por la mañana.

 El día 17 de febrero de 2009 sí se presentó precipitación. A las 4:30 de la tarde hubo una precipitación con intensidad moderada de 0.51 mm, y a las 5:00 de la tarde nuevamente con intensidad moderada se presentó una precipitación de 0.25 mm.

 La temperatura máxima de este día fue de 18.7°C a las dos de la tarde y la mínima de 12.3° a las 8 de la mañana.

 La altura de la capa de mezcla, alcanzó un máximo de 1810 m a las 4 de la tarde. A las 8 de la noche, esta altura es de 70.5 m, y por la madrugada del 18 de septiembre, la altura es de 50 m.

 La dirección predominante del viento durante todo el día y la noche fue NO. Sin embargo, a partir de las 7 de noche, los vientos provenían del norte.

observar que la concentración

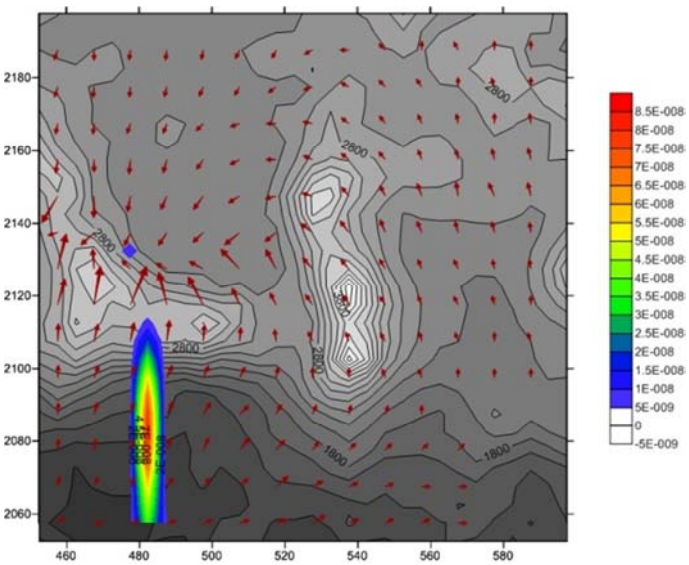

 En la figura 18 se puede **DE SEPTIEMBRE DE 2009 A LAS 10 DE LA MAÑANA. FIGURA 19 RESULTADO DE LA SIMULACIÓN DEL DÍA 18**

del NO2 durante todo el día no fue numéricamente mayor al promedio anual horario; sin embargo, por la noche se puede observar un ligero incremento en la concentración de este contaminante en la ZMC. Esto coincide con el resultado de la simulación, que sugiere un transporte de contaminantes a partir de las 8 de la noche.

 Como ya se había mencionado antes, este día es peculiar porque la altura de la capa de mezcla se encuentra muy por debajo de la altura mínima que hay entre el valle de la ZMVM y las montañas que la separan de la ZMC. Pero la dirección de los vientos y su velocidad fueron suficientes para propiciar el transporte de contaminantes entre las urbes.

 El evento de transporte de contaminantes que comenzó el 17 de septiembre de 2009, finalizó el día 18 de septiembre a medio día. En la figura 19 se puede

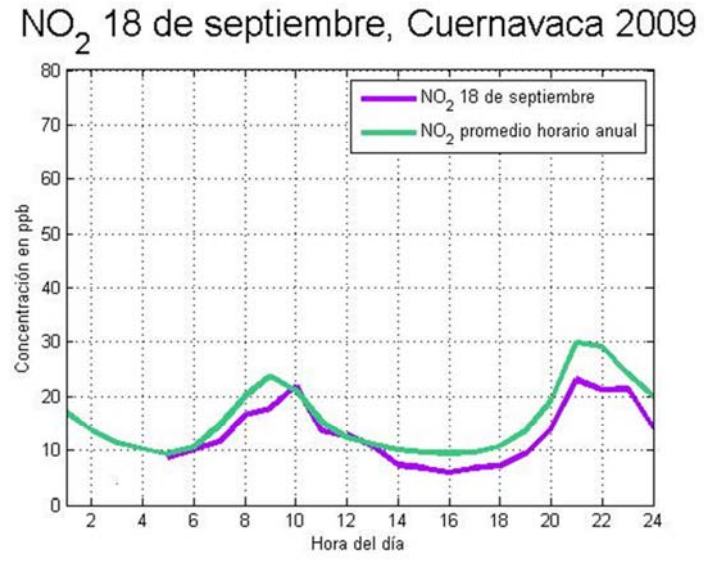

observar la pluma de la emisión en la ZMVM a las 10 de la mañana, que entra a la ZMC

 En la estación del Centro de Ciencias de la Atmósfera, ubicado en Ciudad Universitaria, Distrito Federal; se presentó una ligera precipitación por la tarde del 18 de septiembre, evento que no afectó en nada el transporte de contaminantes, puesto que para esta hora ya había cambiado la dirección de vientos que favorecen este evento.

**FIGURA 20 CONCENTRACIÓN DE NO<sup>2</sup> EL DÍA 18 DE SEPTIEMBRE DE 2009, ZMC** 

La altura de la capa

de mezcla alcanzó un máximo de 1718 m a las 3 de la tarde; aunque por la madrugada, la altura de la capa de mezcla estuvo cerca de los 70 m.

 La dirección predominante de los vientos este día fue el NO, con una velocidad entre 1.4 y 1.8 m/s.

En la figura 20 se puede apreciar que la concentración de  $NO<sub>2</sub>$  es muy parecida al promedio anual; sin embargo es importante considerar que en estos días hubo poca precipitación, lo que también favoreció el lavado de los contaminantes. En días de lluvia, las concentraciones esperadas de los contaminantes son menores al promedio mensual; y sin embargo el 18 de septiembre la concentración es muy cercana al promedio anual.

 La figura 21 muestra la simulación del día 24 de septiembre a las 9 de la mañana, ahí se puede observar como el contaminante emitido en la ZMVM ha entrado a la ZMC e incluso va más al sur.

 Durante la simulación de este evento, se observó que a las 6 de la mañana, la pluma del contaminante ya se encontraba entrando a la ZMC, lo cual sigue ocurriendo hasta la 1 de la tarde, que coincide con un cambio de la dirección de los vientos.

 El día 24 de septiembre hubo una precipitación de 0 mm, la temperatura máxima durante el día fue de 18.3 °C y la mínima de 12.1 °C.

 La altura de la capa de mezcla llegó hasta los 1675 m a las 3 de la tarde; a las 6 de la mañana, antes de que comenzara el transporte de contaminantes, se tuvo una altura de capa de mezcla de 78.2 m.

 La dirección predominante de los vientos durante el 24 de septiembre de N, NON y NOO. Durante todo el tiempo que la simulación muestra transporte de contaminantes, la dirección de viento predominante fue NOO, con una velocidad promedio entre 1.4 y 1.8 m/s.

En la figura 22 se puede ver que la concentración de  $NO<sub>2</sub>$  en la ZMC no varió mucho con respecto a la concentración anual; de hecho, por la mañana, la concentración de  $NO<sub>2</sub>$  medida estuvo por debajo de este promedio anual. Esto se puede explicar porque dos días antes se habían presentado lluvias, por lo que las concentraciones en el ambiente en ambas urbes eran bajas, por lo que aún con transporte de contaminantes desde la ZMVM, la concentración de  $NO<sub>2</sub>$  en la ZMC era baja.

 En resumen de todos los eventos modelados, en el caso del 17 de septiembre, la simulación sugiere un transporte a partir de las 8 de la noche; sin embargo se observa un pico de NOx por arriba de la media anual horaria durante la mañana, esto se puede deber a que el día anterior (16 de septiembre) hubo quema de fuegos pirotécnicos y adicionalmente fue un día de asueto, lo cual representa mayor flujo automovilístico en la ZMC. Sin embargo, a las 8 de la noche que es la hora a la que la simulación sugiere el inicio del transporte de contaminantes, se observa en la concentración de éste que hay un ligero incremento con respecto a la concentración promedio anual horario. Para el 18 de septiembre, coincide el pico de NOx de las 9 de la mañana por arriba del promedio anual horario con el resultado de transporte de contaminantes de la simulación.

 El día 24 de septiembre, se observó que la concentración de NOx fue inferior al promedio anual horario; lo cual se puede explicar con los anteriores días de lluvia.

 Para el día 21 de mayo no se tuvo suficiente información para simular todo el día, y tampoco se tuvo suficiente información para el análisis de las concentraciones de  $NO<sub>x</sub>$ ; sin embargo, de los datos que se tienen se puede observar que a las 7 de la noche hay un pico por arriba del promedio anual esa hora la dirección del viento

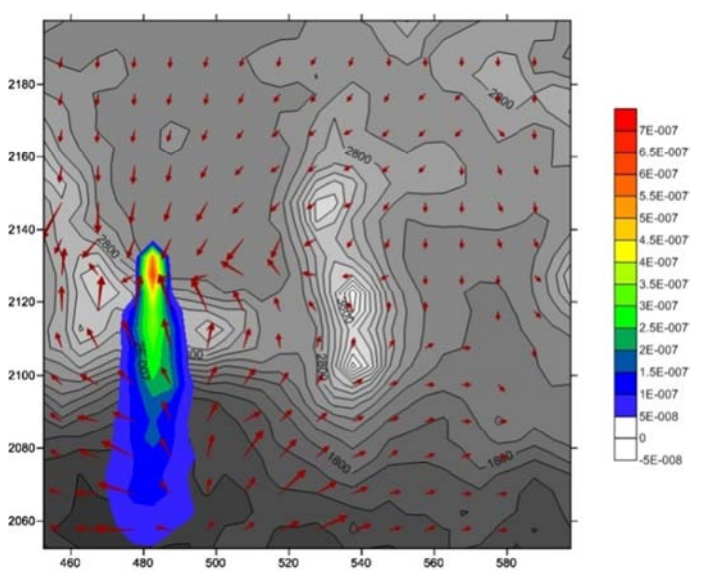

horario, y hasta las 10 de la **FIGURA 21 RESULTADO DE LA SIMULACIÓN DEL DÍA 24**  noche; cabe mencionar que a **DE SEPTIEMBRE DE 2009 A LAS 9 DE LA MAÑANA.** 

predominante fue el Este y el ESE, y que la simulación no sugiere un transporte de contaminantes desde la ZMVM hacia la ZMC.

 Como ya se había mencionado, debido a los resultados del análisis estadístico, se eligieron otros días con dirección de vientos provenientes del Este para observar el comportamiento de los vientos y poder explicar las concentraciones de NOx en la ZMC en esos días. De los dos días que se eligieron resultó que uno, a pesar de ser clasificado como día este también tiene vientos provenientes del noroeste, por lo que se favorece el transporte de contaminantes

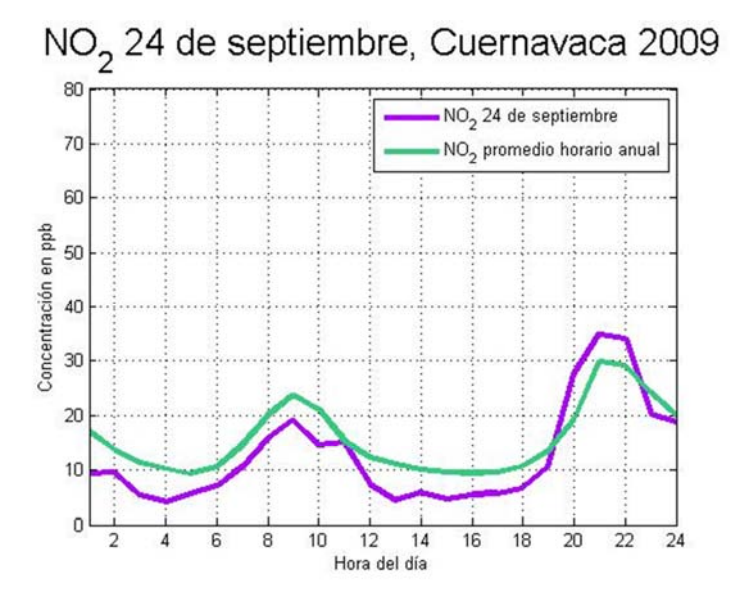

**FIGURA 22 CONCENTRACIÓNDE NO<sub>2</sub> EL DÍA 24 DE** Viento predominante fue **SEPTIEMBRE DE 2009** 

desde la ZMVM hacia la ZMC.

 Para estos días, no se tiene información de la concentración de  $NO<sub>x</sub>$  en la ZMC, por lo que no se pudieron comparar las concentraciones de contaminantes de esos días con los promedios anuales horarios.

 El día 9 de octubre se clasificó como día Este, aunque después se observó que durante algunas horas del día la dirección de NOO. En la figura 22 se puede observar que las emisiones de la ZMVM son transportadas por los vientos hacia la ZMC.

 En la simulación se observó que el transporte se dio desde las 11 de la mañana hasta las 3 de la tarde. Nuevamente, el día 9 de octubre no llovió, se presentó una temperatura máxima de 23 °C y una mínima de 12.4°C. La altura de la capa de mezcla alcanzó una altura máxima de 1946 m.

 Para el caso del día 22 de diciembre, que fue clasificado también como día este, no se observó transporte de

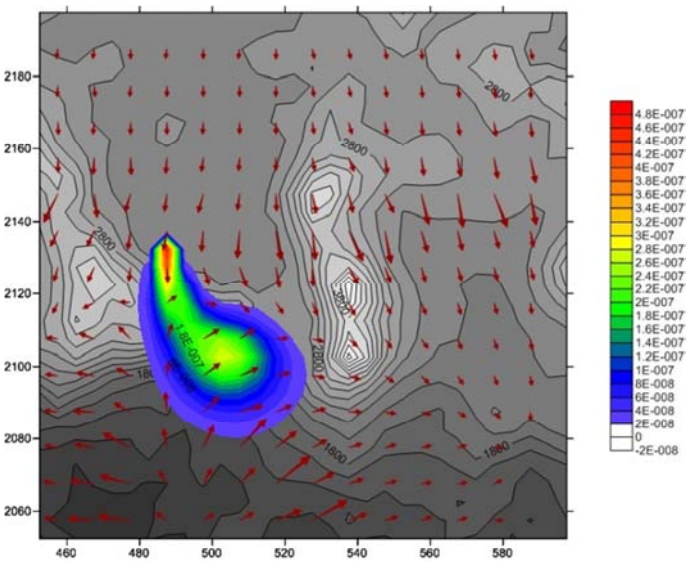

**FIGURA 23 RESULTADO DE LA SIMULACIÓN DEL DÍA 9 DE OCTUBRE DE 2009 A LAS 11 DE LA MAÑANA.** 

contaminantes de la ZMVM hacia la ZMC. En la figura 23 se puede observar que los contaminantes se dirigían hacia el noroeste.

 La dirección de vientos predominante el 22 de diciembre de 2009 fue SEE, ese día tampoco hubo precipitación. La altura de la capa de mezcla alcanzó un máximo de 1079 m a las tres de la tarde.

 En resumen de las simulaciones de los días Este, el día 9 de octubre, a pesar de ser clasificado como un día ESTE, presenta en la simulación transporte de contaminantes; esto es porque durante algunas hora la dirección de vientos

7.5E-007

1.5E-007

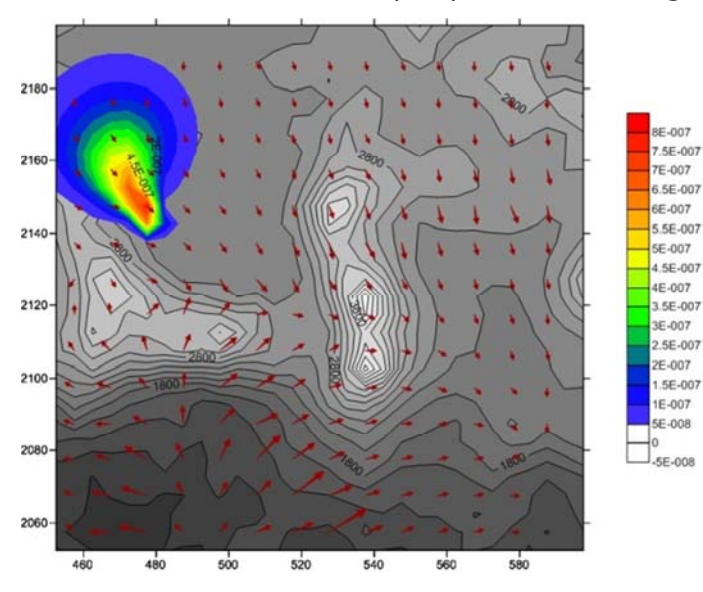

**FIGURA 24 RESULTADO DE LA SIMULACIÓN DEL DÍA 22 DE DICIEMBRE DE 2009 A LAS 11 DE LA MAÑANA.** 

dominante provenía del NORTE; adicionalmente la altura de la capa de mezcla alcanzó una altura superior a la de las montañas que dividen la zona de estudio de la ZMVM; factores que favorecieron el transporte de contaminantes.

 En el caso del día 22 de diciembre, la dirección de los vientos provenía del Este, y la pluma de contaminantes se dirigió hacia el noroeste durante todo el día. Con esta simulación se observa el comportamiento de la pluma de contaminantes cuando la

dirección de vientos dominante es el ESTE.

 Otra cosa que vale la pena mencionar es la ruta observada de las simulaciones que toman los contaminantes que se mueven desde la ZMVM hacia la ZMC. Debido a que la Autopista México-Cuernavaca es la ruta de menores alturas, en algunas ocasiones los contaminantes siguen esa ruta para transportarse de la ZMVM hacia la ZMC. En las figuras 25 y 26 se observa que la altura máxima de las alturas mínimas es 3,020 m, por lo que los contaminantes pueden pasar fácilmente por esta ruta.

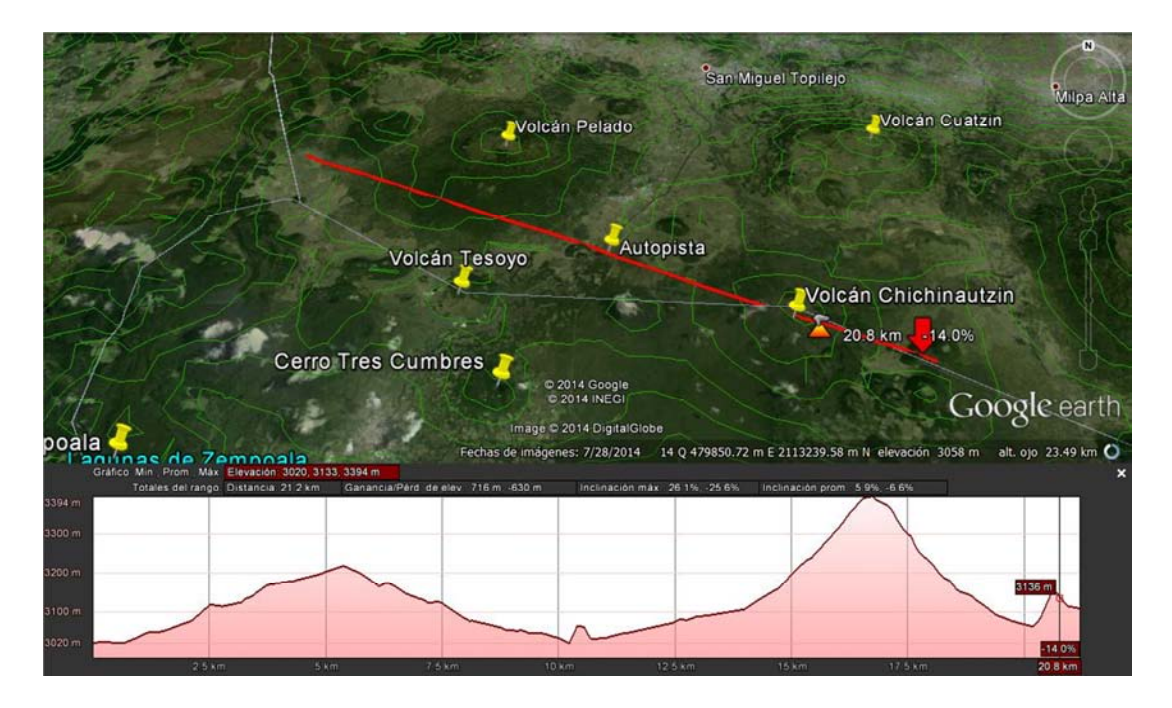

**FIGURA 25 PERFIL DE ALTURAS ENTRE LA ZMVM Y LA ZMC FUENTE: GOOGLE EARTH** 

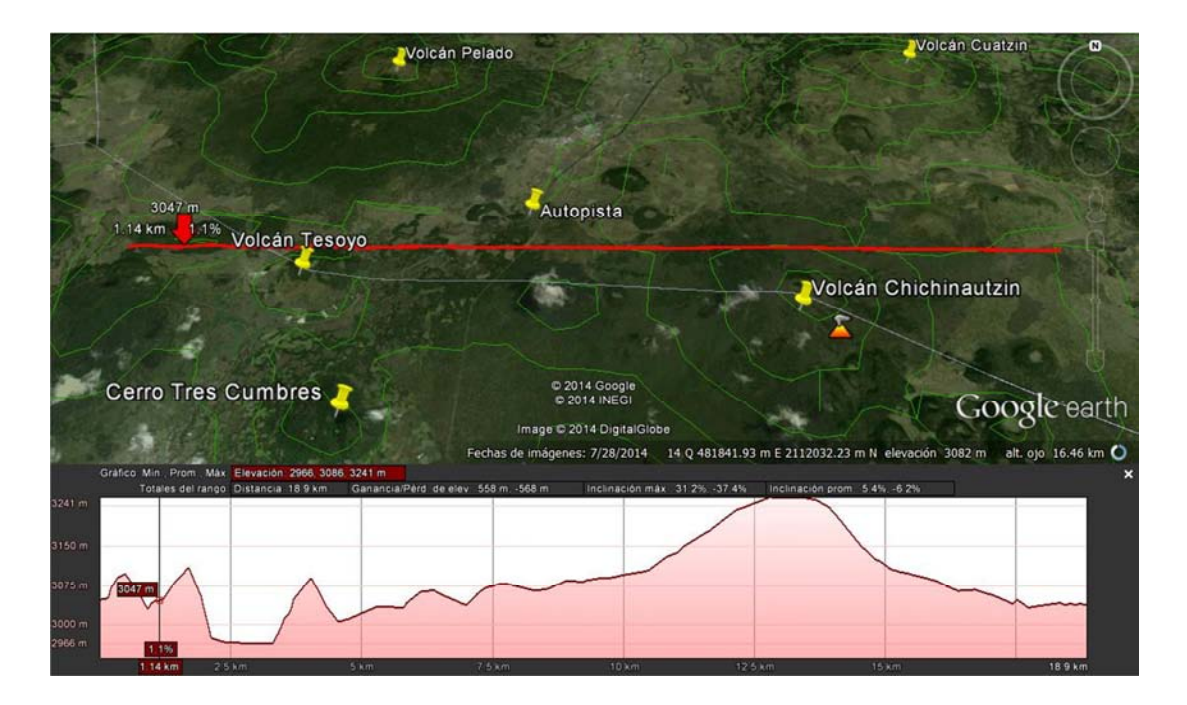

**FIGURA 26 PERFIL DE ALTURAS ENTRE LA ZMVM Y LA ZMC FUENTE: GOOGLE EARTH** 

### *4.3 COMPARACIÓN DE RESULTADOS UTILIZANDO INFORMACIÓN METEOROLÓGICA DEL MODELO WRF*

Para probar los resultados de este trabajo, me fueron proporcionados datos meteorológicos provenientes del modelo WRF. (García Reynoso, 2015) El modelo WFR es un modelo numérico de predicción de condiciones atmosféricas a mesoescala, que aporta información con alta definición.

 El resultado de las simulaciones con los datos del modelo WFR confirma que sí hay transporte entre Zonas Metropolitanas (ZMVM y ZMC); así como confirma que una de las rutas que los contaminantes siguen es la ruta de la Autopista México-Cuernavaca.

 Los resultados de las simulaciones no coinciden en horario ni en el comportamiento de la pluma de contaminantes; sin embargo, cumplen con su objetivo que es confirmar los resultados de las simulaciones que sólo consideraron la información del radiosondeo en la ZMVM.

 En las figuras 27 a 30 se observan algunos resultados de las simulaciones que tuvieron por entrada información meteorológica proveniente del modelo WFR. En las figuras 28 y 30 se observa que los contaminantes toman por ruta la autopista México-Cuernavaca, como se había encontrado en las primeras simulaciones. Sin embargo, para el caso del día 18 de febrero y el día 17 de

septiembre, esta segunda simulación mostró resultados diferentes, que no hubo transporte de contaminantes desde las Zonas Metropolitanas del Valle de México a Cuernavaca.

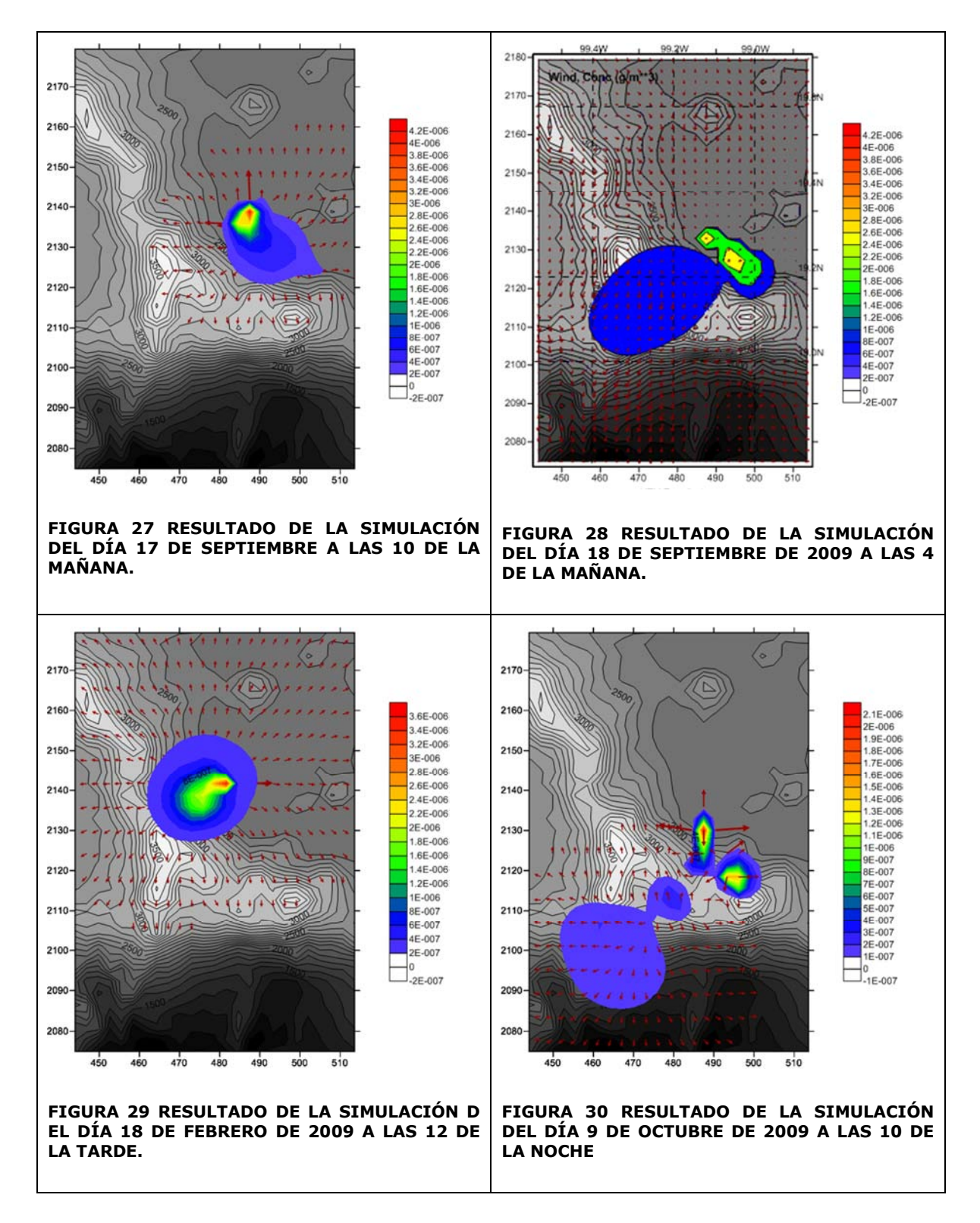

 Las simulaciones arrojan resultados que facilitan la comprensión y visualización de los fenómenos a estudiar; en este caso, la dispersión de contaminantes. Los resultados de las simulaciones suelen diferir según los datos de entrada o los modelos utilizados, como es el caso de estos últimos resultados. Aunque ambas simulaciones se hacen con el mismo modelo de dispersión, los resultados son diferentes porque las entradas no son las mismas. Para una de ellas los datos de entrada fueron observaciones que se encuentran muy limitadas en cuanto a la cantidad dentro del área de estudio; mientras que los datos de la segunda simulación son el resultado de otra simulación.

 Los resultados de las simulaciones son imprecisos, y además, es muy difícil tener cuantificado el grado de imprecisión que los modelos con los que estamos trabajando nos pueden generar. Por el momento, en todas las simulaciones hay variables que se están quedando fuera, mismas que pueden tener una repercusión real sobre los fenómenos estudiados. Aunque CALPUFF es un modelo que contempla casi todas las variables, haciéndolo muy confiable y por eso la EPA lo recomienda; la calidad de los datos de entrada del modelo son esas variables que afectan la imprecisión de los resultados.

 Por lo anterior, resulta de pronto difícil confiar en los resultados de una simulación, pero la ventaja de correr el mismo modelo con diferentes entradas como es el caso de este trabajo, es que se pueden confirmar o no lo resultados y las hipótesis.

 Finalizando, a pesar de que el resultado de ambas simulaciones resulte diferente, se puede seguir concluyendo que sí existe transporte de contaminantes de la ZMVM hacia la ZMC.

# **5.CONCLUSIONES Y RECOMENDACIONES**

De las simulaciones realizadas, se pudo observar que existe transporte de contaminantes que van desde la Zona Metropolitana del Valle de México (ZMVM) hacia la Zona Metropolitana de Cuernavaca (ZMC); por lo tanto se concluye la ZMC sí recibe contaminantes generados en la ZMVM.

 Debido a la escasez de información de buena calidad no fue posible hacer una caracterización completa de la calidad del aire en la ZMC; sin embargo, para los días que sí se pudo completar el análisis de los datos, se encontró un número considerable de días en los que las concentraciones de Ozono y Dióxido de Azufre exceden las Normas Oficiales Mexicanas correspondientes.

 Los factores que favorecen el transporte de contaminantes desde la ZMVM hacia la ZMC son la nula o escasa precipitación, la velocidad de los vientos y la dirección proveniente desde el noroeste al noreste; así como una altura de capa de mezcla superior a los 800 metros. Aunque también se observó que la altura de la capa de mezcla no es una limitante para el transporte de contaminantes entre ciudades ya que el transporte se puede dar con alturas de capa de mezcla inferiores a los 800 metros, por lo que se propone que la velocidad del viento y la dirección son los factores principales que propician el transporte de contaminantes de la ZMVM hacia la ZMC.

 Se recomienda la elaboración de un inventario de emisiones confiable para el estado de Morelos; con este inventario se pueden hacer simulaciones que determinen la cantidad de contaminantes que son arrastrados desde la ZMVM e incluso considerar lo que aporta la Zona Metropolitana de Puebla (ZMP). Esto último es porque en el análisis de varianza se observó que la media de la contaminación de los días en los que el viento proviene del NE es superior a la media cuando el viento viene de otras direcciones; lo que sugiere que la ZMC también recibe contaminación de la ZMP.

 También se recomienda mover la estación de monitoreo que se encuentra en la Plaza de las Armas a un lugar más apropiado, que cumpla con por los criterios de ubicación de estaciones de la EPA.

 Es muy importante que las estaciones de la red de monitoreo de la calidad del aire de la ZMC cuente con un Sistema de Gestión de la Calidad que garantice que todo el dinero que se le está invirtiendo al mantenimiento y operación de las estaciones está valiendo la pena; para ello resulta necesario ampliar el departamento de monitoreo de la calidad del aire, porque una sola persona no puede llevar el Sistema de Gestión de la Calidad.

# **FUENTES DE INFORMACIÓN**

- Azarang M., G. E. (s.f.). *Simulación y análisis de modelos estocásticos.* (M. G. México, Ed.) Recuperado el 17 de 06 de 2015, de Universidad Nacional Abierta, Centro Local Mérida: http://www.unamerida.com/archivospdf/337%20Lectura6.3.1.pdf
- Berman, S., Ku, J.-Y., Zhang, J., & Rao, T. (1997). Uncertainties in estimating the mixing depth-comparing three mixing-depth models with profiler measurements. *Atmospheric Environment*, 3023-3039.
- Bertram, T. H., Cohen, R. C., Thorn, W. J., & Chu, P. M. (2005). Consistency of Ozone and Nitrogen Oxides Standards at Tropospherically Relevant Mixing Ratios. *Air & Waste Management Association*, 1473–1479.
- Burzynski, J., Godłowska, J., Tomaszewska, A. M., & Walczewski, J. (2004). The calculated mixing height in comparison with the measured data. *Harmonisation within Atmospheric Dispersion Modelling for Regulatory Purposes*, (págs. 24-28). Garmisch-Partenkirchen, Alemania.
- Castro Fonseca, E. (mayo de 2008). *Manual de Procedimientos para las Estaciones Meteorológicas.* Recuperado el 28 de mayo de 2014, de Organización para Estudios Tropicales: http://www.ots.ac.cr
- Center for Clean Air Policy, Danish National Environment Research Institute, Milieu Ltd. (2004). *Case Study 2: Comparison of the EU and US Air Quality Standards & Planning Requirements.* Assessment of the Effectiveness of European Air Quality Policies and Measures.
- CONAGUA. (2014). *Servicio Meteorológico Nacional*. Recuperado el 04 de mayo de 2014, de http://smn.cna.gob.mx/
- Environment Agency. (Noviembre de 2007). *Review of methods for NO to NO2 conversion in plumes at short ranges.* Bristol, Gran Bretaña: Environment Agency.
- EPA. (2013). *QA Handbook for Air Pollution Measurements Systems* (Vol. II). Estados Unidos: Office of Air Quality Planning and Standards.
- Estado de Morelos. (2002). *Desarrollo Turístico del Estado de Morelos.* Secretaría de Dessarrollo Económico, Subsecretaría de Turismo, Fideicomiso Turismo Morelos, Cuernavaca.
- Ewing, S. A., Christensen, J. N., Brown, S. T., Vancuren, R. A., Cliff, S. S., & Depaolo, D. J. (2010). Pb Isotopes as an Indicator of the Asian Contribution to Particulate Air Pollution in Urban California. *Environmental Science & Technology*, 8911–8916.
- Finlayson-Pitts, B., & Pitts, Jr., J. (2000). *Chemistry of the Upper and Lower Atmosphere, Theory, Experiments, and Applications.* San Diego, California: Academic Press.
- Fonseca Rodríguez, Y., Turtos Carbonell, L., & Pire Rivas, S. (2010). *Guía para la modelación de la dispersión regional de contaminantes gaseosos y de partículas en suspensión con el Sistema de Modelos CALMET-CALPUFF-CALPOST.* Cuba: Protección del Medio Ambiente y el Desarrollo Sostenible Cubano".
- García Barrios, R., Torres Gómez, M. G., & Jaramillo Monroy, F. (2008). *Barrancas de Cuernavaca.* UNAM. México: Centro Regional de Investigaciones Multidisciplinarias.
- García M, E. G. (2009). *Equipo de Monitoreo Ambiental.* Recuperado el 18 de 05 de 2014, de Colombia Compra Eficiente: http://www.contratos.gov.co/archivospuc1/2009/DEPREV/132003003/09-1- 44564/DEPREV\_PROCESO\_09-1-44564\_132003003\_1135846.pdf
- García Reynoso, J. A. (2015). Datos WFR. *Comunicación personal*. México D.F.
- Grupo de Fisicoquímica Atmosférica, Centro de Ciencias de la Atmósfera, UNAM. (ca 2013). *Estudios de la Calidad del Aire en la Corona Regional del Centro de México ECACOR.* Recuperado el febrero de 2014, de www.atmosfera.unam.mx
- H. Ayunatmiento de Temixco, Morelos. (2009). *Plan Municipal de Desarrollo 2009- 2012.* Gobierno del estado de Morelos, Temixco, Morelos.
- INEGI. (Septiembre de 2009). *Monitor de Sequía para Norteamérica.* Recuperado el 20 de Octubre de 2014, de Instituto Nacional de Estadística y Geografía : http://www.inegi.org.mx/
- Ingenios Culturales. (2013). *Ingenios Culturales Comunitarios*. (Word Press) Recuperado el 04 de mayo de 2014, de http://www.ingeniosculturales.org/descripcion-del-area-territorial/
- Instituo Tecnológico y de Energías Renovables. (marzo de 2005). MM5 Modelos numérico de predicción atmosférica. *Less CO2(8)*. España.
- Instituto Mexicano para la Competitividad A.C. (2013). *¿Cuánto nos cuesta la contaminación del aire en México?* México: IMCO.
- Jiang, G., Lamb, B., & Westberg, H. (2003). Using back trajectories and process analysis to investigate photochemical ozone production in the Puget Sound region. *Atmospheric Environment*, 1489–1502.
- Li, J., Yang, W., Wang, Z., Chen, H., Hua, B., Li, J., y otros. (2014). A modeling study of source-receptor relationships in atmospheric particulate matter over Northeast Asia. *Atmospheric Environment*, 40-51.
- Mavroidis, I., & Chaloulakou, A. (2011). Long-term trends of primary and secondary NO2 production in the Athens area. Variation of the NO2/NOx ratio. *Atmospheric Environment*, 6872-6879.
- MetOne Instruments, Inc. (s.f.). *MetOne Instruments, Inc.* Recuperado el junio de 2014, de http://www.metone.com/documents/BAM-1020 Datasheet.pdf
- Middleton, D., Luhana, L., & Sokhi, R. (Noviembre de 2007). Review of methods for NO to NO2 conversion in plumes at short ranges. *Environment Agency*. Bristol, Reino Unido.
- Municipio de Jiutepec. (2010). *Perfil del municipio de Jiutepec, Morelos, México.* Secretaría de Relaciones Exteriores, Jiutepec.
- OMS. (Octubre de 2014). *Intoxicación por plomo y salud.* Recuperado el 03 de Noviembre de 2014, de Organización Mundial de la Salud: http://who.int/mediacentre/factsheets/fs379/es/
- Render, B. (2009). *Principios de administración de operaciones.* México: Pearson.
- Rojas, P. A. (2014). Simple atmospheric dispersion model to estimate hourly ground-level. *Environmental Modelling & Software*(59), 127-134.
- RTP Environmental Associates, Inc. (Septiembre de 2013). Ambient Ratio Method Version 2 (ARM2) for use with AERMOD for 1-hr NO2 Modeling. *Development and Evaluation Report*. Washington, Estados Unidos.
- Salcedo, D., Castro, T., Ruiz-Suárez, L., García-Reynoso, A., Torres-Jardón, R., & al, e. (2012). Study of the regional air quality south of Mexico City (Morelos state). *Science of the Total Environment*, 417-432.
- San Román, Lorena. (2010). Las Barrancas de Cuernavaca. *Agenda 21* . Cuernavaca, Morelos, México: Universidad para la Cooperación Internacional.
- Scholz, W. R. (2006). Unexpectedly low decrease of NO2 air pollution Correlation with ozone concentration and altered exhaust emissions. *Environment & Transport, incl. 15th conf. Transport and Air Pollution*, (págs. 264-269). Reims, Francia.
- Scire, J., Strimaitis, D. G., & Yamartino, R. J. (Enero de 2000). A User's Guide for the CALPUFF Dispersion Model. Concord, Massachusetts, Estados Unidos: Earth Tech, Inc.
- SEDESOL. (2011). *Actualización del Atlas de Riesgos Naturales del Municipio de Jiutepec, Morelos 2011.*
- SEMARNAT. (2006). *Inventario Nacional de Emisiones de México, 1999.* México: Instituto Nacional de Ecología (INE-SEMARNAT).
- SEMARNAT. (2008). *Inventario de Emisiones de la ZMVM, 2006.* México: Secretaría del Medio Ambiente, Gobierno del Distrito Federal.
- SEMARNAT. (2012). *Programa para el Mejoramiento de la Calidad del aire de la Zona Metropolitana de Cuernavaca 2009-2012.* Informe de evaluación, Dirección General de Gestión de la Calidad del Aire y Registro de Emisiones y Transferencia de Contaminantes, México.
- SEMARNAT. (05 de julio de 2013). *Estaciones de Medición de la Calidad del Aire.* Recuperado el 31 de octubre de 2014, de Instituto Nacional de Ecología y Cambio Climático: www.inecc.gob.mx
- SIMAT. (2010). *Calidad del aire en la Ciuddad de México, Informe 2009.* México: Secretaría del Medio Ambiente del Gobierno del Distrito Federal.
- Teledyne Instruments. (s.f.). *Teledyne Instruments, Advanced Pollution Instrumentation*. Recuperado el junio de 2014, de http://www.teledyneapi.com/pdfs/100e.pdf
- U.S. ENVIRONMENTAL PROTECTION AGENCY. (Septiembre de 2000). PCRAMMET GUIA DEL USUARIO. Carolina del Norte, Estados Unidos: Office of Air Quality Planning and Standards Emissions, Monitoring, and Analysis.
- Ulas Im, S. I. (2013). Analysis of surface ozone and nitrogen oxides at urban, semi-rural and rural sites in Turkey. *Science of the Total Environment*(443), 920-931.
- Wilks, D. (2006). *Statistical Methods in the Atmospheric Sciences.* San Diego, California: Elsevier Inc.
- Wood, E. C., Herndon, S. C., Onasch, T., Kroll, J., Canagaratna, M., & al, e. (2008). Ozone production, nitrogen oxides, and radical budgets in Mexico City: observations from Pico de Tres Padres. *Atmospheric Chemistry and Physics Discussions*, 15739–15789.
- X. Yao, N. (2005). The use of tunner concentration profile data to determine the ratio of NO2/NOX directly emitted from vehicles. (E. G. Union, Ed.) *Atmospheric Chemistry and Physics discussions*, 12723-12740.
- Zang-Ho Shon, K.-H. K.-K. (2011). Long-term trend in NO2 and NOx levels and their emission ratio in relation. *Atmospheric Environment*(45), 3120-3131.

# **ANEXO 1**

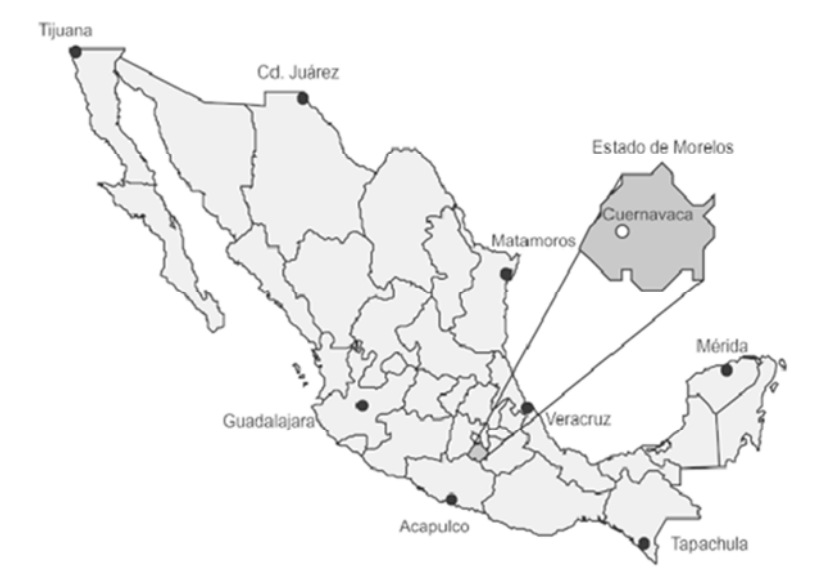

### **FIGURA 31 UBICACIÓN DE CUERNAVACA EN LA REPÚBLICA MEXICANA**

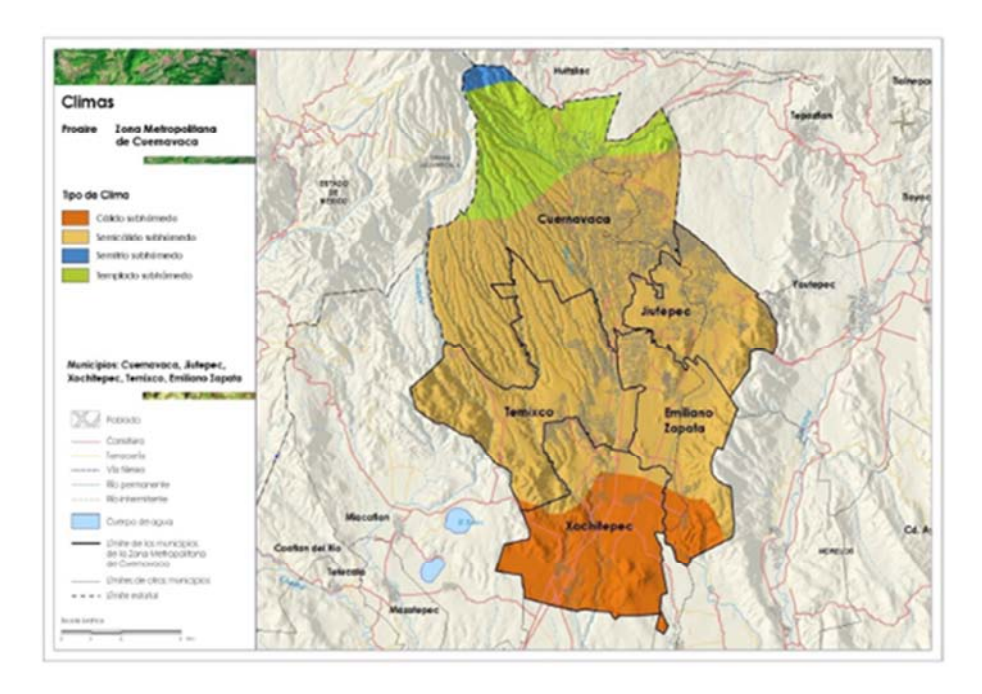

**FIGURA 32 CLIMAS EN LA ZONA METROPOLITANA DE CUERNAVACA FUENTE: PROAIRE ZMC 2009-2012** 

# **ANEXO 2 SERIES DE TIEMPO**

En las siguientes series de tiempo se puede apreciar la concentración detectada por los equipos en la ZMC, los promedios mensuales, horarios y semanales y algunos ejemplos de las gráficas que se elaboraron para el análisis de la calidad del aire en la ZMC.

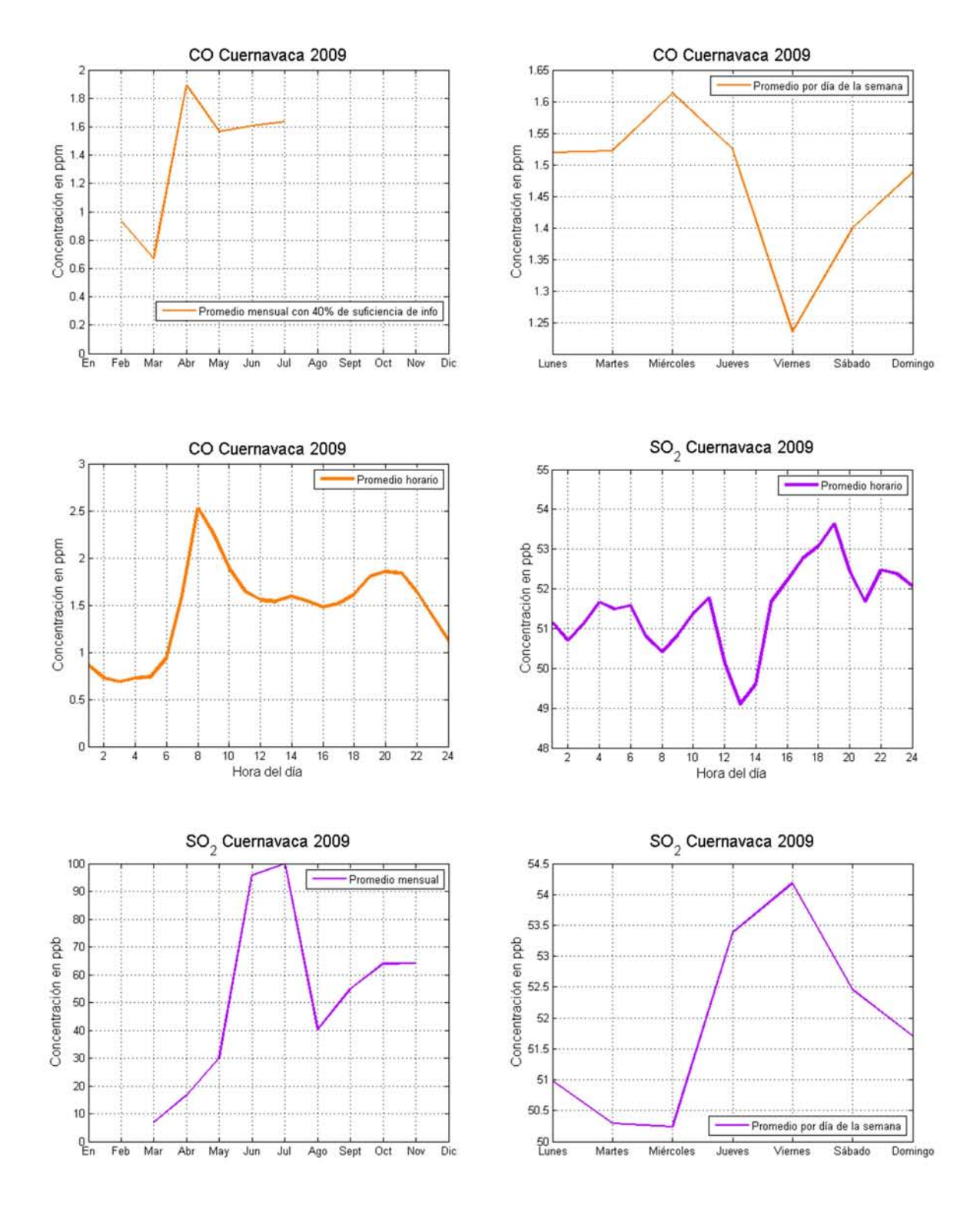

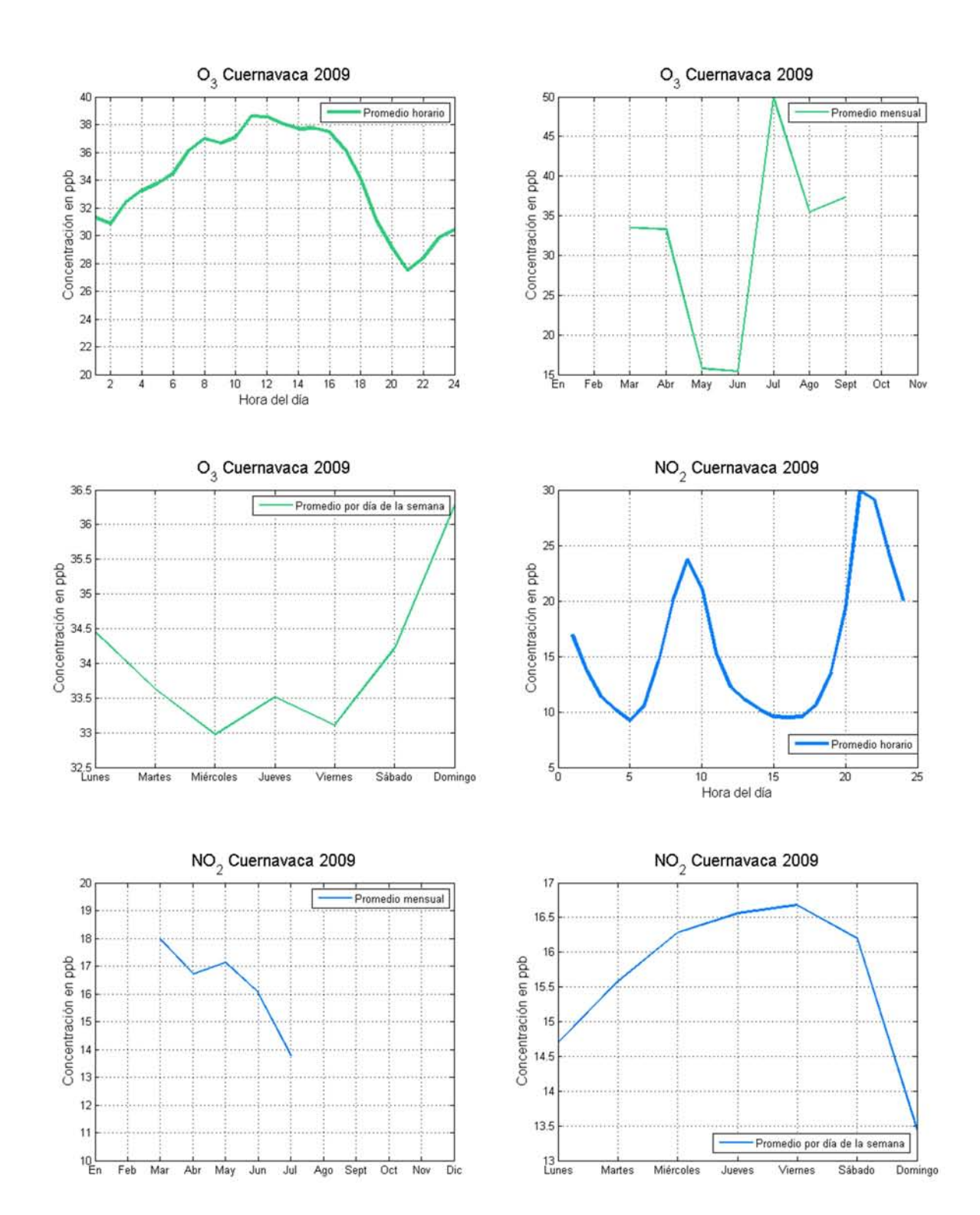

# **ANEXO 3 ROSAS DE VIENTO**

Las siguientes figuras corresponden a las rosas de vientos para los días en los que se hizo simulación.

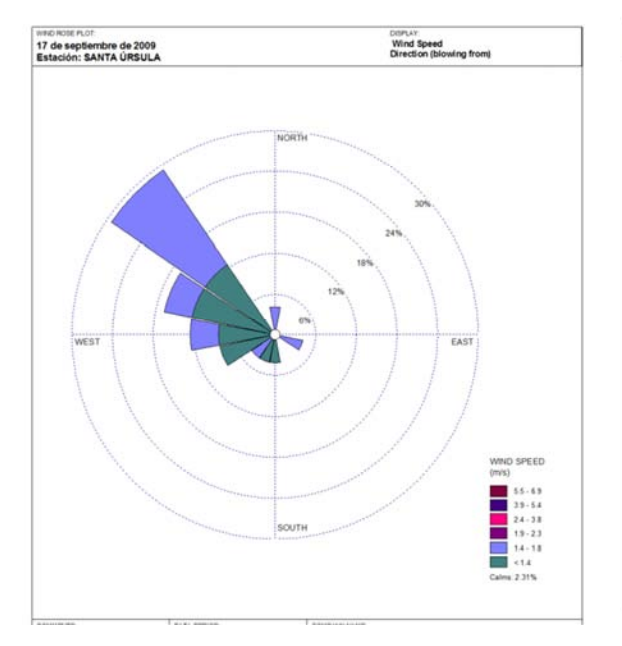

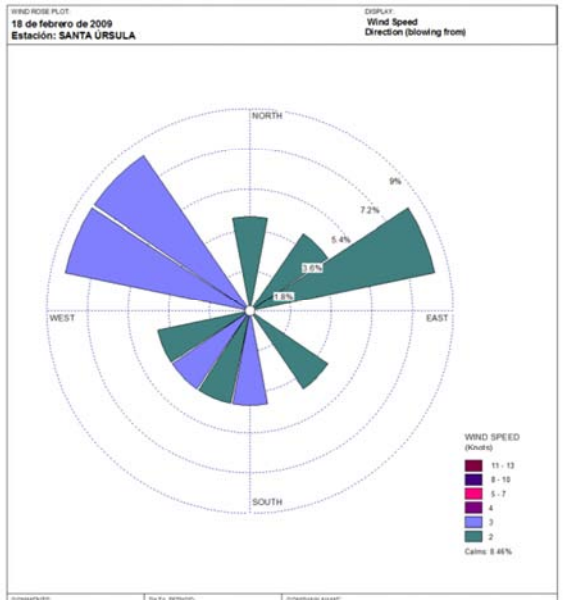

**FIGURA 33 ROSA DE VIENTOS DEL DÍA 17 DE SEPTIEMBRE DE 2009** 

**FIGURA 34 ROSA DE VIENTOS DEL DÍA 18 DE FEBRERO DE 2009** 

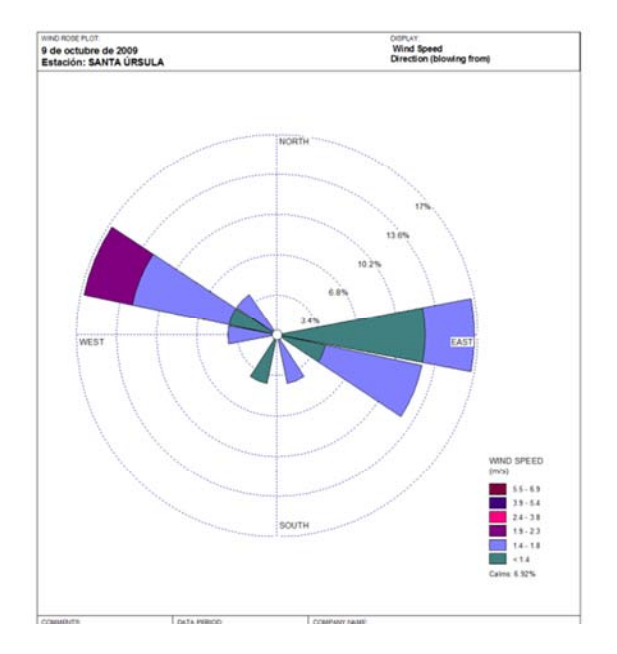

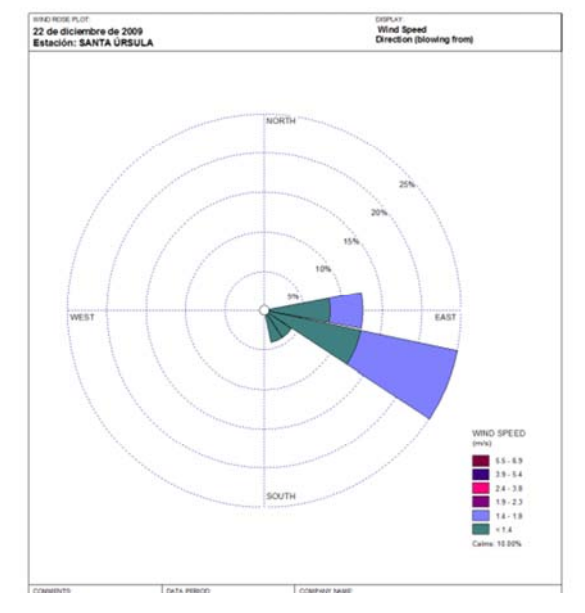

**FIGURA 35 ROSA DE VIENTOS DEL DÍA 9 DE OCTUBRE DE 2009** 

**FIGURA 36 ROSA DE VIENTOS DEL DÍA 22 DE DICIEMBRE DE 2009** 

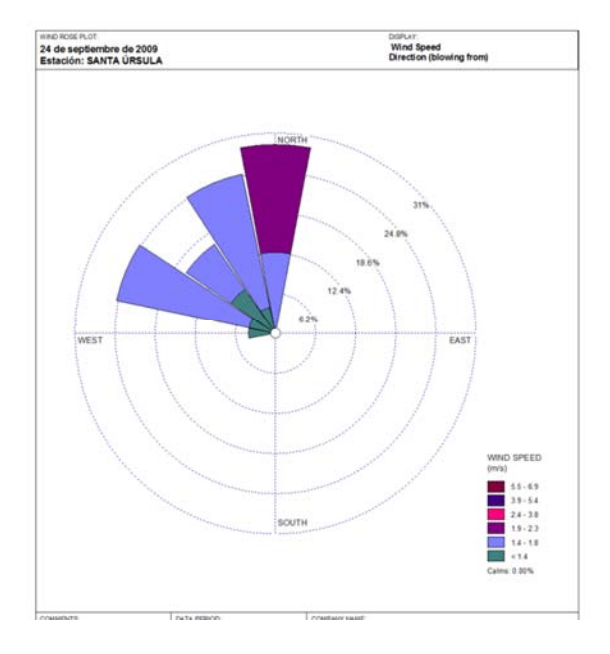

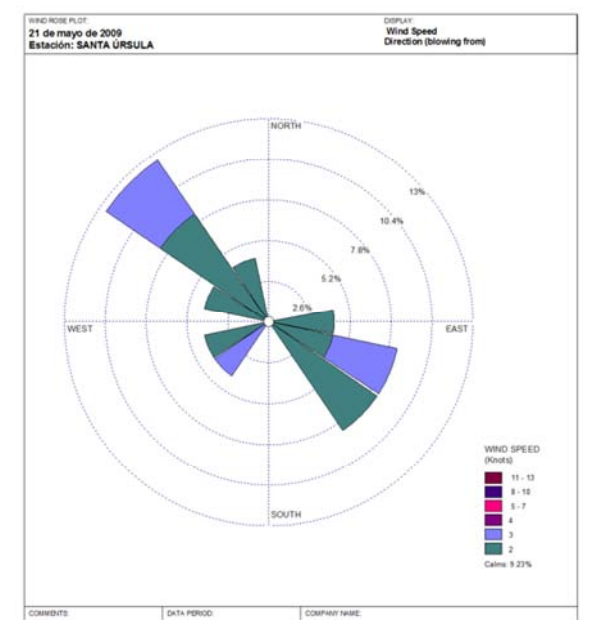

**FIGURA 37 ROSA DE VIENTOS DEL** 

**FIGURA 38 ROSA DE VIENTOS DEL DÍA 21 DE MAYO DE 2009** 

# **ANEXO 4 BOX PLOT DE LA RELACIÓN NO2/NO<sup>X</sup>**

Los diagramas Box Plot nos muestran visualmente las medidas de dispersión, la caja está delimitada por el primer y tercer cuartil  $(Q_1 \vee Q_3)$ , y dentro se encuentra ubicada la mediana. De los extremos de las cajas salen unas líneas que terminan en los límites inferiores y superiores (LI y LS), los cuáles son calculados mediante las siguientes fórmulas:

LI=máx {mín (Xi), Q1-1.5R}

LS=mín {máx (Xi), Q1-1.5R}

En los diagramas se puede observar que la mayoría de las emisiones que se detectan en los equipos de monitoreo en la ZMC son emisiones viejas, dado que la mayoría de las medias se encuentran por arriba de 0.8. Los puntos que se encuentran fuera de las cajas sugieren emisiones frescas, que se presentan mayormente cuando los vientos provienen del este.

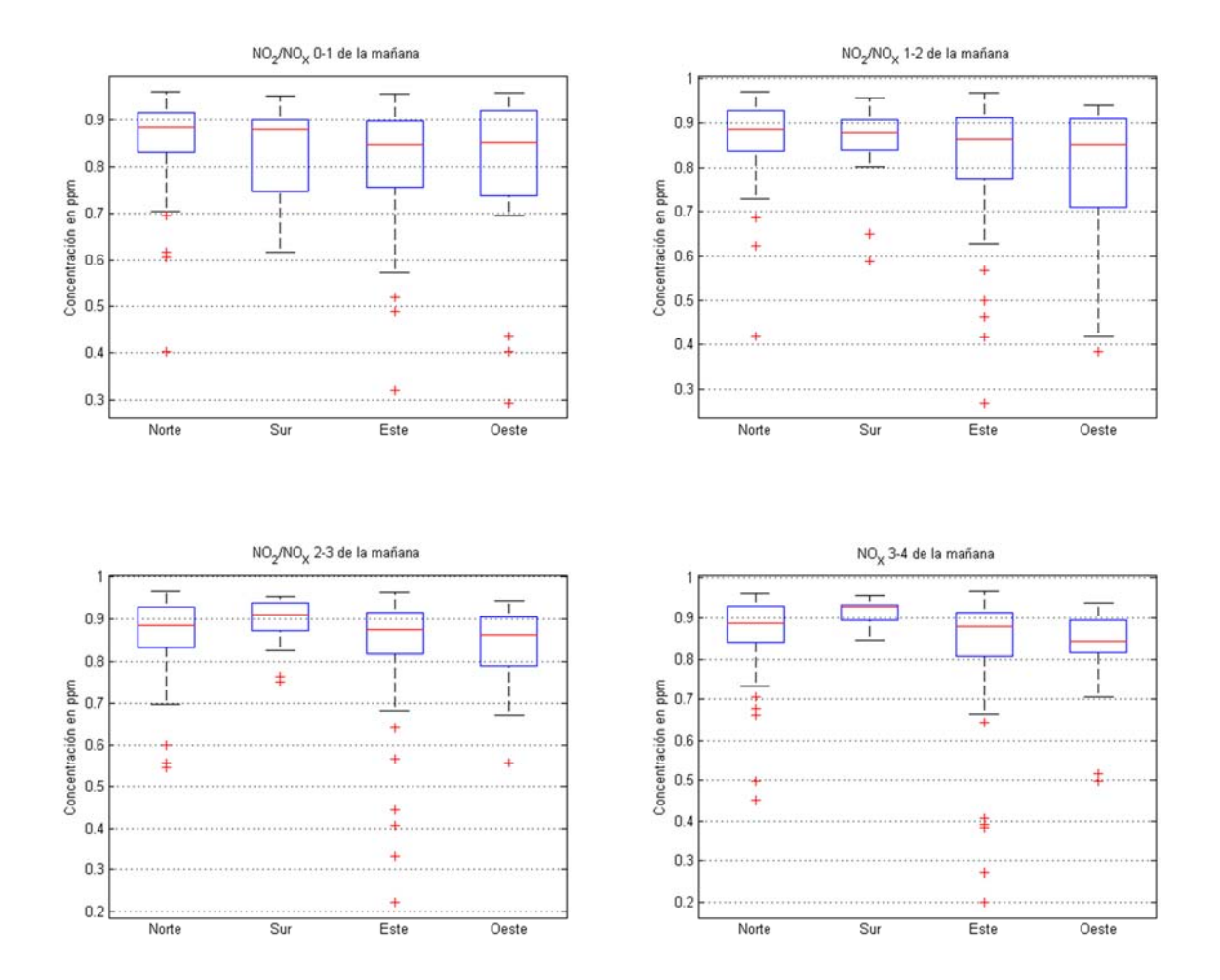

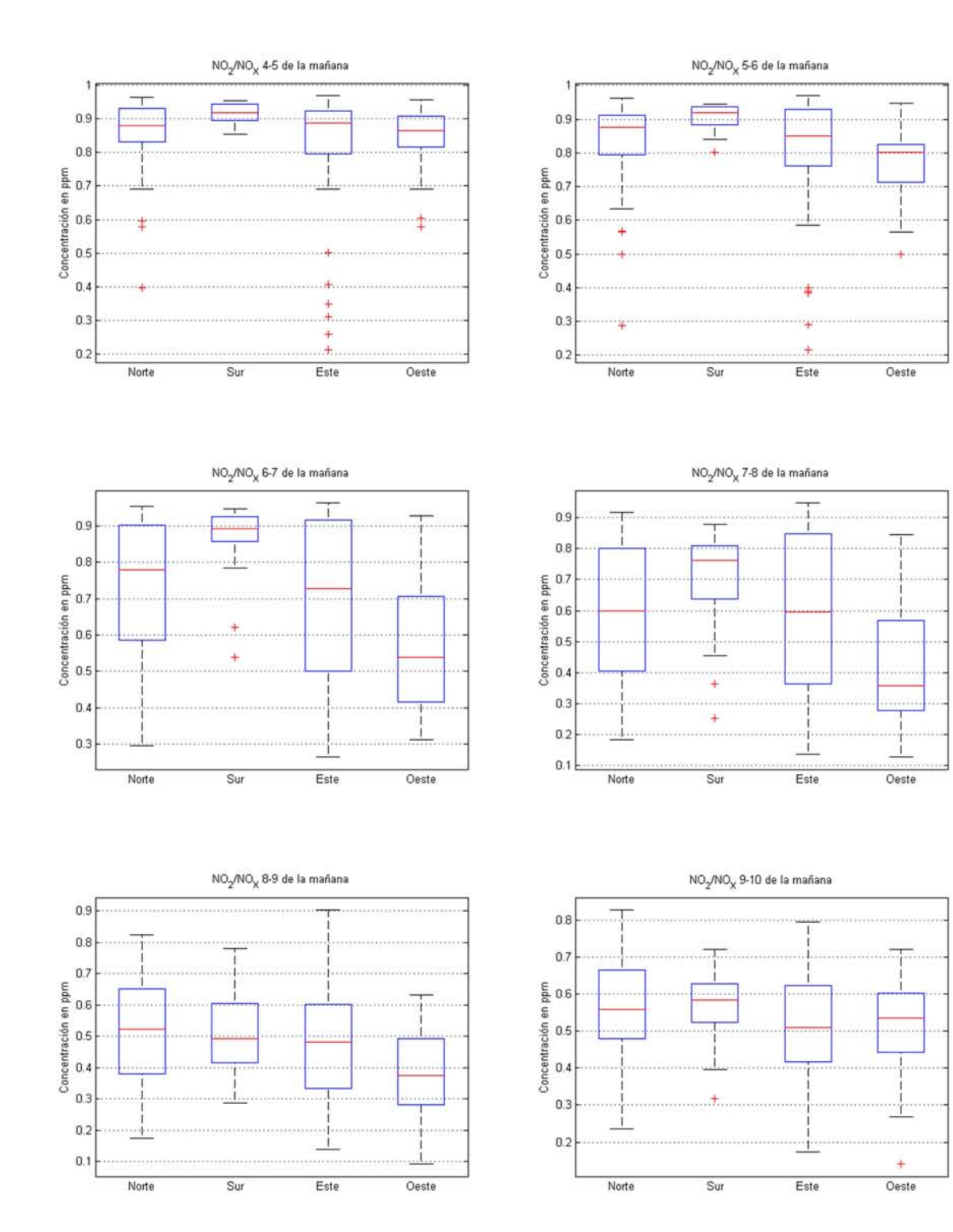

 $\overline{69}$ 

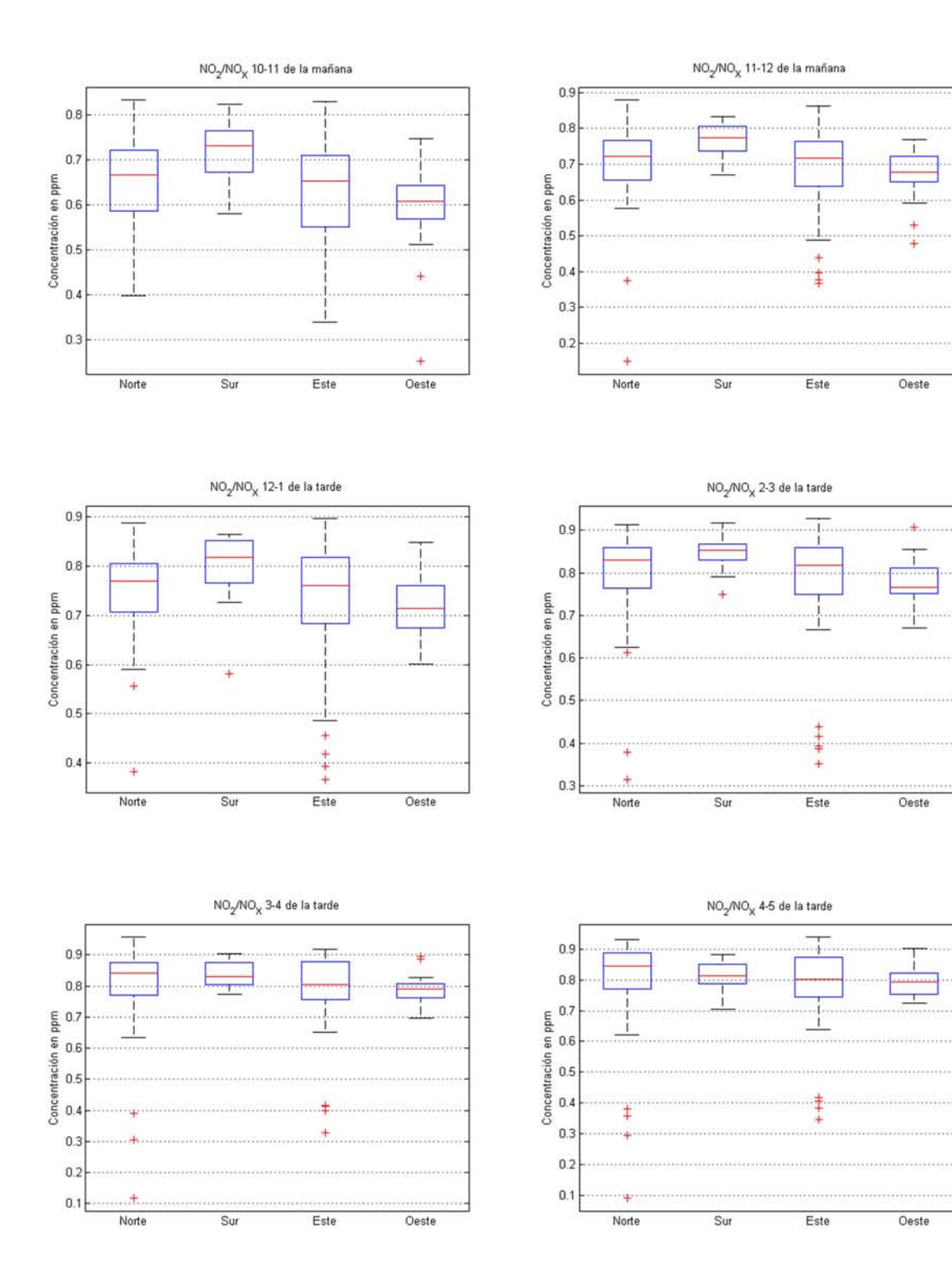

+ +

**Oeste** 

 $\pm$ 

**Oeste** 

**Oeste** 

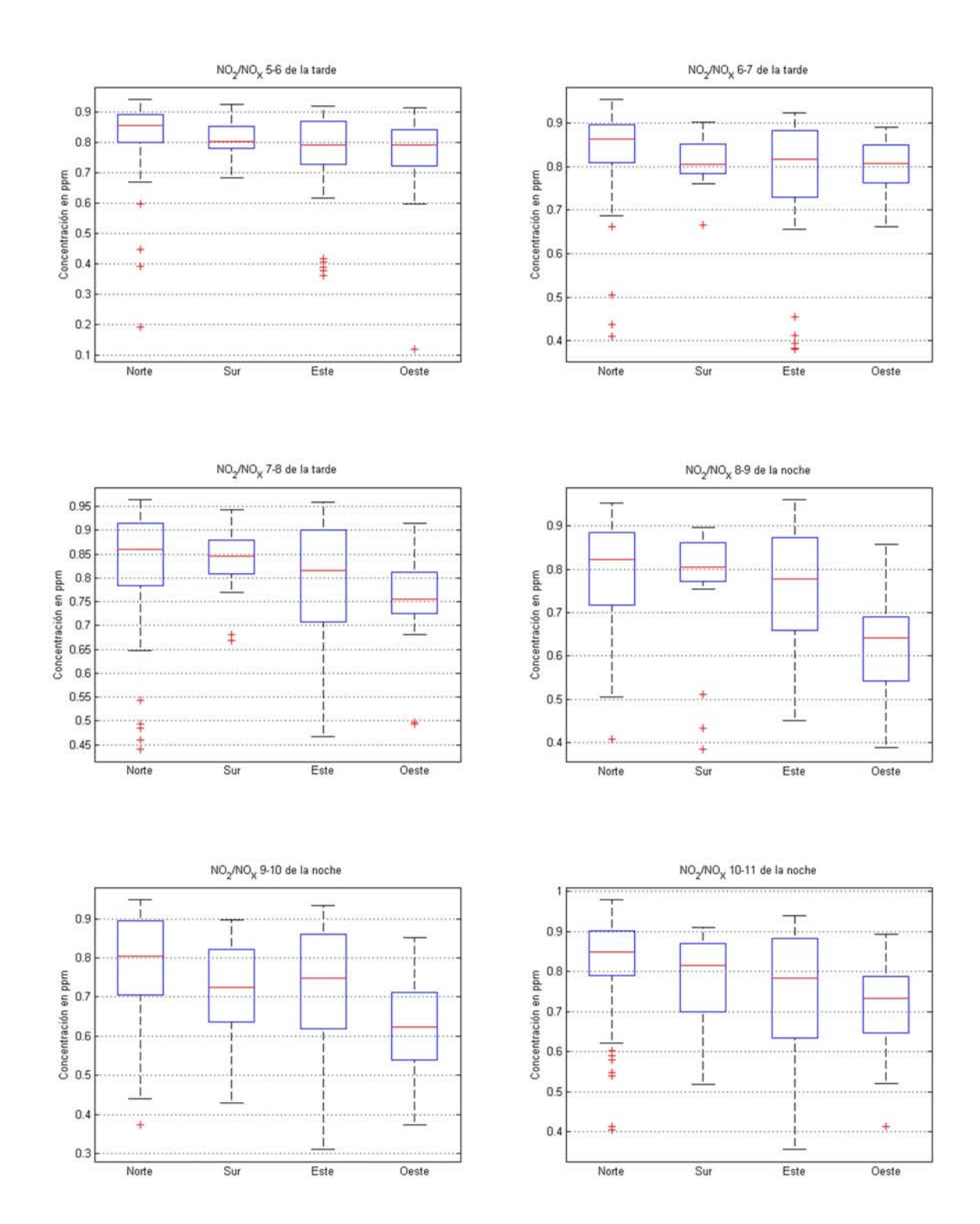

## **ANEXO 5 EJEMPLO DE CALMET**

Resolución de 5 km 7 estaciones meteorológicas ---------------- Run title (3 lines) ------------------------------------------ CALMET MODEL CONTROL FILE -------------------------- ------------------------------------------------------------------------------- INPUT GROUP: 0 -- Input and Output File Names Subgroup (a) ------------ Default Name Type File Name ------------ ---- --------- GEO.DAT input ! GEODAT=GEO.DAT ! SURF.DAT input ! SRFDAT=SURF.DAT ! CLOUD.DAT input \* CLDDAT= \* PRECIP.DAT input \* PRCDAT=PRECIP.DAT \* WT.DAT input \* WTDAT=  $*$ CALMET.LST output ! METLST=CMET.LST ! CALMET.DAT output ! METDAT=CMET.DAT ! PACOUT.DAT output \* PACDAT= \* All file names will be converted to lower case if LCFILES = T Otherwise, if LCFILES = F, file names will be converted to UPPER CASE  $T = 1$ ower case  $\qquad$  ! LCFILES =  $T$  !  $F = UPPER CASE$ NUMBER OF UPPER AIR & OVERWATER STATIONS: Number of upper air stations (NUSTA) No default ! NUSTA = 1 ! Number of overwater met stations  $(NOWSTA)$  No default  $\vdots$  NOWSTA =  $\theta$  ! NUMBER OF PROGNOSTIC and IGF-CALMET FILEs: Number of MM4/WFR/3D.DAT files (NM3D) No default ! NM3D = 0 ! Number of IGF-CALMET.DAT files (NIGF) No default ! NIGF = 0 ! !END! -------------------------------------------------------------------------------- Subgroup (b) --------------------------------- Upper air files (one per station) --------------------------------- Default Name Type File Name ------------ ---- -------- input 1 ! UPDAT=UP.DAT! !END!

-------------------------------------------------------------------------------- Subgroup (c) ----------------------------------------- Overwater station files (one per station) ----------------------------------------- Default Name Type File Name ------------ ---- --------- SEA1.DAT input 1 \* SEADAT=4007.DAT\* \*END\* -------------------------------------------------------------------------------- Subgroup (d) ------------------------------------------------ MM4/WFR/3D.DAT files (consecutive or overlapping) ------------------------------------------------ Default Name Type File Name ------------ ---- --------- WFR1.DAT input 1 \* M3DDAT=LSP2003.DAT \* \*END\* -------------------------------------------------------------------------------- Subgroup (e) ------------------------------------------------- IGF-CALMET.DAT files (consecutive or overlapping) ------------------------------------------------- Default Name Type File Name ------------ ---- --------- IGFn.DAT input 1 \* IGFDAT=CALMET0.DAT \* \*END\* -------------------------------------------------------------------------------- Subgroup (f) ---------------- Other file names ---------------- Default Name Type File Name ------------ ---- --------- DIAG.DAT input \* DIADAT= \* PROG.DAT input \* PRGDAT=  $*$ TEST.PRT output \* TSTPRT= \* TEST.OUT output \* TSTOUT= \* TEST.KIN output \* TSTKIN= \* TEST.FRD output \* TSTFRD= \* TEST.SLP output \* TSTSLP= \* DCST.GRD output \* DCSTGD= \* -------------------------------------------------------------------------------- NOTES: (1) File/path names can be up to 70 characters in length (2) Subgroups (a) and (f) must have ONE 'END' (surrounded by delimiters) at the end of the group (3) Subgroups (b) through (e) are included ONLY if the corresponding number of files (NUSTA, NOWSTA, NM3D, NIGF) is not 0, and each must have an 'END' (surround by delimiters) at the end of EACH LINE ! END!

-------------------------------------------------------------------------------

-------------- Starting date: Year (IBYR) -- No default ! IBYR= 2009 ! Month (IBMO) -- No default ! IBMO= 2 ! Day (IBDY) -- No default ! IBDY= 18 ! Hour (IBHR) -- No default ! IBHR= 4 ! Note: IBHR is the time at the END of the first hour of the simulation (IBHR=1, the first hour of a day, runs from 00:00 to 01:00) Base time zone (IBTZ) -- No default ! IBTZ= 06 !  $PST = 08$ ,  $MST = 07$  $CST = 06$ ,  $EST = 05$ Length of run (hours) (IRLG) -- No default ! IRLG= 24 ! Run type  $(IRType)$  -- Default: 1 ! IRTYPE= 1 ! 0 = Computes wind fields only 1 = Computes wind fields and micrometeorological variables  $(u^*, w^*, L, z_i, etc.)$  (IRTYPE must be 1 to run CALPUFF or CALGRID) Compute special data fields required by CALGRID (i.e., 3-D fields of W wind components and temperature) in additional to regular befault: T | LCALGRD = T ! fields ? (LCALGRD) (LCALGRD must be T to run CALGRID) Flag to stop run after SETUP phase (ITEST) Default: 2 ! ITEST= 2 ! (Used to allow checking of the model inputs, files, etc.) ITEST = 1 - STOPS program after SETUP phase ITEST = 2 - Continues with execution of COMPUTATIONAL phase after SETUP Test options specified to see if they conform to regulatory values? (MREG)  $\blacksquare$  No Default ! MREG = 0 ! 0 = NO checks are made 1 = Technical options must conform to USEPA guidance IMIXH -1 Maul-Carson convective mixing height over land; OCD mixing height overwater ICOARE 0 OCD deltaT method for overwater fluxes THRESHL 0.0 Threshold buoyancy flux over land needed to sustain convective mixing height growth

INPUT GROUP: 1 -- General run control parameters

------------------------------------------------------------------------------- INPUT GROUP: 2 -- Map Projection and Grid control parameters -------------- Projection for all (X,Y): ------------------------- Map projection (PMAP) Default: UTM ! PMAP = UTM ! UTM : Universal Transverse Mercator TTM : Tangential Transverse Mercator LCC : Lambert Conformal Conic PS : Polar Stereographic EM : Equatorial Mercator LAZA : Lambert Azimuthal Equal Area False Easting and Northing (km) at the projection origin (Used only if PMAP= TTM, LCC, or LAZA) (FEAST) Default=0.0 ! FEAST = 0.000 ! (FNORTH) Default=0.0 ! FNORTH = 0.000 ! UTM zone (1 to 60) (Used only if PMAP=UTM) (IUTMZN) No Default ! IUTMZN = 14 ! Hemisphere for UTM projection? (Used only if PMAP=UTM) (UTMHEM) Default: N ! UTMHEM = N ! N : Northern hemisphere projection S : Southern hemisphere projection Latitude and Longitude (decimal degrees) of projection origin (Used only if PMAP= TTM, LCC, PS, EM, or LAZA) (RLAT0) No Default : RLAT0 = 0N ! (RLON0) No Default : RLON0 = 0W ! TTM : RLON0 identifies central (true N/S) meridian of projection RLAT0 selected for convenience LCC : RLON0 identifies central (true N/S) meridian of projection RLAT0 selected for convenience PS : RLON0 identifies central (grid N/S) meridian of projection RLAT0 selected for convenience EM : RLON0 identifies central meridian of projection RLAT0 is REPLACED by 0.0N (Equator) LAZA: RLON0 identifies longitude of tangent-point of mapping plane RLAT0 identifies latitude of tangent-point of mapping plane Matching parallel(s) of latitude (decimal degrees) for projection (Used only if PMAP= LCC or PS) (XLAT1) No Default : XLAT1 = 0N ! (XLAT2) No Default ! XLAT2 = 0N ! LCC : Projection cone slices through Earth's surface at XLAT1 and XLAT2  PS : Projection plane slices through Earth at XLAT1 (XLAT2 is not used)

----------

 Note: Latitudes and longitudes should be positive, and include a letter N,S,E, or W indicating north or south latitude, and east or west longitude. For example, 35.9 N Latitude = 35.9N 118.7 E Longitude = 118.7E

Datum-region

------------

 The Datum-Region for the coordinates is identified by a character string. Many mapping products currently available use the model of the Earth known as the World Geodetic System 1984 (WGS-84). Other local models may be in use, and their selection in CALMET will make its output consistent with local mapping products. The list of Datum-Regions with official transformation parameters is provided by the National Imagery and Mapping Agency (NIMA).

NIMA Datum - Regions(Examples)

 ------------------------------------------------------------------------------ WGS-84 WGS-84 Reference Ellipsoid and Geoid, Global coverage (WGS84) NAS-C NORTH AMERICAN 1927 Clarke 1866 Spheroid, MEAN FOR CONUS (NAD27) NAR-C NORTH AMERICAN 1983 GRS 80 Spheroid, MEAN FOR CONUS (NAD83) NWS-84 NWS 6370KM Radius, Sphere ESR-S ESRI REFERENCE 6371KM Radius, Sphere

 Datum-region for output coordinates (DATUM) Default: WGS-84 ! DATUM = WGS-84 !

 Horizontal grid definition: ---------------------------

 Rectangular grid defined for projection PMAP, with X the Easting and Y the Northing coordinate

No. X gridcells (NX) No default ! NX = 30 ! No. Y gridcells (NY) No default ! NY = 30 ! Grid spacing (DGRIDKM) No default ! DGRIDKM = 5. ! Units: km Reference grid coordinate of SOUTHWEST corner of grid cell (1,1) X coordinate (XORIGKM) No default ! XORIGKM = 450.000 ! Y coordinate (YORIGKM) No default ! YORIGKM = 2050.000 ! Units: km

Vertical grid definition:

 ------------------------- No. of vertical layers (NZ) No default ! NZ = 10 ! Cell face heights in arbitrary vertical grid (ZFACE(NZ+1)) No defaults Units: m ! ZFACE = 0.,20.,40.,80.,160.,300.,600.,1000.,1500.,2200.,3000. ! !END! ------------------------------------------------------------------------------- INPUT GROUP: 3 -- Output Options -------------- DISK OUTPUT OPTION Save met. fields in an unformatted output file ? (LSAVE) Default: T ! LSAVE = T !  $(F = Do not save, T = Save)$  Type of unformatted output file: (IFORMO) Default: 1 ! IFORMO = 1 ! 1 = CALPUFF/CALGRID type file (CALMET.DAT) 2 = MESOPUFF-II type file (PACOUT.DAT) LINE PRINTER OUTPUT OPTIONS: Print met. fields ? (LPRINT) Default: F ! LPRINT = F !  $(F = Do not print, T = Print)$  (NOTE: parameters below control which met. variables are printed) Print interval (IPRINF) in hours Default: 1 ! IPRINF = 1 ! (Meteorological fields are printed every 1 hours) Specify which layers of U, V wind component to print (IUVOUT(NZ)) -- NOTE: NZ values must be entered (0=Do not print, 1=Print) (used only if LPRINT=T) Defaults: NZ\*0 ! IUVOUT = 0 , 0 , 0 , 0 , 0 , 0 , 0 , 0 , 0 , 0 ! ----------------------- Specify which levels of the W wind component to print (NOTE: W defined at TOP cell face -- 10 values)

(IWOUT(NZ)) -- NOTE: NZ values must be entered

 (0=Do not print, 1=Print) (used only if LPRINT=T & LCALGRD=T) ----------------------------------- Defaults: NZ\*0 ! IWOUT = 0 , 0 , 0 , 0 , 0 , 0 , 0 , 0 , 0 , 0 ! Specify which levels of the 3-D temperature field to print (ITOUT(NZ)) -- NOTE: NZ values must be entered (0=Do not print, 1=Print) (used only if LPRINT=T & LCALGRD=T) ----------------------------------- Defaults: NZ\*0 ! ITOUT = 0 , 0 , 0 , 0 , 0 , 0 , 0 , 0 , 0 , 0 ! Specify which meteorological fields to print (used only if LPRINT=T) Defaults: 0 (all variables) ----------------------- Variable Print ?  $(0 =$  do not print,  $1 = print)$  -------- ------------------ ! STABILITY = 0 ! - PGT stability class ! USTAR = 0 ! - Friction velocity ! MONIN = 0 ! - Monin-Obukhov length ! MIXHT = 0 ! - Mixing height ! - Friction velocity<br>! - Monin-Obukhov length<br>! - Mixing height<br>! - Convective velocity scale<br>! - Precipitation rate<br>! - Sensible heat flux ! PRECIP = 0 ! - Precipitation rate ! SENSHEAT = 0 ! - Sensible heat flux  $!$  CONVZI =  $0$   $!$  - Convective mixing ht. Testing and debug print options for micrometeorological module Print input meteorological data and internal variables (LDB) Default: F ! LDB = F !  $(F = Do not print, T = print)$  (NOTE: this option produces large amounts of output) First time step for which debug data are printed (NN1) Default: 1 ! NN1 = 1 ! Last time step for which debug data are printed  $(NN2)$  Default: 1  $NN2 = 1$  ! Print distance to land<br>internal variables (LDBCST)  $Default: F$  !  $LDBCST = F$  !  $(F = Do not print, T = print)$ (Output in .GRD file DCST.GRD, defined in input group 0)

Testing and debug print options for wind field module

 (all of the following print options control output to wind field module's output files: TEST.PRT, TEST.OUT, TEST.KIN, TEST.FRD, and TEST.SLP) Control variable for writing the test/debug wind fields to disk files (IOUTD) (0=Do not write, 1=write) Default: 0 ! IOUTD = 0 ! Number of levels, starting at the surface, to print (NZPRN2)  $\qquad \qquad$  Default: 1  $\qquad$  ! NZPRN2 = 0 ! Print the INTERPOLATED wind components ? (IPR0) (0=no, 1=yes) Default: 0 ! IPR0 = 0 ! Print the TERRAIN ADJUSTED surface wind components ? (IPR1) (0=no, 1=yes) Default: 0 ! IPR1 = 0 ! Print the SMOOTHED wind components and the INITIAL DIVERGENCE fields ? (IPR2) (0=no, 1=yes) Default: 0 ! IPR2 = 0 ! Print the FINAL wind speed and direction fields ? (IPR3) (0=no, 1=yes) Default: 0 ! IPR3 = 0 ! Print the FINAL DIVERGENCE fields ? (IPR4) (0=no, 1=yes) Default: 0 ! IPR4 = 0 ! Print the winds after KINEMATIC effects are added ? (IPR5) (0=no, 1=yes) Default: 0 ! IPR5 = 0 ! Print the winds after the FROUDE NUMBER adjustment is made ? (IPR6) (0=no, 1=yes) Default: 0 ! IPR6 = 0 ! Print the winds after SLOPE FLOWS are added ? (IPR7) (0=no, 1=yes) Default: 0 ! IPR7 = 0 ! Print the FINAL wind field components ? (IPR8) (0=no, 1=yes) Default: 0 ! IPR8 = 0 ! ------------------------------------------------------------------------------- INPUT GROUP: 4 -- Meteorological data options --------------

 NO OBSERVATION MODE (NOOBS) Default: 0 ! NOOBS = 0 ! 0 = Use surface, overwater, and upper air stations 1 = Use surface and overwater stations (no upper air observations)

!END!

```
 Use MM4/WFR/3D for upper air data 
           2 = No surface, overwater, or upper air observations 
               Use MM4/WFR/3D for surface, overwater, and upper air data 
    NUMBER OF SURFACE & PRECIP. METEOROLOGICAL STATIONS 
       Number of surface stations (NSSTA) No default ! NSSTA = 7 !
        Number of precipitation stations 
        (NPSTA=-1: flag for use of WFR/3D precip data) 
                                     (NPSTA) No default ! NPSTA = 0 ! 
    CLOUD DATA OPTIONS 
       Gridded cloud fields: 
                                    (ICLOUD) Default: 0 ! ICLOUD = 0 ! 
        ICLOUD = 0 - Gridded clouds not used 
        ICLOUD = 1 - Gridded CLOUD.DAT generated as OUTPUT 
        ICLOUD = 2 - Gridded CLOUD.DAT read as INPUT 
       ICLOUD = 3 - Gridded cloud cover computed from prognostic fields 
    FILE FORMATS 
       Surface meteorological data file format 
                                    (IFORMS) Default: 2 ! IFORMS = 2 ! 
        (1 = unformatted (e.g., SMERGE output)) 
        (2 = formatted (free-formatted user input)) 
        Precipitation data file format 
                                    (IFORMP) Default: 2 ! IFORMP = 2 ! 
        (1 = unformatted (e.g., PMERGE output)) 
        (2 = formatted (free-formatted user input)) 
       Cloud data file format 
                                    (IFORMC) Default: 2 ! IFORMC = 2 ! 
        (1 = unformatted - CALMET unformatted output) 
        (2 = formatted - free-formatted CALMET output or user input) 
!END! 
------------------------------------------------------------------------------- 
INPUT GROUP: 5 -- Wind Field Options and Parameters 
-------------- 
    WIND FIELD MODEL OPTIONS 
      Model selection variable (IWFCOD) Default: 1 ! IWFCOD = 1 !
           0 = Objective analysis only 
          1 = Diagnostic wind module 
       Compute Froude number adjustment 
      effects ? (IFRADJ) Default: 1 ! IFRADJ = 1 !
       (0 = NO, 1 = YES)
```
 Compute kinematic effects ? (IKINE) Default: 0 ! IKINE = 0 !  $(0 = NO, 1 = YES)$  Use O'Brien procedure for adjustment of the vertical velocity ? (IOBR) Default: 0 ! IOBR = 0 !  $(0 = NO, 1 = YES)$ Compute slope flow effects ? (ISLOPE) Default: 1 | ISLOPE = 1 !  $(0 = NO, 1 = YES)$  Extrapolate surface wind observations to upper layers ? (IEXTRP) Default: -4 ! IEXTRP = -1 ! (1 = no extrapolation is done, 2 = power law extrapolation used, 3 = user input multiplicative factors for layers 2 - NZ used (see FEXTRP array) 4 = similarity theory used  $-1$ ,  $-2$ ,  $-3$ ,  $-4$  = same as above except layer 1 data at upper air stations are ignored Extrapolate surface winds even if calm? (ICALM)  $\qquad \qquad$  Default: 0  $\qquad$  ! ICALM = 0 !  $(0 = NO, 1 = YES)$  Layer-dependent biases modifying the weights of surface and upper air stations (BIAS(NZ))  $-1$  <  $-BIAS$  <  $-1$  Negative BIAS reduces the weight of upper air stations (e.g. BIAS=-0.1 reduces the weight of upper air stations by 10%; BIAS= -1, reduces their weight by 100 %) Positive BIAS reduces the weight of surface stations (e.g. BIAS= 0.2 reduces the weight of surface stations by 20%; BIAS=1 reduces their weight by 100%) Zero BIAS leaves weights unchanged (1/R\*\*2 interpolation) Default: NZ\*0 ! BIAS = 0 , 0 , 0 , 0 , 0 , 0 , 0 , 0 , 0 , 0 ! Minimum distance from nearest upper air station to surface station for which extrapolation of surface winds at surface station will be allowed (RMIN2: Set to -1 for IEXTRP = 4 or other situations where all surface stations should be extrapolated)  $Default: 4.$   $|$  RMIN2 =  $-1.0$  ! Use gridded prognostic wind field model output fields as input to the diagnostic wind field model (IPROG)  $\overline{D}$  Default: 0 ! IPROG = 0 !  $(0 = No, \text{IWFCOD} = 0 \text{ or } 1)$  1 = Yes, use CSUMM prog. winds as Step 1 field, [IWFCOD = 0] 2 = Yes, use CSUMM prog. winds as initial guess field [IWFCOD = 1]  $3$  = Yes, use winds from MM4.DAT file as Step 1 field  $[IWF COD = 0]$  4 = Yes, use winds from MM4.DAT file as initial guess field [IWFCOD = 1] 5 = Yes, use winds from MM4.DAT file as observations [IWFCOD = 1] 13 = Yes, use winds from WFR/3D.DAT file as Step 1 field [IWFCOD = 0] 14 = Yes, use winds from WFR/3D.DAT file as initial guess field [IWFCOD = 1]

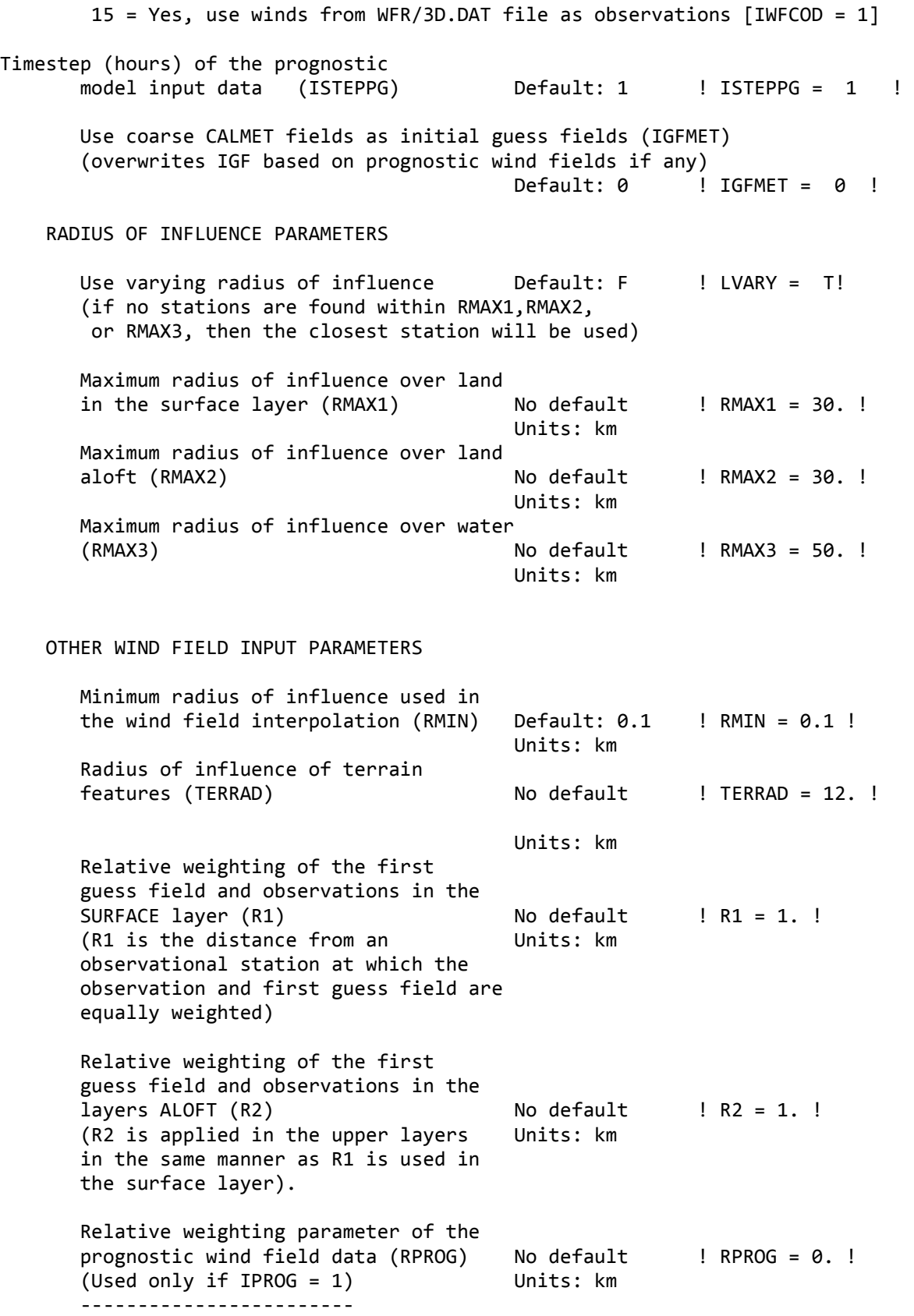

 Maximum acceptable divergence in the divergence minimization procedure (DIVLIM) Default: 5.E-6 ! DIVLIM= 5.0E-06 ! Maximum number of iterations in the divergence min. procedure (NITER) Default: 50 ! NITER = 50 ! Number of passes in the smoothing procedure (NSMTH(NZ)) NOTE: NZ values must be entered Default:  $2$ ,  $(mxnz-1)*4$  ! NSMTH = 2 , 4 , 4 , 4 , 4 , 4 , 4 , 4 , 4 , 4 ! Maximum number of stations used in each layer for the interpolation of data to a grid point (NINTR2(NZ)) NOTE: NZ values must be entered Default: 99. ! NINTR2 = 5 , 5 , 5 , 5 , 5 , 5 , 5 , 5 , 5 , 5 ! Critical Froude number (CRITFN) Default: 1.0 ! CRITFN = 1. ! Empirical factor controlling the influence of kinematic effects (ALPHA) Default: 0.1 ! ALPHA = 0.1 ! Multiplicative scaling factor for extrapolation of surface observations to upper layers (FEXTR2(NZ)) Default: NZ\*0.0 ! FEXTR2 = 0., 0., 0., 0., 0., 0., 0., 0., 0., 0. ! (Used only if IEXTRP = 3 or -3) BARRIER INFORMATION Number of barriers to interpolation of the wind fields (NBAR) Default: 0 ! NBAR = 0 ! Level (1 to NZ) up to which barriers apply (KBAR) Default: NZ ! KBAR = 10 ! THE FOLLOWING 4 VARIABLES ARE INCLUDED ONLY IF NBAR  $> 0$  NOTE: NBAR values must be entered No defaults for each variable The Units: km X coordinate of BEGINNING of each barrier (XBBAR(NBAR)) : XBBAR = 0. ! Y coordinate of BEGINNING of each barrier (YBBAR(NBAR)) ! YBBAR = 0. ! X coordinate of ENDING of each barrier (XEBAR(NBAR)) : XEBAR = 0. ! Y coordinate of ENDING of each barrier (YEBAR(NBAR)) ! YEBAR = 0. !

#### DIAGNOSTIC MODULE DATA INPUT OPTIONS

```
Surface temperature (IDIOPT1) Default: 0 ! IDIOPT1 = 0 !
   0 = Compute internally from 
       hourly surface observations 
    1 = Read preprocessed values from 
        a data file (DIAG.DAT) 
    Surface met. station to use for 
   the surface temperature (ISURFT) No default ! ISURFT = 4 !
    (Must be a value from 1 to NSSTA) 
    (Used only if IDIOPT1 = 0) 
    -------------------------- 
 Domain-averaged temperature lapse 
rate (IDIOPT2) Default: 0 ! IDIOPT2 = 0 !
   0 = Compute internally from 
       twice-daily upper air observations 
    1 = Read hourly preprocessed values 
       from a data file (DIAG.DAT) 
    Upper air station to use for 
   the domain-scale lapse rate (IUPT) No default \quad ! IUPT = 1 !
    (Must be a value from 1 to NUSTA) 
    (Used only if IDIOPT2 = 0) 
    -------------------------- 
    Depth through which the domain-scale 
  lapse rate is computed (ZUPT) \qquad Default: 200. ! ZUPT = 200. !<br>(lised only if IDIOPI2 - 0) \qquad linits: maters
    (Used only if IDIOPT2 = 0) Units: meters 
    -------------------------- 
 Domain-averaged wind components 
 (IDIOPT3) Default: 0 ! IDIOPT3 = 0 ! 
   0 = Compute internally from 
       twice-daily upper air observations 
    1 = Read hourly preprocessed values 
        a data file (DIAG.DAT) 
    Upper air station to use for 
   the domain-scale winds (IUPWND)  Default: -1  ! IUPWND = -1 !
    (Must be a value from -1 to NUSTA) 
    (Used only if IDIOPT3 = 0) 
    -------------------------- 
    Bottom and top of layer through 
    which the domain-scale winds 
    are computed 
    (ZUPWND(1), ZUPWND(2)) Defaults: 1., 1000. ! ZUPWND= 1., 1000. ! 
    (Used only if IDIOPT3 = 0) Units: meters 
    -------------------------- 
 Observed surface wind components 
for wind field module (IDIOPT4) Default: 0 ! IDIOPT4 = 0 !
```

```
 0 = Read WS, WD from a surface 
               data file (SURF.DAT) 
           1 = Read hourly preprocessed U, V from 
               a data file (DIAG.DAT) 
        Observed upper air wind components 
        for wind field module (IDIOPT5) Default: 0 ! IDIOPT5 = 0 ! 
           0 = Read WS, WD from an upper 
               air data file (UP1.DAT, UP2.DAT, etc.) 
           1 = Read hourly preprocessed U, V from 
               a data file (DIAG.DAT) 
        LAKE BREEZE INFORMATION 
           Use Lake Breeze Module (LLBREZE) 
                                            Default: F ! LLBREZE = F ! 
           Number of lake breeze regions (NBOX) ! NBOX = 0 !
        X Grid line 1 defining the region of interest 
                                                         ! XG1 = 0.! X Grid line 2 defining the region of interest 
                                                         ! XG2 = 0.! Y Grid line 1 defining the region of interest 
                                                          ! YG1 = 0. ! 
        Y Grid line 2 defining the region of interest 
                                                         ! YG2 = 0. ! X Point defining the coastline (Straight line) 
                   (XBCST) (KM) Default: none ! XBCST = 0. !
          Y Point defining the coastline (Straight line) 
                    (YBCST) (KM) Default: none ! YBCST = 0. ! 
          X Point defining the coastline (Straight line) 
                    (XECST) (KM) Default: none ! XECST = 0. ! 
          Y Point defining the coastline (Straight line) 
                    (YECST) (KM) Default: none ! YECST = 0. ! 
        Number of stations in the region Default: none ! NLB = 0 ! 
        (Surface stations + upper air stations) 
        Station ID's in the region (METBXID(NLB)) 
        (Surface stations first, then upper air stations) 
         ! METBXID = 0 !
!END! 
   -------------------------------------------------------------------------------
```
INPUT GROUP: 6 -- Mixing Height, Temperature and Precipitation Parameters --------------

EMPIRICAL MIXING HEIGHT CONSTANTS

 Neutral, mechanical equation (CONSTB) Default: 1.41 ! CONSTB = 1.41 ! Convective mixing ht. equation (CONSTE) Default: 0.15 ! CONSTE = 0.15 ! Stable mixing ht. equation (CONSTN) Default: 2400. ! CONSTN = 2400.! Overwater mixing ht. equation (CONSTW) Default: 0.16 ! CONSTW = 0.16 ! Absolute value of Coriolis<br>parameter (FCORIOL)  $Default: 1.E-4$  !  $FCORIOL = 1.0E-04!$ Units: (1/s) SPATIAL AVERAGING OF MIXING HEIGHTS Conduct spatial averaging  $(IAVEZI)$   $(\theta = no, 1 = yes)$  Default: 1 ! IAVEZI = 1 ! Max. search radius in averaging process (MNMDAV)  $\qquad \qquad$  Default: 1  $\qquad \qquad$  ! MNMDAV = 10 ! Units: Grid cells Half-angle of upwind looking cone for averaging (HAFANG) Default: 30. ! HAFANG = 30. ! Units: deg. Layer of winds used in upwind averaging (ILEVZI) **Default: 1** ! ILEVZI = 1 ! (must be between 1 and NZ) CONVECTIVE MIXING HEIGHT OPTIONS: Method to compute the convective mixing height(IMIHXH) **Default: 1** ! IMIXH = 1 ! 1: Maul-Carson for land and water cells -1: Maul-Carson for land cells only - OCD mixing height overwater 2: Batchvarova and Gryning for land and water cells -2: Batchvarova and Gryning for land cells only OCD mixing height overwater Threshold buoyancy flux required to sustain convective mixing height growth overland (THRESHL) Default: 0.05 ! THRESHL = 0.05 ! (expressed as a heat flux units: W/m3 per meter of boundary layer) Threshold buoyancy flux required to sustain convective mixing height growth overwater (THRESHW) Default: 0.05 ! THRESHW = 0.05 ! (expressed as a heat flux units: W/m3 per meter of boundary layer)

 Option for overwater lapse rates used in convective mixing height growth (ITWPROG) Default: 0 ! ITWPROG = 0 ! 0 : use SEA.DAT lapse rates and deltaT (or assume neutral conditions if missing) 1 : use prognostic lapse rates (only if IPROG>2) and SEA.DAT deltaT (or neutral if missing) 2 : use prognostic lapse rates and prognostic delta T (only if iprog>12 and 3D.DAT version# 2.0 or higher) Land Use category ocean in 3D.DAT datasets (ILUOC3D) Default: 16 ! ILUOC3D = 16 ! Note: if 3D.DAT from WFR version 3.0, iluoc3d = 16 if MM4.DAT, typically iluoc3d = 7 OTHER MIXING HEIGHT VARIABLES Minimum potential temperature lapse rate in the stable layer above the current convective mixing ht. Default: 0.001 ! DPTMIN = 0.001 ! (DPTMIN) Units: deg. K/m Depth of layer above current conv. mixing height through which lapse Default: 200. ! DZZI = 200. ! rate is computed (DZZI) Units: meters Minimum overland mixing height Default: 50. ! ZIMIN = 50. ! (ZIMIN) Units: meters Maximum overland mixing height Default: 3000. ! ZIMAX = 2500. ! (ZIMAX) Units: meters Minimum overwater mixing height Default: 50. ! ZIMINW = 50. ! (ZIMINW) -- (Not used if observed Units: meters overwater mixing hts. are used) Maximum overwater mixing height Default: 3000. ! ZIMAXW = 2500. ! (ZIMAXW) -- (Not used if observed Units: meters overwater mixing hts. are used) OVERWATER SURFACE FLUXES METHOD and PARAMETERS (ICOARE) Default: 10 ! ICOARE = 10 ! 0: original deltaT method (OCD) 10: COARE with no wave parameterization (jwave=0, Charnock) 11: COARE with wave option jwave=1 (Oost et al.) and default wave properties -11: COARE with wave option jwave=1 (Oost et al.) and observed wave properties (must be in SEA.DAT files) 12: COARE with wave option 2 (Taylor and Yelland) and default wave properties -12: COARE with wave option 2 (Taylor and Yelland) and observed wave properties (must be in SEA.DAT files) Coastal/Shallow water length scale (DSHELF) (for modified z0 in shallow water) ( COARE fluxes only)

 $Default : 0.$  !  $DSHELF = 0.$ ! units: km COARE warm layer computation (IWARM) ! IWARM = 0 ! 1: on - 0: off (must be off if SST measured with IR radiometer) Default: 0 COARE cool skin layer computation (ICOOL) | ICOOL = 0 ! 1: on - 0: off (must be off if SST measured with IR radiometer) Default: 0 TEMPERATURE PARAMETERS 3D temperature from observations or from prognostic data? (ITPROG) Default:0 ! ITPROG = 0 ! 0 = Use Surface and upper air stations  $(only if NOOBS = 0)$  1 = Use Surface stations (no upper air observations) Use WFR/3D for upper air data  $(only if NOOBS = 0,1)$  2 = No surface or upper air observations Use WFR/3D for surface and upper air data  $(only if NOOBS = 0, 1, 2)$  Interpolation type  $(1 = 1/R ; 2 = 1/R**2)$  Default:1 ! IRAD = 1 ! Radius of influence for temperature interpolation (TRADKM)  $\qquad \qquad$  Default: 500. ! TRADKM = 20. ! Units: km Maximum Number of stations to include in temperature interpolation (NUMTS) Default:  $5$  ! NUMTS =  $5$  ! Conduct spatial averaging of temperatures (IAVET)  $(0=no, 1=yes)$  Default: 1 ! IAVET = 1 ! (will use mixing ht MNMDAV,HAFANG so make sure they are correct) Default temperature gradient Default: -.0098 ! TGDEFB = -0.0098 ! below the mixing height over Units: K/m water (TGDEFB) Default temperature gradient Default: -.0045 ! TGDEFA = -0.0045 ! above the mixing height over Units: K/m water (TGDEFA) Beginning (JWAT1) and ending (JWAT2) land use categories for temperature ! JWAT1 = 99 ! interpolation over water -- Make **199 1** I JWAT2 = 99 ! bigger than largest land use to disable PRECIP INTERPOLATION PARAMETERS

```
Method of interpolation (NFLAGP) Default: 2 ! NFLAGP = 2 !
       (1=1/R, 2=1/R**2, 3=EXP/R**2) Radius of Influence (SIGMAP) Default: 100.0 ! SIGMAP = 50. ! 
       (0.0 \Rightarrow use half dist. btwn Units: km
         nearest stns w & w/out 
precip when NFLAGP = 3) Minimum Precip. Rate Cutoff (CUTP) Default: 0.01 ! CUTP = 0.01 ! 
       (values < CUTP = 0.0 mm/hr) Units: mm/hr!END! 
     ------------------------------------------------------------------------------- 
INPUT GROUP: 7 -- Surface meteorological station parameters 
-------------- 
     SURFACE STATION VARIABLES 
     (One record per station -- 5 records in all) 
            1 2 
        Name ID X coord. Y coord. Time Anem.
                            (km) (km) zone Ht.(m) 
 ---------------------------------------------------------- 
! SS1 ='MER ' 9030 487.000 2147.000 6 10 ! 
! SS2 ='PED ' 9020 478.000 2136.000 6 10 ! 
! SS3 ='SUR ' 9014 484.000 2135.000 6 10 ! 
! SS4 ='TAH ' 9051 498.000 2128.000 6 10 ! 
! SS5 ='TET ' 1002 471.000 2097.000 6 10 ! 
! SS6 ='TLAL' 1000 500.000 2102.000 6 10 ! 
! SS7 ='TPZ ' 1001 490.000 2094.000 6 10 ! 
------------------- 
      1 
        Four character string for station name 
        (MUST START IN COLUMN 9) 
     \mathfrak{D} Six digit integer for station ID 
!END! 
 ------------------------------------------------------------------------------- 
INPUT GROUP: 8 -- Upper air meteorological station parameters 
-------------- 
     UPPER AIR STATION VARIABLES 
     (One record per station -- 3 records in all) 
            1 2 
        Name ID X coord. Y coord. Time zone
                        (km) (km) 
        -----------------------------------------------
```
! US1 ='MEX ' 11903 492.000 2148.000 6 ! ------------------- 1 Four character string for station name (MUST START IN COLUMN 9) 2 Five digit integer for station ID !END! ------------------------------------------------------------------------------- INPUT GROUP: 9 -- Precipitation station parameters -------------- PRECIPITATION STATION VARIABLES (One record per station -- 16 records in all) (NOT INCLUDED IF NPSTA = 0) 1 2 Name Station X coord. Y coord. Code (km) (km) ------------------------------------ ------------------- 1 Four character string for station name (MUST START IN COLUMN 9) 2 Six digit station code composed of state code (first 2 digits) and station ID (last 4 digits) !END!

# **ANEXO 6 EJEMPLO DE CALPUFF**

CALPUFF.INP 2.0 File version record

Febrero 18, vientos provenientes de NO

---------------- Run title (3 lines) ------------------------------------------

-------------------------------------------------------------------------------

 CALPUFF MODEL CONTROL FILE --------------------------

INPUT GROUP: 0 -- Input and Output File Names

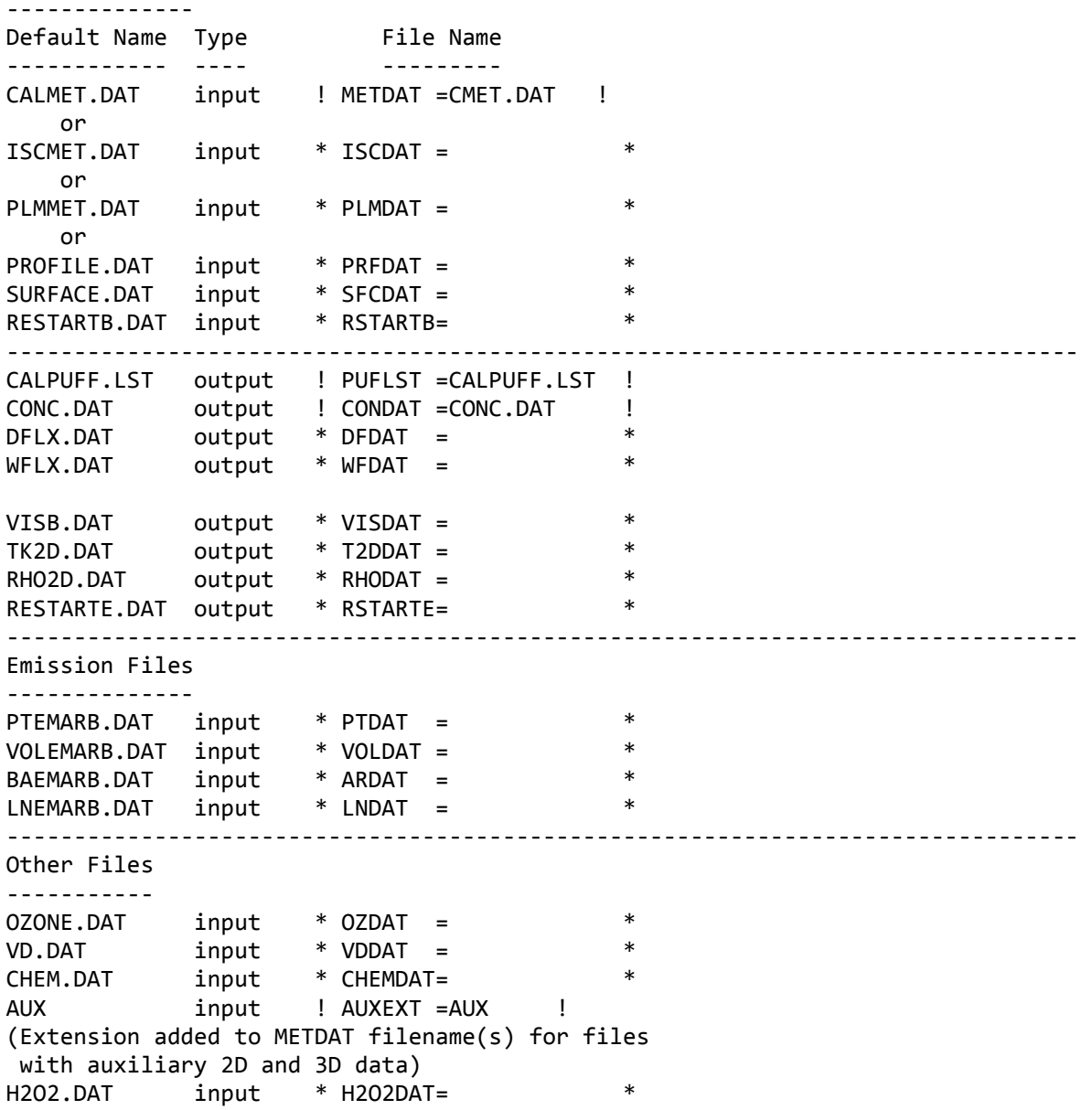

NH3Z.DAT input \* NH3ZDAT= \*<br>HILL.DAT input \* HILDAT= \* \*<br>HILLRET PAT : input \* HILDAT= HILLRCT.DAT input \* RCTDAT= \* COASTLN.DAT input \* CSTDAT= \* FLUXBDY.DAT input \* BDYDAT=  $*$ BCON.DAT input \* BCNDAT= \*<br>DEBUG.DAT output \* DEBUG = \* \*  $\begin{array}{ccc} \text{output} & * & \text{DEBUG} & = & * \\ \text{output} & * & \text{ELYDAT} & * \end{array}$ MASSFLX.DAT output \* FLXDAT= MASSBAL.DAT output \* BALDAT= \* \*<br>FOC PAT sutput \* FOCPAT- \* \* FOG.DAT output \* FOGDAT= RISE.DAT output \* RISDAT= -------------------------------------------------------------------------------- All file names will be converted to lower case if LCFILES = T Otherwise, if LCFILES = F, file names will be converted to UPPER CASE  $T =$  lower case  $\qquad$  ! LCFILES = F ! F = UPPER CASE NOTE: (1) file/path names can be up to 132 characters in length Provision for multiple input files ---------------------------------- Number of Modeling Domains (NMETDOM) Default: 1 ! NMETDOM = 1 ! Number of CALMET.DAT files for run (NMETDAT)  $\texttt{I}$  NMETDAT = 1 ! Number of PTEMARB.DAT files for run (NPTDAT) Default: 0 ! NPTDAT = 0 ! Number of BAEMARB.DAT files for run (NARDAT) Default: 0 ! NARDAT = 0 ! Number of VOLEMARB.DAT files for run (NVOLDAT) Default: 0 ! NVOLDAT = 0 ! !END! ------------- Subgroup (0a) ------------- Provide a name for each CALMET domain if NMETDOM > 1 Enter NMETDOM lines. a,b Default Name **Domain Name** ------------ ----------- none \*  $\texttt{DOMAIN1} = \texttt{*} \texttt{FND*}$ none \*  $\texttt{DOMAIN2} = \texttt{#} \texttt{FND*}$ none \* \* DOMAIN3= \* \* \* END \*

 The following CALMET.DAT filenames are processed in sequence if NMETDAT > 1

 Enter NMETDAT lines, 1 line for each file name. a,c,d Default Name Type File Name ------------ ---- -------- none input \* METDAT1= \* \*END\* none input \* METDAT2= \* \*END\* none input \* METDAT3= \* \*END\* ------------ a The name for each CALMET domain and each CALMET.DAT file is treated as a separate input subgroup and therefore must end with an input group terminator. b Use DOMAIN1= to assign the name for the outermost CALMET domain. Use DOMAIN2= to assign the name for the next inner CALMET domain. Use DOMAIN3= to assign the name for the next inner CALMET domain, etc. -------------------------------------------------------------------- When inner domains with equal resolution (grid-cell size) overlap, the data from the FIRST such domain in the list will be used if all other criteria for choosing the controlling | grid domain are inconclusive. | ------------------------------------------------------------------- c Use METDAT1= to assign the file names for the outermost CALMET domain. Use METDAT2= to assign the file names for the next inner CALMET domain. Use METDAT3= to assign the file names for the next inner CALMET domain, etc. d The filenames for each domain must be provided in sequential order ------------- Subgroup (0b) ------------- The following PTEMARB.DAT filenames are processed if NPTDAT>0 (Each file contains a subset of the sources, for the entire simulation) Default Name Type File Name ------------ ---- -------- none input \* PTDAT= \* \*END\* ------------- Subgroup (0c) ------------- The following BAEMARB.DAT filenames are processed if NARDAT>0 (Each file contains a subset of the sources, for the entire simulation) Default Name Type File Name<br>----------- ---- --- -------------------- ---- -------- none input \* ARDAT= \* \*END\*

------------- Subgroup (0d) ------------- The following VOLEMARB.DAT filenames are processed if NVOLDAT>0 (Each file contains a subset of the sources, for the entire simulation) Default Name Type File Name ------------ ---- -------- none input \* VOLDAT= \* \*END\* -------------------------------------------------------------------------------- INPUT GROUP: 1 -- General run control parameters -------------- Option to run all periods found in the met. file (METRUN) Default: 0 ! METRUN = 1 ! METRUN = 0 - Run period explicitly defined below METRUN = 1 - Run all periods in met. file Starting date: Year (IBYR) -- No default ! IBYR = 2009 ! Month (IBMO) -- No default ! IBMO = 0 ! Day (IBDY) -- No default ! IBDY = 0 ! Starting time: Hour (IBHR) -- No default ! IBHR = 0 ! Minute (IBMIN) -- No default ! IBMIN = 0 ! Second (IBSEC) -- No default ! IBSEC = 0 ! Ending date: Year (IEYR) -- No default ! IEYR = 0 ! Month (IEMO) -- No default ! IEMO = 0 !<br>Day (IEDY) -- No default ! IEDY = 0 ! Day (IEDY) -- No default ! IEDY = 0 ! Ending time: Hour (IEHR) -- No default ! IEHR = 0 ! Minute (IEMIN) -- No default ! IEMIN = 0 ! Second (IESEC) -- No default ! IESEC = 0 ! (These are only used if METRUN = 0) Base time zone: (ABTZ) -- No default ! ABTZ= UTC-0600 ! (character\*8) The modeling domain may span multiple time zones. ABTZ defines the base time zone used for the entire simulation. This must match the base time zone of the meteorological data. Examples: Los Angeles, USA = UTC-0800  $New York, USA = UTC-0500$ Santiago, Chile = UTC-0400 Greenwich Mean Time (GMT) = UTC+0000 Rome, Italy  $=$  UTC+0100  $Cape Town, S.Africa = UTC+0200$ Sydney, Australia = UTC+1000

 Length of modeling time-step (seconds) Equal to update period in the primary meteorological data files, or an integer fraction of it  $(1/2, 1/3 ...)$  Must be no larger than 1 hour (NSECDT) Default:3600 ! NSECDT = 3600 ! Units: seconds Number of chemical species (NSPEC) Default: 5 ! NSPEC = 1 ! Number of chemical species to be emitted (NSE) Default: 3 ! NSE = 1 ! Flag to stop run after SETUP phase (ITEST) Default: 2 ! ITEST = 2 ! (Used to allow checking of the model inputs, files, etc.) ITEST = 1 - STOPS program after SETUP phase ITEST = 2 - Continues with execution of program after SETUP Restart Configuration: Control flag (MRESTART) Default: 0 ! MRESTART = 0 ! 0 = Do not read or write a restart file 1 = Read a restart file at the beginning of the run 2 = Write a restart file during run 3 = Read a restart file at beginning of run and write a restart file during run Number of periods in Restart output cycle (NRESPD) Default: 0 | NRESPD = 0 ! 0 = File written only at last period >0 = File updated every NRESPD periods Meteorological Data Format (METFM) Default: 1 ! METFM = 1 ! METFM = 1 - CALMET binary file (CALMET.MET) METFM = 2 - ISC ASCII file (ISCMET.MET) METFM = 3 - AUSPLUME ASCII file (PLMMET.MET) METFM = 4 - CTDM plus tower file (PROFILE.DAT) and surface parameters file (SURFACE.DAT) METFM = 5 - AERMET tower file (PROFILE.DAT) and surface parameters file (SURFACE.DAT) Meteorological Profile Data Format (MPRFFM) (used only for METFM = 1, 2, 3) Default: 1 ! MPRFFM = 1 ! MPRFFM = 1 - CTDM plus tower file (PROFILE.DAT)

```
 MPRFFM = 2 - AERMET tower file (PROFILE.DAT) 
     PG sigma-y is adjusted by the factor (AVET/PGTIME)**0.2 
     Averaging Time (minutes) (AVET) 
                                    Default: 60.0 ! AVET = 60. ! 
     PG Averaging Time (minutes) (PGTIME) 
                                    Default: 60.0 ! PGTIME = 60. ! 
     Output units for binary concentration and flux files 
     written in Dataset v2.2 or later formats 
    (IOUTU) Default: 1 ! IOUTU = 1 !
        1 = \text{mass} - g/\text{m3} (conc) or g/\text{m2/s} (dep)
        2 = odour - odour units (conc)
         3 = radiation - Bq/m3 (conc) or Bq/m2/s (dep) 
     Output Dataset format for binary concentration 
     and flux files (e.g., CONC.DAT) 
     (IOVERS) Default: 2 ! IOVERS = 2 ! 
         1 = Dataset Version 2.1 
         2 = Dataset Version 2.2 
! END!
 ------------------------------------------------------------------------------- 
INPUT GROUP: 2 -- Technical options 
-------------- 
     Vertical distribution used in the 
    near field (MGAUSS) \qquad \qquad Default: 1 ! MGAUSS = 1 !
       \theta = \text{uniform}1 = Gaussian Terrain adjustment method 
     (MCTADJ) Default: 3 ! MCTADJ = 3 ! 
       0 = no adjustment
        1 = ISC-type of terrain adjustment 
        2 = simple, CALPUFF-type of terrain 
            adjustment 
        3 = partial plume path adjustment 
Subgrid-scale complex terrain 
    flag (MCTSG) \overline{O} Default: 0 ! MCTSG = 0 !
        0 = not modeled 
       1 = modeled Near-field puffs modeled as 
    elongated slugs? (MSLUG) Default: 0 ! MSLUG = 0 !
       0 = no 1 = yes (slug model used)
```

```
 Transitional plume rise modeled? 
(MTRANS) Default: 1 ! MTRANS = 1 !
  0 = no (i.e., final rise only)
   1 = yes (i.e., transitional rise computed) 
Stack tip downwash? (MTIP) Default: 1 ! MTIP = 1 !
   0 = no (i.e., no stack tip downwash) 
   1 = yes (i.e., use stack tip downwash) 
 Method used to compute plume rise for 
 point sources not subject to building 
downwash? (MRISE) Default: 1 ! MRISE = 1 !
   1 = Briggs plume rise 
   2 = Numerical plume rise 
 Method used to simulate building 
downwash? (MBDW) Default: 1 ! MBDW = 1 !
   1 = ISC method 
   2 = PRIME method 
 Vertical wind shear modeled above 
 stack top (modified Briggs plume rise)? 
 (MSHEAR) Default: 0 ! MSHEAR = 0 ! 
  \theta = no (i.e., vertical wind shear not modeled)
   1 = yes (i.e., vertical wind shear modeled) 
Puff splitting allowed? (MSPLIT) Default: 0 ! MSPLIT = 0 !
  0 = no (i.e., puffs not split)
   1 = yes (i.e., puffs are split) 
 Chemical mechanism flag (MCHEM) Default: 1 ! MCHEM = 0 ! 
   0 = chemical transformation not 
       modeled 
   1 = transformation rates computed 
       internally (MESOPUFF II scheme) 
   2 = user-specified transformation 
       rates used 
   3 = transformation rates computed 
       internally (RIVAD/ARM3 scheme) 
   4 = secondary organic aerosol formation 
       computed (MESOPUFF II scheme for OH) 
   5 = user-specified half-life with or 
       without transfer to child species 
   6 = transformation rates computed 
       internally (Updated RIVAD scheme with 
       ISORROPIA equilibrium) 
   7 = transformation rates computed 
       internally (Updated RIVAD scheme with 
       ISORROPIA equilibrium and CalTech SOA) 
 Aqueous phase transformation flag (MAQCHEM) 
(Use d only if MCHEM = 6, or 7) Default: 0 ! MAQCHEM = 0 !
   0 = aqueous phase transformation 
       not modeled
```
```
 1 = transformation rates and wet 
            scavenging coefficients adjusted 
            for in-cloud aqueous phase reactions 
            (adapted from RADM cloud model 
             implementation in CMAQ/SCICHEM) 
     Liquid Water Content flag (MLWC) 
     (Used only if MAQCHEM = 1) Default: 1 ! MLWC = 1 !
        0 = water content estimated from cloud cover 
            and presence of precipitation 
        1 = gridded cloud water data read from CALMET 
            water content output files (filenames are 
            the CALMET.DAT names PLUS the extension 
            AUXEXT provided in Input Group 0) 
    Wet removal modeled ? (MWET) Default: 1 ! MWET = 1 !
       0 = no1 = yesDry deposition modeled ? (MDRY) Default: 1 ! MDRY = 1 !
       0 = no1 = yes (dry deposition method specified 
         for each species in Input Group 3) 
     Gravitational settling (plume tilt) 
    modeled ? (MTILT) Default: 0 ! MTILT = 0 !
       \theta = no
       1 = ves (puff center falls at the gravitational 
         settling velocity for 1 particle species) 
     Restrictions: 
        -MDRY = 1 - NSPEC = 1 (must be particle species as well) 
        - sg = 0 GEOMETRIC STANDARD DEVIATION in Group 8 is
                      set to zero for a single particle diameter 
     Method used to compute dispersion 
     coefficients (MDISP) Default: 3 ! MDISP = 3 ! 
        1 = dispersion coefficients computed from measured values 
            of turbulence, sigma v, sigma w 
        2 = dispersion coefficients from internally calculated 
sigma v, sigma w usingmicrometeorological variables 
            (u*, w*, L, etc.) 
3 = PG dispersion coefficients for RURAL areas (computed using 
            the ISCST multi-segment approximation) and MP coefficients in 
            urban areas 
        4 = same as 3 except PG coefficients computed using 
            the MESOPUFF II eqns. 
        5 = CTDM sigmas used for stable and neutral conditions. 
            For unstable conditions, sigmas are computed as in 
            MDISP = 3, described above. MDISP = 5 assumes that
```

```
 measured values are read 
 Sigma-v/sigma-theta, sigma-w measurements used? (MTURBVW) 
(Used only if MDISP = 1 or 5) \qquad Default: 3 \qquad ! MTURBVW = 3 !
    1 = use sigma-v or sigma-theta measurements 
       from PROFILE.DAT to compute sigma-y 
        (valid for METFM = 1, 2, 3, 4, 5) 
   2 = use sigma-w measurements 
       from PROFILE.DAT to compute sigma-z 
       (valid for METFM = 1, 2, 3, 4, 5) 
    3 = use both sigma-(v/theta) and sigma-w 
       from PROFILE.DAT to compute sigma-y and sigma-z 
       (valid for METFM = 1, 2, 3, 4, 5) 
   4 = use sigma-theta measurements 
       from PLMMET.DAT to compute sigma-y 
        (valid only if METFM = 3) 
 Back-up method used to compute dispersion 
 when measured turbulence data are 
missing (MDISP2) Default: 3 ! MDISP2 = 3 !
 (used only if MDISP = 1 or 5) 
    2 = dispersion coefficients from internally calculated 
       sigma v, sigma w using micrometeorological variables 
       (u*, w*, L, etc.) 
   3 = PG dispersion coefficients for RURAL areas (computed using 
       the ISCST multi-segment approximation) and MP coefficients in 
       urban areas 
   4 = same as 3 except PG coefficients computed using 
       the MESOPUFF II eqns. 
 [DIAGNOSTIC FEATURE] 
 Method used for Lagrangian timescale for Sigma-y 
 (used only if MDISP=1,2 or MDISP2=1,2) 
 (MTAULY) Default: 0 ! MTAULY = 0 ! 
  \theta = Draxler default 617.284 (s)
  1 = Computed as Lag. Length / (.75 q) -- after SCIPUFF
   10 < Direct user input (s) -- e.g., 306.9 
 [DIAGNOSTIC FEATURE] 
 Method used for Advective-Decay timescale for Turbulence 
 (used only if MDISP=2 or MDISP2=2) 
(MTAUADV) Default: 0 ! MTAUADV = 0 !
   0 = No turbulence advection 
   1 = Computed (OPTION NOT IMPLEMENTED) 
   10 < Direct user input (s) -- e.g., 800 
 Method used to compute turbulence sigma-v & 
 sigma-w using micrometeorological variables 
 (Used only if MDISP = 2 or MDISP2 = 2) 
(MCTURB) Default: 1 ! MCTURB = 1 !
   1 = Standard CALPUFF subroutines 
   2 = AERMOD subroutines
```

```
PG sigma-y,z adj. for roughness? Default: 0 ! MROUGH = 0 !
 (MROUGH) 
  0 = no1 = yesPartial plume penetration of \qquad Default: 1 ! MPARTL = 1 !
 elevated inversion modeled for 
 point sources? 
 (MPARTL) 
  0 = no1 = yesPartial plume penetration of Default: 1 ! MPARTLBA = 0 !
 elevated inversion modeled for 
 buoyant area sources? 
 (MPARTLBA) 
  0 = no1 = yes Strength of temperature inversion Default: 0 ! MTINV = 0 ! 
 provided in PROFILE.DAT extended records? 
 (MTINV) 
   0 = no (computed from measured/default gradients) 
  1 = yes PDF used for dispersion under convective conditions? 
                                     Default: 0 ! MPDF = 0 !
 (MPDF) 
  0 = no1 = yes Sub-Grid TIBL module used for shore line? 
                                     Default: 0 ! MSGTIBL = 0 !
 (MSGTIBL) 
  0 = no1 = yes Boundary conditions (concentration) modeled? 
                                     Default: 0 ! MBCON = 0 !
 (MBCON) 
  0 = no 1 = yes, using formatted BCON.DAT file 
   2 = yes, using unformatted CONC.DAT file 
 Note: MBCON > 0 requires that the last species modeled 
       be 'BCON'. Mass is placed in species BCON when 
       generating boundary condition puffs so that clean 
       air entering the modeling domain can be simulated 
        in the same way as polluted air. Specify zero 
       emission of species BCON for all regular sources. 
 Individual source contributions saved? 
                                     Default: 0 ! MSOURCE = 0 !
 (MSOURCE) 
  0 = no
```

```
 Analyses of fogging and icing impacts due to emissions from 
     arrays of mechanically-forced cooling towers can be performed 
     using CALPUFF in conjunction with a cooling tower emissions 
     processor (CTEMISS) and its associated postprocessors. Hourly 
     emissions of water vapor and temperature from each cooling tower 
     cell are computed for the current cell configuration and ambient 
     conditions by CTEMISS. CALPUFF models the dispersion of these 
     emissions and provides cloud information in a specialized format 
     for further analysis. Output to FOG.DAT is provided in either 
     'plume mode' or 'receptor mode' format. 
     Configure for FOG Model output? 
                                         Default: 0 ! MFOG = 0 !
     (MFOG) 
       0 = no 1 = yes - report results in PLUME Mode format 
        2 = yes - report results in RECEPTOR Mode format 
     Test options specified to see if 
     they conform to regulatory 
    values? (MREG) Default: 1 ! MREG = 1 !
        0 = NO checks are made 
        1 = Technical options must conform to USEPA 
            Long Range Transport (LRT) guidance 
                       METFM 1 or 2 
                       AVET 60. (min) 
                      PGTIME 60. (min)
                       MGAUSS 1 
                       MCTADJ 3 
                       MTRANS 1 
MTIP 1
                      MRISE 1
                       MCHEM 1 or 3 (if modeling SOx, NOx) 
                      MWET<sub>1</sub>
                      MDRY 1
                       MDISP 2 or 3 
                       MPDF 0 if MDISP=3 
                               1 if MDISP=2 
                      MROUGH 0
                      MPARTL 1
                       MPARTLBA 0 
                       SYTDEP 550. (m) 
                      MHFTSZ 0
                       SVMIN 0.5 (m/s)
```
-------------------------------------------------------------------------------

!END!

 $1 = yes$ 

# 101

INPUT GROUP: 3a, 3b -- Species list ------------------- ------------ Subgroup (3a) ------------ The following species are modeled: ! CSPEC = CO ! ! END! Dry OUTPUT GROUP SPECIES MODELED EMITTED DEPOSITED NUMBER NAME  $(0=NO, 1=YES)$   $(0=NO, 1=YES)$   $(0=NO, 1=VES)$   $(0=NO, 1=VES)$ (0=NONE, (Limit: 12 1=COMPUTED-GAS 1=1st CGRUP, Characters 2=COMPUTED-PARTICLE 2=2nd CGRUP, in length) 3=USER-SPECIFIED) 3= etc.) ! CO = 1, 1, 1, 0 ! !END! Note: The last species in (3a) must be 'BCON' when using the boundary condition option (MBCON > 0). Species BCON should typically be modeled as inert (no chem transformation or removal). ------------- Subgroup (3b) ------------- The following names are used for Species-Groups in which results for certain species are combined (added) prior to output. The CGRUP name will be used as the species name in output files. Use this feature to model specific particle-size distributions by treating each size-range as a separate species. Order must be consistent with 3(a) above. ------------------------------------------------------------------------------- INPUT GROUP: 4 -- Map Projection and Grid control parameters -------------- Projection for all (X,Y): -------------------------

 Map projection (PMAP) Default: UTM ! PMAP = UTM ! UTM : Universal Transverse Mercator TTM : Tangential Transverse Mercator LCC : Lambert Conformal Conic PS : Polar Stereographic EM : Equatorial Mercator LAZA : Lambert Azimuthal Equal Area False Easting and Northing (km) at the projection origin (Used only if PMAP= TTM, LCC, or LAZA) (FEAST) Default=0.0 ! FEAST = 0.000 ! (FNORTH) Default=0.0 ! FNORTH = 0.000 ! UTM zone (1 to 60) (Used only if PMAP=UTM) (IUTMZN) No Default : IUTMZN = 14 ! Hemisphere for UTM projection? (Used only if PMAP=UTM) (UTMHEM) Default: N ! UTMHEM = N ! N : Northern hemisphere projection S : Southern hemisphere projection Latitude and Longitude (decimal degrees) of projection origin (Used only if PMAP= TTM, LCC, PS, EM, or LAZA) (RLAT0) No Default : RLAT0 = 0N ! (RLON0) No Default : RLON0 = 0E ! TTM : RLON0 identifies central (true N/S) meridian of projection RLAT0 selected for convenience LCC : RLON0 identifies central (true N/S) meridian of projection RLAT0 selected for convenience PS : RLON0 identifies central (grid N/S) meridian of projection RLAT0 selected for convenience EM : RLON0 identifies central meridian of projection RLAT0 is REPLACED by 0.0N (Equator) LAZA: RLON0 identifies longitude of tangent-point of mapping plane RLAT0 identifies latitude of tangent-point of mapping plane Matching parallel(s) of latitude (decimal degrees) for projection (Used only if PMAP= LCC or PS) (XLAT1) No Default : XLAT1 = 0N ! (XLAT2) No Default ! XLAT2 = 0N ! LCC : Projection cone slices through Earth's surface at XLAT1 and XLAT2 PS : Projection plane slices through Earth at XLAT1 (XLAT2 is not used) ---------- Note: Latitudes and longitudes should be positive, and include a letter N,S,E, or W indicating north or south latitude, and

```
 east or west longitude. For example, 
35.9 N Latitude = 35.9N 
            118.7 E Longitude = 118.7E 
Datum-region 
      ------------ 
     The Datum-Region for the coordinates is identified by a character 
     string. Many mapping products currently available use the model of the 
     Earth known as the World Geodetic System 1984 (WGS-84). Other local 
     models may be in use, and their selection in CALMET will make its output 
     consistent with local mapping products. The list of Datum-Regions with 
     official transformation parameters is provided by the National Imagery and 
     Mapping Agency (NIMA). 
     NIMA Datum - Regions(Examples) 
        ---------------------------------------------------------------------------
--- 
     WGS-84 WGS-84 Reference Ellipsoid and Geoid, Global coverage (WGS84) 
 NAS-C NORTH AMERICAN 1927 Clarke 1866 Spheroid, MEAN FOR CONUS (NAD27) 
 NAR-C NORTH AMERICAN 1983 GRS 80 Spheroid, MEAN FOR CONUS (NAD83) 
     NWS-84 NWS 6370KM Radius, Sphere 
     ESR-S ESRI REFERENCE 6371KM Radius, Sphere 
     Datum-region for output coordinates 
     (DATUM) Default: WGS-84 ! DATUM = WGS-84 ! 
METEOROLOGICAL Grid: 
     Rectangular grid defined for projection PMAP, 
     with X the Easting and Y the Northing coordinate 
No. X gridcells (NX) No default l NX = 30 !
           No. Y gridcells (NY) No default ! NY = 30 !
        No. vertical layers (NZ) No default ! NZ = 10 !
          Grid spacing (DGRIDKM) No default ! DGRIDKM = 5.0 !
                                      Units: km 
                Cell face heights 
                    (ZFACE(nz+1)) No defaults 
                                      Units: m 
    ! ZFACE = .0, 20.0, 40.0, 80.0, 160.0, 300.0, 600.0, 1000.0, 1500.0, 2200.0, 
              3000.0 ! 
            Reference Coordinates 
           of SOUTHWEST corner of 
                grid cell(1, 1):
 X coordinate (XORIGKM) No default ! XORIGKM = 450.0 ! 
 Y coordinate (YORIGKM) No default ! YORIGKM = 2050.0 ! 
                                     Units: km
```
## COMPUTATIONAL Grid:

 The computational grid is identical to or a subset of the MET. grid. The lower left (LL) corner of the computational grid is at grid point (IBCOMP, JBCOMP) of the MET. grid. The upper right (UR) corner of the computational grid is at grid point (IECOMP, JECOMP) of the MET. grid. The grid spacing of the computational grid is the same as the MET. grid.

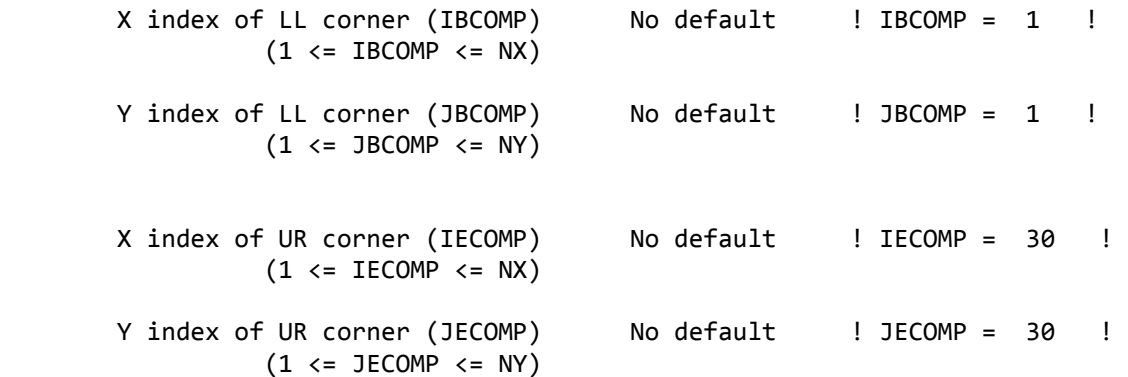

## SAMPLING Grid (GRIDDED RECEPTORS):

 The lower left (LL) corner of the sampling grid is at grid point (IBSAMP, JBSAMP) of the MET. grid. The upper right (UR) corner of the sampling grid is at grid point (IESAMP, JESAMP) of the MET. grid. The sampling grid must be identical to or a subset of the computational grid. It may be a nested grid inside the computational grid. The grid spacing of the sampling grid is DGRIDKM/MESHDN.

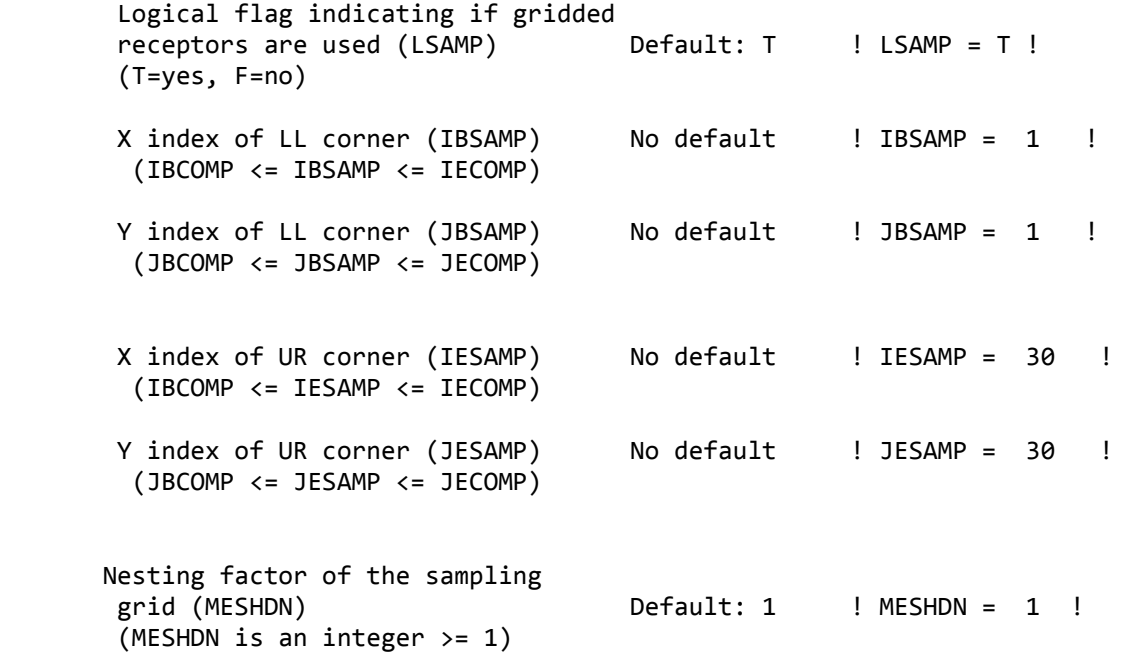

------------------------------------------------------------------------------- INPUT GROUP: 5 -- Output Options --------------  $*$  \* FILE DEFAULT VALUE VALUE VALUE THIS RUN ---- ------------- -------------- Concentrations (ICON) 1 ! ICON = 1 ! 01 | Dry Fluxes (IDRY) | 1 | 1DRY = 0 | 1<br>
1 | IDRY = 0 | 1 | IWET = 0 | 2D Temperature (IT2D) | 0 | 1 | IT2D = 0 | 1<br>
2D Density (IRHO) | 0 | 1RHO = 0 | Wet Fluxes (IWET) 1 ! IWET = 0 ! 2D Temperature (IT2D) 0<br>2D Density (IRHO) 0 0 : IRHO = 0 ! 2D Density (IRHO) ! IRHO = 0 !<br>Relative Humidity (IVIS) 1 ! IVIS = 0 ! Relative Humidity (IVIS) 1 ! IVIS = 0 ! (relative humidity file is required for visibility analysis) Use data compression option in output file? (LCOMPRS) Default: T | LCOMPRS = T !  $*$  $0 = Do$  not create file,  $1 =$  create file QA PLOT FILE OUTPUT OPTION: Create a standard series of output files (e.g. locations of sources, receptors, grids ...) suitable for plotting? (IQAPLOT) Default: 1  $I$  ! IQAPLOT = 1 !  $0 = no$  $1 = yes$  DIAGNOSTIC PUFF-TRACKING OUTPUT OPTION: Puff locations and properties reported to PFTRAK.DAT file for postprocessing? (IPFTRAK) Default: 0 ! IPFTRAK = 0 !  $\theta$  = no 1 = yes, update puff output at end of each timestep 2 = yes, update puff output at end of each sampling step DIAGNOSTIC MASS FLUX OUTPUT OPTIONS: Mass flux across specified boundaries for selected species reported? (IMFLX) Default: 0 ! IMFLX = 0 !  $0 = no$  1 = yes (FLUXBDY.DAT and MASSFLX.DAT filenames are specified in Input Group 0)

!END!

 Mass balance for each species reported? (IMBAL) Default: 0  $\qquad$  ! IMBAL = 0 !  $0 = no$  1 = yes (MASSBAL.DAT filename is specified in Input Group 0) NUMERICAL RISE OUTPUT OPTION: Create a file with plume properties for each rise increment, for each model timestep? This applies to sources modeled with numerical rise and is limited to ONE source in the run. (INRISE) Default: 0 ! INRISE = 0 !  $0 = no$  1 = yes (RISE.DAT filename is specified in Input Group 0) LINE PRINTER OUTPUT OPTIONS: Print concentrations (ICPRT) Default: 0 | ICPRT = 1 | Print dry fluxes (IDPRT) Default: 0 ! IDPRT = 0 ! Print wet fluxes (IWPRT) Default: 0 ! IWPRT = 0 !  $(0 = Do not print, 1 = Print)$  Concentration print interval (ICFRQ) in timesteps  $\qquad \qquad$  Default: 1  $\qquad \qquad$  ! ICFRQ = 1 ! Dry flux print interval (IDFRQ) in timesteps Default: 1 ! IDFRQ = 1 ! Wet flux print interval (IWFRQ) in timesteps  $\qquad \qquad$  Default: 1  $\qquad \qquad$  ! IWFRQ = 1 ! Units for Line Printer Output (IPRTU) Default: 1 ! IPRTU = 3 ! for for Concentration Deposition 1 =  $g/m^{**}3$  g/m<sup>\*\*</sup>2/s 2 =  $mg/m^{**}3$  mg/m\*\*2/s<br>3 =  $ue/m^{**}3$  ug/m\*\*2/s  $ug/m^{**}3$   $ug/m^{**}2/s$ 4 =  $ng/m^{**}3$  ng/m<sup>\*\*</sup>2/s 5 = Odour Units Messages tracking progress of run written to the screen ? (IMESG) Default: 2 ! IMESG = 2 !  $0 = no$  1 = yes (advection step, puff ID)  $2 = yes (YYYYJJJHH, # old purfs, # emitted purfs)$ 

SPECIES (or GROUP for combined species) LIST FOR OUTPUT OPTIONS

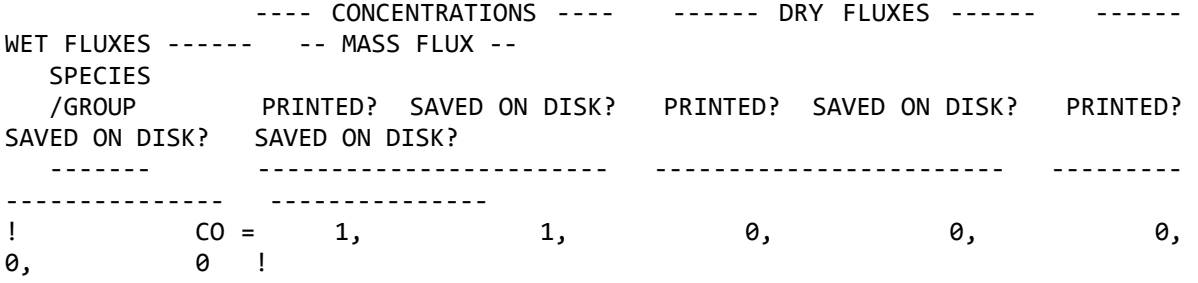

Note: Species BCON (for MBCON  $> 0$ ) does not need to be saved on disk.

OPTIONS FOR PRINTING "DEBUG" QUANTITIES (much output)

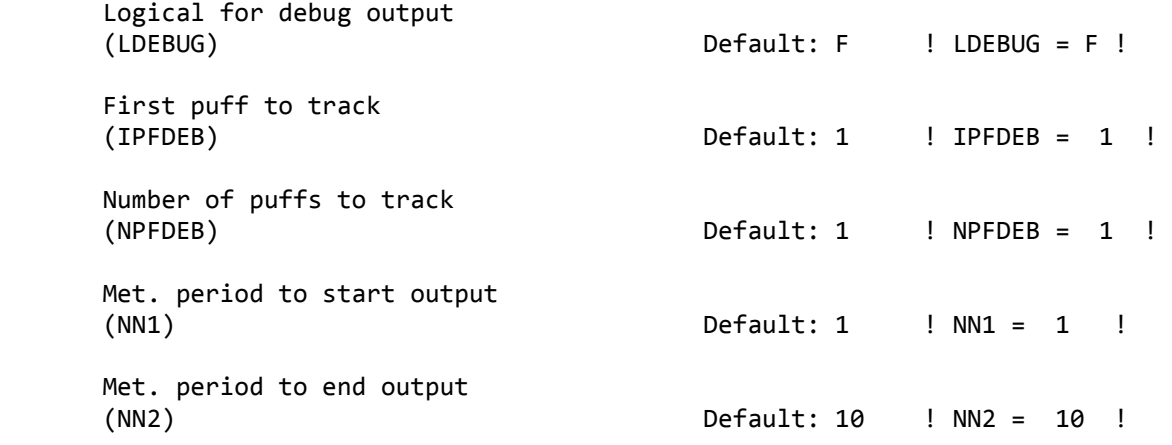

#### !END!

-------------------------------------------------------------------------------

INPUT GROUP: 6a, 6b, & 6c -- Subgrid scale complex terrain inputs -------------------------

### ---------------

Subgroup (6a) ---------------

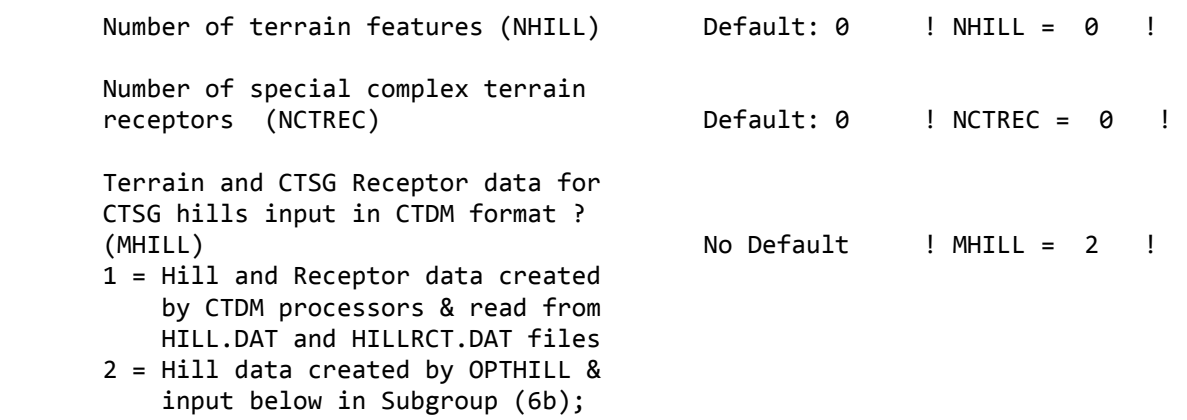

 Receptor data in Subgroup (6c) Factor to convert horizontal dimensions Default: 1.0 ! XHILL2M = 1.0 ! to meters (MHILL=1) Factor to convert vertical dimensions Default: 1.0 ! ZHILL2M = 1.0 ! to meters (MHILL=1) X-origin of CTDM system relative to Mo Default ! XCTDMKM = 0 ! CALPUFF coordinate system, in Kilometers (MHILL=1) Y-origin of CTDM system relative to  $\blacksquare$  No Default  $\blacksquare$  ! YCTDMKM = 0 ! CALPUFF coordinate system, in Kilometers (MHILL=1) ! END ! --------------- Subgroup (6b) --------------- 1 \*\* HILL information HILL XC YC THETAH ZGRID RELIEF EXPO 1 EXPO 2 SCALE 1 SCALE 2 AMAX1 AMAX2<br>NO. (km) (km) (km) (km) (deg.) (m) (m) (m) (m) (m) (m) (m) (m) ---- ---- ---- ------ ----- ------ ------ ------ -- ----- ------- ----- ----- --------------- Subgroup (6c) --------------- COMPLEX TERRAIN RECEPTOR INFORMATION XRCT YRCT ZRCT XHH (km) (km) (m) ------ ----- ------ ---- ------------------- 1 Description of Complex Terrain Variables: XC, YC = Coordinates of center of hill THETAH = Orientation of major axis of hill (clockwise from North)  $ZGRID$  = Height of the  $0$  of the grid above mean sea level RELIEF = Height of the crest of the hill above the grid elevation EXPO  $1$  = Hill-shape exponent for the major axis EXPO  $2$  = Hill-shape exponent for the major axis

 SCALE 1 = Horizontal length scale along the major axis SCALE 2 = Horizontal length scale along the minor axis

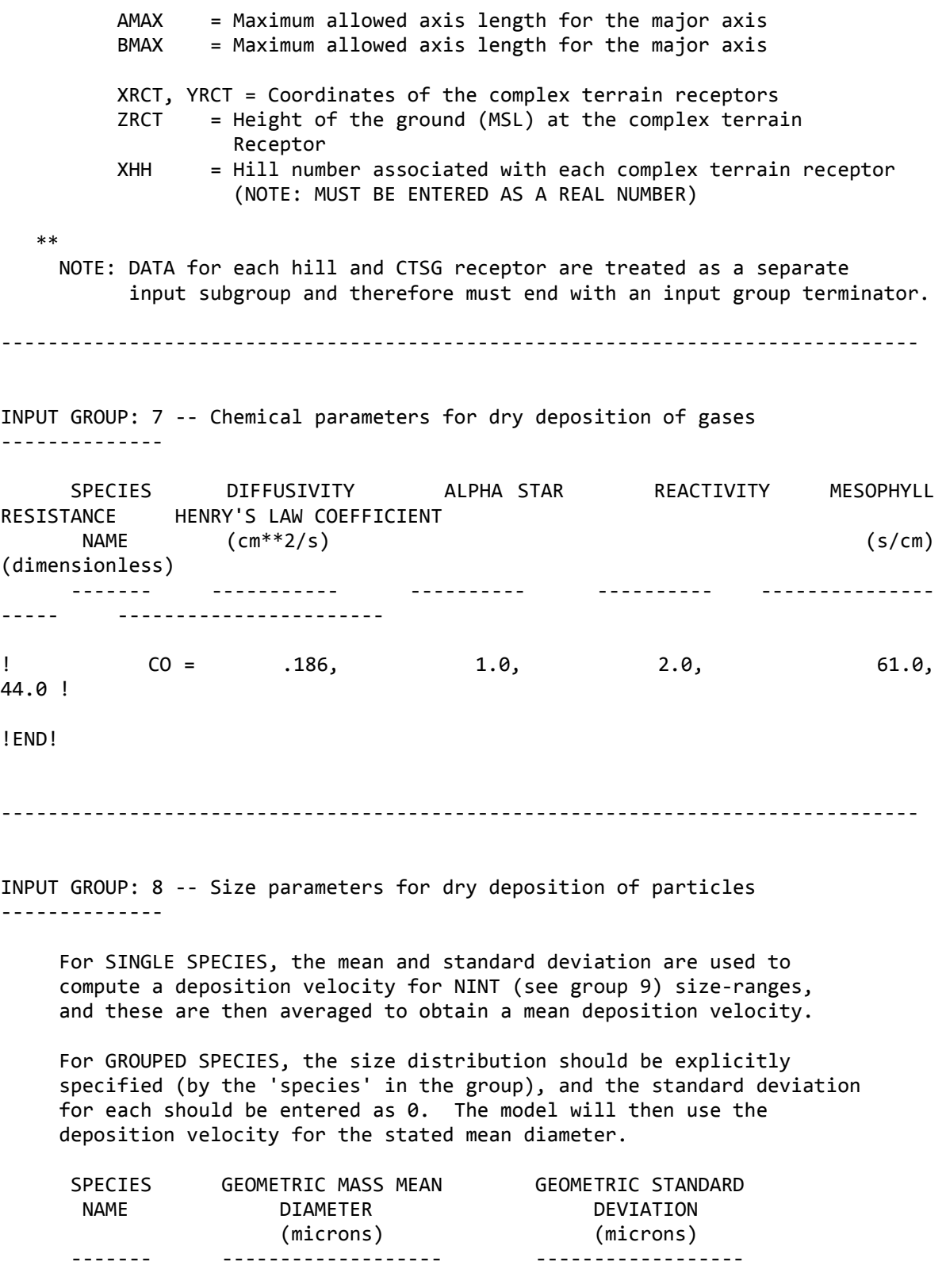

------------------------------------------------------------------------------- INPUT GROUP: 9 -- Miscellaneous dry deposition parameters -------------- Reference cuticle resistance (s/cm) (RCUTR) Default: 30 ! RCUTR = 30.0 ! Reference ground resistance (s/cm) (RGR) Default: 10 ! RGR = 10.0 ! Reference pollutant reactivity (REACTR) Default: 8 ! REACTR = 8.0 ! Number of particle-size intervals used to evaluate effective particle deposition velocity (NINT) Default: 9 ! NINT = 9 ! Vegetation state in unirrigated areas (IVEG) Default: 1 ! IVEG = 1 ! IVEG=1 for active and unstressed vegetation IVEG=2 for active and stressed vegetation IVEG=3 for inactive vegetation ! END! ------------------------------------------------------------------------------- INPUT GROUP: 10 -- Wet Deposition Parameters --------------- Scavenging Coefficient -- Units: (sec)\*\*(-1) Pollutant Liquid Precip. Frozen Precip. --------- -------------- -------------- !END! ------------------------------------------------------------------------------- INPUT GROUP: 11a, 11b -- Chemistry Parameters --------------------- --------------- Subgroup (11a) --------------- Several parameters are needed for one or more of the chemical transformation mechanisms. Those used for each mechanism are: M B

 A B R RR C B N B V C N NN M K C O D C M G K I II H H K F V E M K N NN T TT 2 2 P R C C O O H HH E EE O O M A N A Mechanism (MCHEM) Z 3 3 3 3 1 2 3 2 2 F C X Y -------------------- -------------------------------------------- 0 None . . . . . . . . . . . . . . 1 MESOPUFF II  $X \times X$  . .  $X \times X \times X$  . . . . . . 2 User Rates . . . . . . . . . . . . . . 3 RIVAD X X . . X . . . . . . . . . 4 SOA X X . . . . . . . . X XX . 5 Radioactive Decay . . . . . . . . . . . . . X 6 RIVAD/ISORRPIA X XXXXX . . X X . . . . 7 RIVAD/ISORRPIA/SOA X XXXXX . . X XXX . . Ozone data input option (MOZ) Default: 1 1 | MOZ = 0 ! (Used only if MCHEM = 1, 3, 4, 6, or 7) 0 = use a monthly background ozone value 1 = read hourly ozone concentrations from the OZONE.DAT data file Monthly ozone concentrations in ppb (BCKO3) (Used only if MCHEM =  $1,3,4,6$ , or 7 and either  $MOZ = 0$ , or  $MOZ = 1$  and all hourly 03 data missing) Default: 12\*80. ! BCKO3 = 80.00, 80.00, 80.00, 80.00, 80.00, 80.00, 80.00, 80.00, 80.00, 80.00, 80.00, 80.00 ! Ammonia data option (MNH3) Default: 0  $\qquad$  ! MNH3 = 0 ! (Used only if MCHEM = 6 or 7) 0 = use monthly background ammonia values (BCKNH3) - no vertical variation 1 = read monthly background ammonia values for each layer from the NH3Z.DAT data file Ammonia vertical averaging option (MAVGNH3) (Used only if MCHEM =  $6$  or  $7$ , and MNH3 = 1) 0 = use NH3 at puff center height (no averaging is done) 1 = average NH3 values over vertical extent of puff  $Default: 1$  !  $MAVGNH3 = 1$  ! Monthly ammonia concentrations in ppb (BCKNH3) (Used only if MCHEM = 1 or 3, or if MCHEM =  $6$  or  $7$ , and MNH3 =  $0$ ) Default: 12\*10. ! BCKNH3 = 10.00, 10.00, 10.00, 10.00, 10.00, 10.00, 10.00, 10.00, 10.00, 10.00, 10.00, 10.00 ! Nighttime SO2 loss rate in %/hour (RNITE1) (Used only if MCHEM = 1, 6 or 7) This rate is used only at night for MCHEM=1 and is added to the computed rate both day

 and night for MCHEM=6,7 (heterogeneous reactions) Default: 0.2 ! RNITE1 = .2 ! Nighttime NOx loss rate in %/hour (RNITE2) (Used only if MCHEM = 1) Default: 2.0 ! RNITE2 = 2.0 ! Nighttime HNO3 formation rate in %/hour (RNITE3) (Used only if MCHEM = 1) Default: 2.0 ! RNITE3 = 2.0 ! H2O2 data input option  $(MH2O2)$  Default: 1  $\qquad$  !  $MH2O2 = 1$  ! (Used only if MCHEM =  $6$  or  $7$ , and MAQCHEM = 1) 0 = use a monthly background H2O2 value 1 = read hourly H2O2 concentrations from the H2O2.DAT data file Monthly H2O2 concentrations in ppb (BCKH2O2) (Used only if MQACHEM = 1 and either MH2O2 = 0 or MH2O2 = 1 and all hourly H2O2 data missing) Default: 12\*1. ! BCKH2O2 = 1.00, 1.00, 1.00, 1.00, 1.00, 1.00, 1.00, 1.00, 1.00, 1.00, 1.00, 1.00 ! --- Data for SECONDARY ORGANIC AEROSOL (SOA) Options (used only if MCHEM = 4 or 7) The MCHEM = 4 SOA module uses monthly values of: Fine particulate concentration in ug/m^3 (BCKPMF) Organic fraction of fine particulate (OFRAC) VOC / NOX ratio (after reaction) (VCNX) The MCHEM = 7 SOA module uses monthly values of: Fine particulate concentration in ug/m^3 (BCKPMF) Organic fraction of fine particulate (OFRAC) These characterize the air mass when computing the formation of SOA from VOC emissions. Typical values for several distinct air mass types are: Month 1 2 3 4 5 6 7 8 9 10 11 12 Jan Feb Mar Apr May Jun Jul Aug Sep Oct Nov Dec Clean Continental BCKPMF 1. 1. 1. 1. 1. 1. 1. 1. 1. 1. 1. 1. OFRAC .15 .15 .20 .20 .20 .20 .20 .20 .20 .20 .20 .15 VCNX 50. 50. 50. 50. 50. 50. 50. 50. 50. 50. 50. 50. Clean Marine (surface) BCKPMF .5 .5 .5 .5 .5 .5 .5 .5 .5 .5 .5 .5 OFRAC .25 .25 .30 .30 .30 .30 .30 .30 .30 .30 .30 .25 VCNX 50. 50. 50. 50. 50. 50. 50. 50. 50. 50. 50. 50.

 Urban - low biogenic (controls present) BCKPMF 30. 30. 30. 30. 30. 30. 30. 30. 30. 30. 30. 30. OFRAC .20 .20 .25 .25 .25 .25 .25 .25 .20 .20 .20 .20 VCNX 4. 4. 4. 4. 4. 4. 4. 4. 4. 4. 4. 4. Urban - high biogenic (controls present) BCKPMF 60. 60. 60. 60. 60. 60. 60. 60. 60. 60. 60. 60. OFRAC .25 .25 .30 .30 .30 .55 .55 .55 .35 .35 .35 .25 VCNX 15. 15. 15. 15. 15. 15. 15. 15. 15. 15. 15. 15. Regional Plume BCKPMF 20. 20. 20. 20. 20. 20. 20. 20. 20. 20. 20. 20. OFRAC .20 .20 .25 .35 .25 .40 .40 .40 .30 .30 .30 .20 VCNX 15. 15. 15. 15. 15. 15. 15. 15. 15. 15. 15. 15. Urban - no controls present BCKPMF 100. 100. 100. 100. 100. 100. 100. 100. 100. 100. 100. 100. OFRAC .30 .30 .35 .35 .35 .55 .55 .55 .35 .35 .35 .30 VCNX 2. 2. 2. 2. 2. 2. 2. 2. 2. 2. 2. 2. Default: Clean Continental ! BCKPMF = 1.00, 1.00, 1.00, 1.00, 1.00, 1.00, 1.00, 1.00, 1.00, 1.00, 1.00, 1.00 ! ! OFRAC = 0.15, 0.15, 0.20, 0.20, 0.20, 0.20, 0.20, 0.20, 0.20, 0.20, 0.20, 0.15 !  $\frac{1}{1}$  VCNX = 50.00, 50.00, 50.00, 50.00, 50.00, 50.00, 50.00, 50.00, 50.00, 50.00, 50.00, 50.00, 50.00 ! --- End Data for SECONDARY ORGANIC AEROSOL (SOA) Option Number of half-life decay specification blocks provided in Subgroup 11b (Used only if MCHEM = 5) (NDECAY) Default: 0 ! NDECAY = 0 ! !END! -------------- Subgroup (11b) -------------- Each species modeled may be assigned a decay half-life (sec), and the associated mass lost may be assigned to one or more other modeled species using a mass yield factor. This information is used only for MCHEM=5. Provide NDECAY blocks assigning the half-life for a parent species and mass yield factors for each child species (if any) produced by the decay. Set HALF LIFE=0.0 for NO decay (infinite half-life).

 a b SPECIES Half-Life Mass Yield NAME (sec) Factor ------- --------- ----------  $*$  SPEC1 = 3600.,  $-1.0$   $*$  (Parent) \* SPEC2 = -1.0, 0.0 \* (Child) \*END\* ------- a Specify a half life that is greater than or equal to zero for 1 parent species in each block, and set the yield factor for this species to -1 b Specify a yield factor that is greater than or equal to zero for 1 or more child species in each block, and set the half-life for each of these species to - 1 NOTE: Assignments in each block are treated as a separate input subgroup and therefore must end with an input group terminator. If NDECAY=0, no assignments and input group terminators should appear. ------------------------------------------------------------------------------- INPUT GROUP: 12 -- Misc. Dispersion and Computational Parameters --------------- Horizontal size of puff (m) beyond which time-dependent dispersion equations (Heffter) are used to determine sigma-y and sigma-z (SYTDEP) Default: 550. ! SYTDEP = 5.5E02 ! Switch for using Heffter equation for sigma z as above ( $0 = Not$  use Heffter; 1 = use Heffter (MHFTSZ) Default: 0 ! MHFTSZ = 0 ! Stability class used to determine plume growth rates for puffs above the boundary layer (JSUP) Default: 5 ! JSUP = 5 ! Vertical dispersion constant for stable conditions (k1 in Eqn. 2.7-3) (CONK1) Default: 0.01 ! CONK1 = .01 ! Vertical dispersion constant for neutral/ unstable conditions (k2 in Eqn. 2.7-4) (CONK2) Default: 0.1 ! CONK2 = .1 ! Factor for determining Transition-point from Schulman-Scire to Huber-Snyder Building Downwash

```
scheme (SS used for Hs<Hb + TBD * HL)
     (TBD) Default: 0.5 ! TBD = .5 ! 
      TBD \langle \theta \rangle ==> always use Huber-Snyder
      TBD = 1.5 ==> always use Schulman-ScienceTBD = 0.5 == > ISC Transition-point
     Range of land use categories for which 
     urban dispersion is assumed 
     (IURB1, IURB2) Default: 10 ! IURB1 = 10 ! 
                                               19 ! IURB2 = 19 ! 
     Site characterization parameters for single-point Met data files --------- 
    (needed for METFM = 2, 3, 4, 5)
       Land use category for modeling domain 
       (ILANDUIN) Default: 20 ! ILANDUIN = 20 
       Roughness length (m) for modeling domain 
       (Z0IN) Default: 0.25 ! Z0IN = .25 ! 
       Leaf area index for modeling domain 
       (XLAIIN) Default: 3.0 ! XLAIIN = 3.0 ! 
       Elevation above sea level (m) 
       (ELEVIN) Default: 0.0 ! ELEVIN = .0 ! 
       Latitude (degrees) for met location 
       (XLATIN) Default: -999. ! XLATIN = -
999.0 ! 
       Longitude (degrees) for met location 
       (XLONIN) Default: -999. ! XLONIN = -
999.0 ! 
     Specialized information for interpreting single-point Met data files ----- 
       Anemometer height (m) (Used only if METFM = 2,3) 
       (ANEMHT) Default: 10. ! ANEMHT = 10.0 
       Form of lateral turbulance data in PROFILE.DAT file 
      (Used only if METFM = 4,5 or MTURBVW = 1 or 3)
      (ISIGMAV) Default: 1 ! ISIGMAV = 1
         0 = read sigma-theta
         1 = read sigma-v Choice of mixing heights (Used only if METFM = 4) 
      (IMIXCTDM) Default: 0 ! IMIXCTDM = 0
          0 = read PREDICTED mixing heights 
          1 = read OBSERVED mixing heights 
     Maximum length of a slug (met. grid units)
```
!

!

!

!

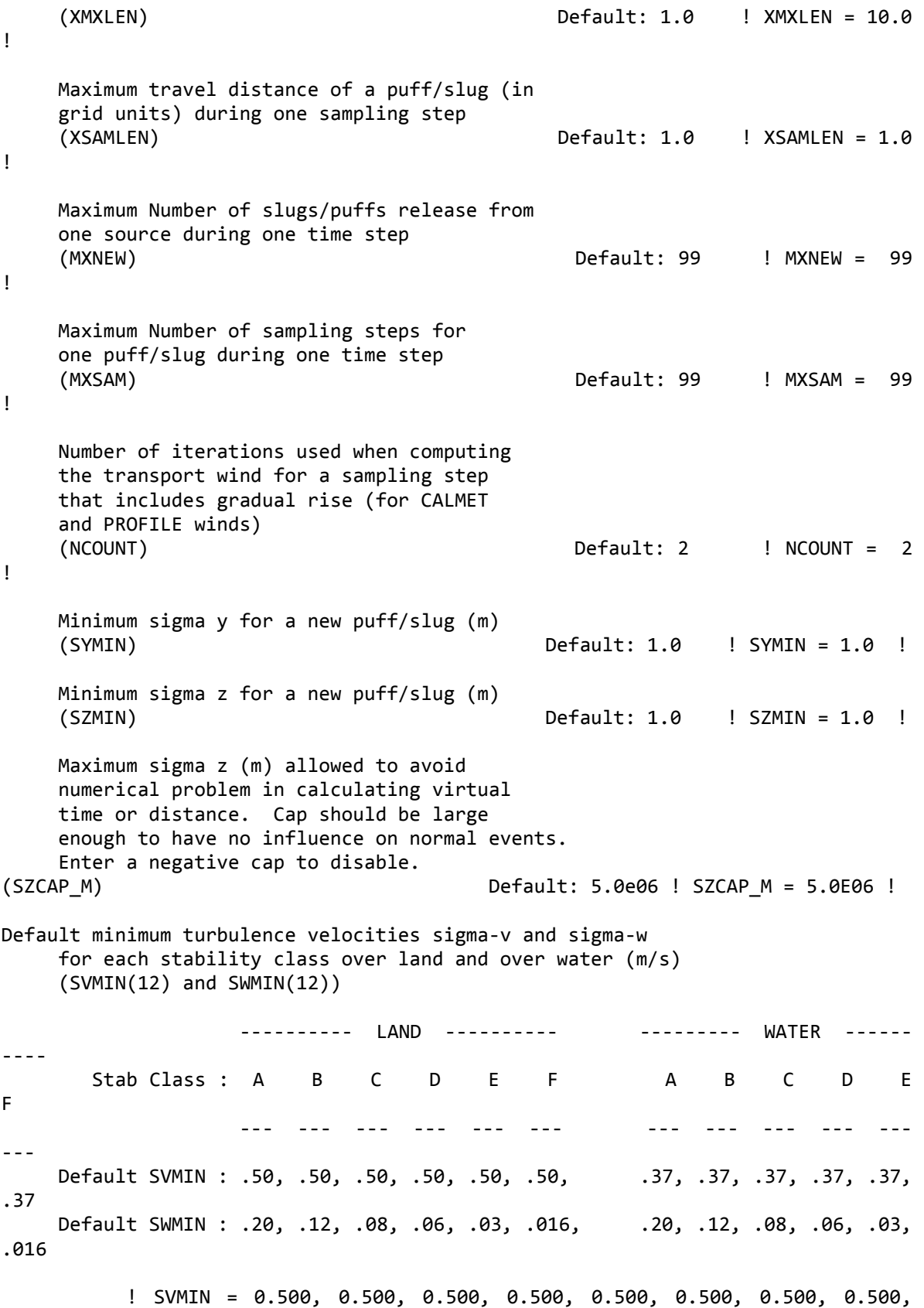

0.500, 0.500, 0.500, 0.500!

```
 ! SWMIN = 0.500, 0.500, 0.500, 0.500, 0.500, 0.500, 0.500, 0.500, 
0.500, 0.500, 0.500, 0.500! 
     Divergence criterion for dw/dz across puff 
     used to initiate adjustment for horizontal 
     convergence (1/s) 
     Partial adjustment starts at CDIV(1), and 
     full adjustment is reached at CDIV(2) 
    (CDIV(2)) Default: 0.0, 0.0 ! CDIV = .0,
.0 ! 
     Search radius (number of cells) for nearest 
     land and water cells used in the subgrid 
     TIBL module 
     (NLUTIBL) Default: 4 ! NLUTIBL = 4 
! 
     Minimum wind speed (m/s) allowed for 
     non-calm conditions. Also used as minimum 
     speed returned when using power-law 
     extrapolation toward surface 
     (WSCALM) Default: 0.5 ! WSCALM = .5 ! 
     Maximum mixing height (m) 
     (XMAXZI) Default: 3000. ! XMAXZI = 
3000.0 ! 
     Minimum mixing height (m) 
     (XMINZI) Default: 50. ! XMINZI = 50.0 
! 
     Default wind speed classes -- 
     5 upper bounds (m/s) are entered; 
     the 6th class has no upper limit 
     (WSCAT(5)) Default : 
                               ISC RURAL : 1.54, 3.09, 5.14, 8.23, 10.8 
(10.8+)Wind Speed Class : 1 2 3 4 5
 --- --- --- --- --- 
                                 ! WSCAT = 1.54, 3.09, 5.14, 8.23, 10.80 ! 
     Default wind speed profile power-law 
     exponents for stabilities 1-6 
     (PLX0(6)) Default : ISC RURAL values 
                               ISC RURAL : .07, .07, .10, .15, .35, .55 
                               ISC URBAN : .15, .15, .20, .25, .30, .30 
                         Stability Class : A B C D E
F 
                                          --- --- --- --- --- -
- ! PLX0 = 0.07, 0.07, 0.10, 0.15, 0.35, 
0.55 !
```

```
 Default potential temperature gradient 
     for stable classes E, F (degK/m) 
     (PTG0(2)) Default: 0.020, 0.035 
                                     ! PTG0 = 0.020, 0.035 !
     Default plume path coefficients for 
     each stability class (used when option 
     for partial plume height terrain adjustment 
     is selected -- MCTADJ=3) 
     (PPC(6)) Stability Class : A B C D E 
F 
                                Default PPC : .50, .50, .50, .50, .35, 
.35 
                                              --- --- --- --- --- -
-- 
                                      ! PPC = 0.50, 0.50, 0.50, 0.50, 0.35, 
0.35 ! 
     Slug-to-puff transition criterion factor 
     equal to sigma-y/length of slug 
     (SL2PF) Default: 10. ! SL2PF = 10.0 ! 
     Puff-splitting control variables ------------------------ 
       VERTICAL SPLIT 
       -------------- 
       Number of puffs that result every time a puff 
       is split - nsplit=2 means that 1 puff splits 
       into 2 
      (NSPLIT) Default: 3 ! NSPLIT = 3 !
       Time(s) of a day when split puffs are eligible to 
       be split once again; this is typically set once 
       per day, around sunset before nocturnal shear develops. 
       24 values: 0 is midnight (00:00) and 23 is 11 PM (23:00) 
       0=do not re-split 1=eligible for re-split 
       (IRESPLIT(24)) Default: Hour 17 = 1 
       ! IRESPLIT = 0,0,0,0,0,0,0,0,0,0,0,0,0,0,0,0,0,1,0,0,0,0,0,0 ! 
       Split is allowed only if last hour's mixing 
      height (m) exceeds a minimum value<br>(ZISPLIT)
                                        Default: 100. ! ZISPLIT = 100.0
! 
       Split is allowed only if ratio of last hour's 
       mixing ht to the maximum mixing ht experienced 
       by the puff is less than a maximum value (this 
       postpones a split until a nocturnal layer develops) 
       (ROLDMAX) Default: 0.25 ! ROLDMAX = 0.25 
!
```
 HORIZONTAL SPLIT ----------------

```
 Number of puffs that result every time a puff 
       is split - nsplith=5 means that 1 puff splits 
       into 5 
      (NSPLITH) Default: 5 ! NSPLITH = 5 !
       Minimum sigma-y (Grid Cells Units) of puff 
       before it may be split 
       (SYSPLITH) Default: 1.0 ! SYSPLITH = 1.0 
! 
       Minimum puff elongation rate (SYSPLITH/hr) due to 
       wind shear, before it may be split 
       (SHSPLITH) Default: 2. ! SHSPLITH = 2.0 
! 
       Minimum concentration (g/m^3) of each 
       species in puff before it may be split 
       Enter array of NSPEC values; if a single value is 
       entered, it will be used for ALL species 
       (CNSPLITH) Default: 1.0E-07 ! CNSPLITH = 
1.0E-07 ! 
     Integration control variables ------------------------ 
       Fractional convergence criterion for numerical SLUG 
       sampling integration 
(EPSSLUG) Default: 1.0e-04 ! EPSSLUG = 1.0E-04 ! 
Fractional convergence criterion for numerical AREA 
       source integration 
       (EPSAREA) Default: 1.0e-06 ! EPSAREA = 1.0E-
06 ! 
       Trajectory step-length (m) used for numerical rise 
       integration 
       (DSRISE) Default: 1.0 ! DSRISE = 1.0 ! 
       Boundary Condition (BC) Puff control variables ------------------------ 
       Minimum height (m) to which BC puffs are mixed as they are emitted 
       (MBCON=2 ONLY). Actual height is reset to the current mixing height 
      at the release point if greater than this minimum.<br>(HTMINBC) Default: 500.
       (HTMINBC) Default: 500. ! HTMINBC = 500.0 
! 
       Search radius (km) about a receptor for sampling nearest BC puff. 
       BC puffs are typically emitted with a spacing of one grid cell 
       length, so the search radius should be greater than DGRIDKM. 
       (RSAMPBC) Default: 10. ! RSAMPBC = 10.0 
! 
       Near-Surface depletion adjustment to concentration profile used when 
       sampling BC puffs? 
      (MDEPBC) Default: 1 ! MDEPBC = 1 !
```

```
 0 = Concentration is NOT adjusted for depletion 
            1 = Adjust Concentration for depletion 
! END!
 ------------------------------------------------------------------------------- 
INPUT GROUPS: 13a, 13b, 13c, 13d -- Point source parameters 
-------------------------------- 
--------------- 
Subgroup (13a) 
--------------- 
      Number of point sources with 
     parameters provided below (NPT1) No default ! NPT1 = 1 !
      Units used for point source 
      emissions below (IPTU) Default: 1 ! IPTU = 1 ! 
            1 = g/s
            2 = \frac{kg/hr}{m}3 = 1b/hr4 = \tan s/yr 5 = Odour Unit * m**3/s (vol. flux of odour compound) 
            6 = Odour Unit * m**3/min7 = metric tons/yr
            8 = Bq/s (Bq = becquerel = disintegrations/s)
            9 = GBq/yr Number of source-species 
      combinations with variable 
      emissions scaling factors 
     provided below in (13d) (NSPT1) Default: 0 ! NSPT1 = 0 !
      Number of point sources with 
      variable emission parameters 
     provided in external file (NPT2) No default ! NPT2 = 0 !
     (If NPT2 > 0, these point
      source emissions are read from 
      the file: PTEMARB.DAT) 
!END! 
 --------------- 
Subgroup (13b) 
--------------- 
a de la construcción de la construcción de la construcción de la construcción de la construcción de la constru
            POINT SOURCE: CONSTANT DATA 
            ----------------------------- 
b and the state of the state of the state of the state of the state of the state of the state of the state of the state of the state of the state of the state of the state of the state of the state of the state of the stat
```
c

 Source X Y Stack Base Stack Exit Exit Bldg. Emission No. Coordinate Coordinate Height Elevation Diameter Vel. Temp. Dwash Rates (km) (km) (m) (m) (m) (m/s) (deg. K) ------ ---------- ---------- ------ ------ -------- ----- -------- ----- -------- 1 ! SRCNAM = P1 !  $1 \mid X =$  485.0, 2140.0, 20.0, 1.0, 5.0, 6.0, 420.0, .0, 2.0E01 ! 1 ! ZPLTFM = .0 ! 1 ! FMFAC = 1.0 ! !END! ------- a Data for each source are treated as a separate input subgroup and therefore must end with an input group terminator. SRCNAM is a 12-character name for a source (No default) X is an array holding the source data listed by the column headings (No default) SIGYZI is an array holding the initial sigma-y and sigma-z (m) (Default: 0.,0.) FMFAC is a vertical momentum flux factor (0. or 1.0) used to represent the effect of rain-caps or other physical configurations that reduce momentum rise associated with the actual exit velocity. (Default: 1.0 -- full momentum used) ZPLTFM is the platform height (m) for sources influenced by an isolated structure that has a significant open area between the surface and the bulk of the structure, such as an offshore oil platform. The Base Elevation is that of the surface (ground or ocean), and the Stack Height is the release height above the Base (not above the platform). Building heights entered in Subgroup 13c must be those of the buildings on the platform, measured from the platform deck. ZPLTFM is used only with MBDW=1 (ISC downwash method) for sources with building downwash. (Default: 0.0) b 0. = No building downwash modeled 1. = Downwash modeled for buildings resting on the surface 2. = Downwash modeled for buildings raised above the surface (ZPLTFM  $> 0.$ ) NOTE: must be entered as a REAL number (i.e., with decimal point) c An emission rate must be entered for every pollutant modeled. Enter emission rate of zero for secondary pollutants that are modeled, but not emitted. Units are specified by IPTU  $(e.g. 1 for g/s).$ --------------- Subgroup (13c) ---------------

#### BUILDING DIMENSION DATA FOR SOURCES SUBJECT TO DOWNWASH

-------------------------------------------------------

Source and the state of the state of the state of the state of the state of the state of the state of the state of the state of the state of the state of the state of the state of the state of the state of the state of the No. Effective building height, width, length and X/Y offset (in meters) every 10 degrees. LENGTH, XBADJ, and YBADJ are only needed for MBDW=2 (PRIME downwash option) ------ --------------------------------------------------------------------

--------

a

 Building height, width, length, and X/Y offset from the source are treated as a separate input subgroup for each source and therefore must end with an input group terminator. The X/Y offset is the position, relative to the stack, of the center of the upwind face of the projected building, with the x-axis pointing along the flow direction.

--------------- Subgroup (13d)

---------------

<u>a sa sanada a sanada a sanada a sanada a sanada a sanada a sanada a sanada a sanada a sanada a sanada a sanada </u>

 POINT SOURCE: VARIABLE EMISSIONS DATA ---------------------------------------

 Use this subgroup to describe temporal variations in the emission rates given in 13b. Factors entered multiply the rates in 13b. Skip sources here that have constant emissions. For more elaborate variation in source parameters, use PTEMARB.DAT and NPT2 > 0.

 IVARY determines the type of variation, and is source-specific: (IVARY) Default: 0  $0 =$  Constant 1 = Diurnal cycle (24 scaling factors: hours 1-24) 2 = Monthly cycle (12 scaling factors: months 1-12) 3 = Hour & Season (4 groups of 24 hourly scaling factors, where first group is DEC-JAN-FEB) 4 = Speed & Stab. (6 groups of 6 scaling factors, where first group is Stability Class A, and the speed classes have upper bounds (m/s) defined in Group 12 5 = Temperature (12 scaling factors, where temperature classes have upper bounds (C) of: 0, 5, 10, 15, 20, 25, 30, 35, 40, 45, 50, 50+)

------- a

> Data for each species are treated as a separate input subgroup and therefore must end with an input group terminator.

```
------------------------------------------------------------------------------- 
INPUT GROUPS: 14a, 14b, 14c, 14d -- Area source parameters 
-------------------------------- 
 --------------- 
Subgroup (14a) 
--------------- 
      Number of polygon area sources with 
     parameters specified below (NAR1) No default ! NAR1 = 0 !
      Units used for area source 
      emissions below (IARU) Default: 1 ! IARU = 2 ! 
            1 = g/m^{**}2/s2 = \frac{\text{kg}}{\text{m}^{*}2}/\text{hr}3 = 1b/m**2/hr4 = \tan s/m^{**}2/yr 5 = Odour Unit * m/s (vol. flux/m**2 of odour compound) 
            6 = Odour Unit * m/min
             7 = metric tons/m**2/yr 
            8 = \text{Bq/m}^{**}2/s (Bq = becquerel = disintegrations/s)
            9 = GBq/m**2/yr Number of source-species 
      combinations with variable 
      emissions scaling factors 
      provided below in (14d) (NSAR1) Default: 0 ! NSAR1 = 0 ! 
      Number of buoyant polygon area sources 
      with variable location and emission 
     parameters (NAR2) No default ! NAR2 = 0 !
      (If NAR2 > 0, ALL parameter data for 
      these sources are read from the file: BAEMARB.DAT) 
!END! 
--------------- 
Subgroup (14b) 
--------------- 
a a shekarar 1992 a tsarta tsarta tsarta tsarta tsarta tsarta tsarta tsarta tsarta tsarta tsarta tsarta tsarta
           AREA SOURCE: CONSTANT DATA 
            ---------------------------- 
b<sub>b</sub> and the state of the state of the state of the state of the state of the state of the state of the state of the state of the state of the state of the state of the state of the state of the state of the state of the s
Source Effect. Base Initial Emission
  No. Height Elevation Sigma z Rates 
                     (m) (m) (m) 
------- ------ ------ -------- --------- 
-------- 
     a 
      Data for each source are treated as a separate input subgroup
```
and therefore must end with an input group terminator.

 b An emission rate must be entered for every pollutant modeled. Enter emission rate of zero for secondary pollutants that are modeled, but not emitted. Units are specified by IARU  $(e.g. 1 for g/m**2/s).$ --------------- Subgroup (14c) --------------- COORDINATES (km) FOR EACH VERTEX(4) OF EACH POLYGON -------------------------------------------------------- Source and the state of the state of the state of the state of the state of the state of the state of the state of the state of the state of the state of the state of the state of the state of the state of the state of the No. Ordered list of X followed by list of Y, grouped by source ------ ------------------------------------------------------------ ------- a Data for each source are treated as a separate input subgroup and therefore must end with an input group terminator. --------------- Subgroup (14d) --------------- <u>a sebagai sebagai sebagai sebagai sebagai sebagai sebagai sebagai sebagai sebagai sebagai sebagai sebagai seba</u> AREA SOURCE: VARIABLE EMISSIONS DATA -------------------------------------- Use this subgroup to describe temporal variations in the emission rates given in 14b. Factors entered multiply the rates in 14b. Skip sources here that have constant emissions. For more elaborate variation in source parameters, use BAEMARB.DAT and NAR2 > 0. IVARY determines the type of variation, and is source-specific: (IVARY) Default: 0  $0 =$  Constant 1 = Diurnal cycle (24 scaling factors: hours 1-24) 2 = Monthly cycle (12 scaling factors: months 1-12) Hour & Season (4 groups of 24 hourly scaling factors, where first group is DEC-JAN-FEB) 4 = Speed & Stab. (6 groups of 6 scaling factors, where first group is Stability Class A, and the speed classes have upper bounds (m/s) defined in Group 12 5 = Temperature (12 scaling factors, where temperature classes have upper bounds (C) of: 0, 5, 10, 15, 20, 25, 30, 35, 40, 45, 50, 50+)

------- a

125

```
 Data for each species are treated as a separate input subgroup 
     and therefore must end with an input group terminator. 
------------------------------------------------------------------------------- 
INPUT GROUPS: 15a, 15b, 15c -- Line source parameters 
--------------------------- 
 --------------- 
Subgroup (15a) 
--------------- 
     Number of buoyant line sources 
     with variable location and emission 
    parameters (NLN2) and the control of the North Control of the Number of the Number of the Number of the Number o
     (If NLN2 > 0, ALL parameter data for 
      these sources are read from the file: LNEMARB.DAT) 
    Number of buoyant line sources (NLINES) No default ! NLINES = 0
! 
     Units used for line source 
    emissions below (ILNU) Default: 1 ! ILNU = 1 !
          1 = g/s2 = kg/hr<br>3 = lb/hr
                   1 b/hr4 = \tan s / \text{yr} 5 = Odour Unit * m**3/s (vol. flux of odour compound) 
          6 = Odour Unit * m**3/min 7 = metric tons/yr 
          8 = Bq/s (Bq = becquerel = disintegrations/s)
          9 = GBq/yr Number of source-species 
     combinations with variable 
     emissions scaling factors 
    provided below in (15c) (NSLN1) Default: 0 ! NSLN1 = 0 !
     Maximum number of segments used to model 
    each line (MXNSEG) and the control of the Default: 7 ! MXNSEG = 7
! 
    The following variables are required only if NLINES > 0. They are
     used in the buoyant line source plume rise calculations. 
       Number of distances at which The Default: 6 ! NLRISE = 6
! 
        transitional rise is computed 
       Average building length (XL) No default ! XL = .0 !
                                                   (in meters) 
       Average building height (HBL) No default ! HBL = .0 !
```

```
126
```
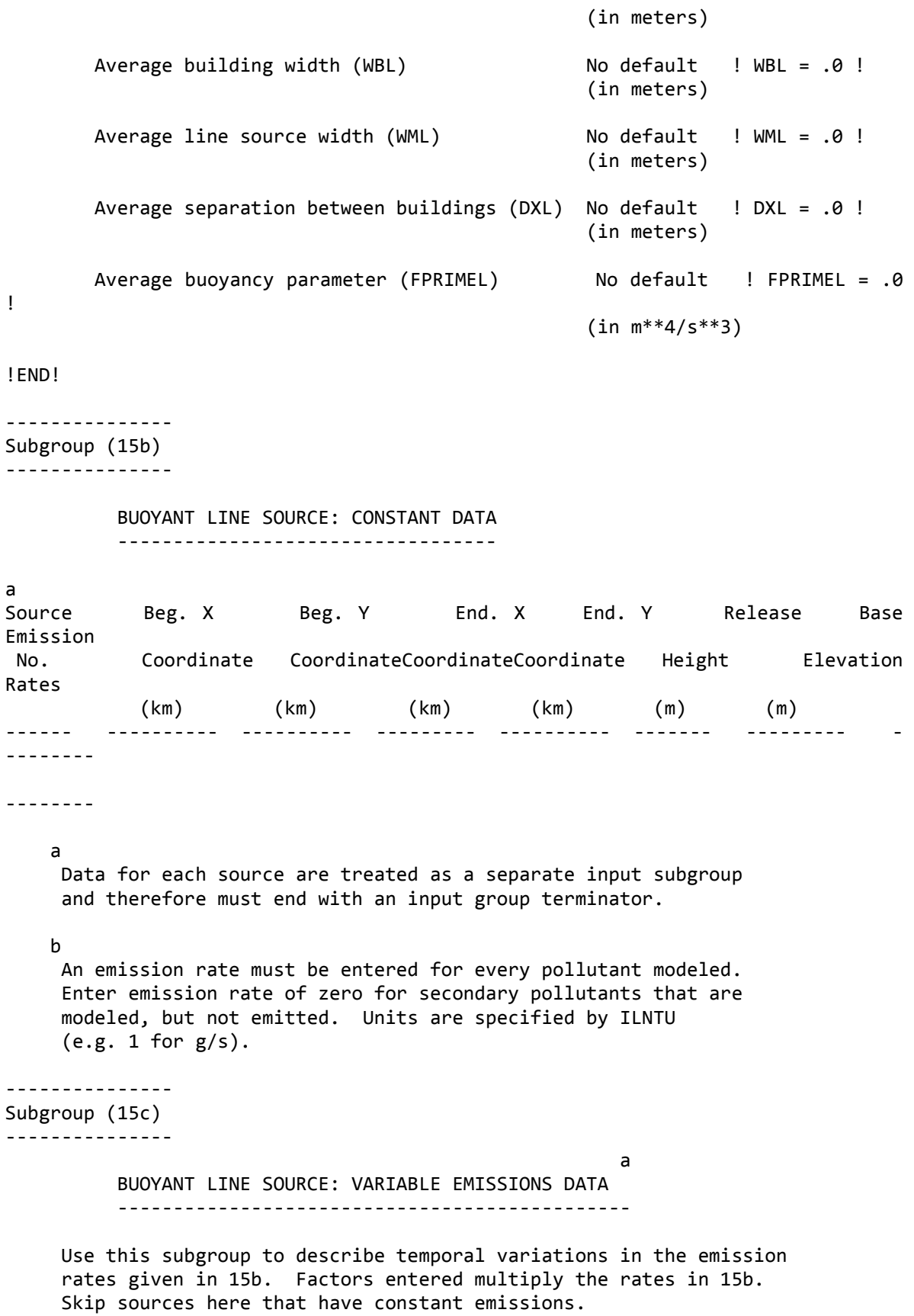

 IVARY determines the type of variation, and is source-specific: (IVARY) Default: 0  $0 =$  Constant 1 = Diurnal cycle (24 scaling factors: hours 1-24) 2 = Monthly cycle (12 scaling factors: months 1-12) 3 = Hour & Season (4 groups of 24 hourly scaling factors, where first group is DEC-JAN-FEB) 4 = Speed & Stab. (6 groups of 6 scaling factors, where first group is Stability Class A, and the speed classes have upper bounds (m/s) defined in Group 12 5 = Temperature (12 scaling factors, where temperature classes have upper bounds (C) of: 0, 5, 10, 15, 20, 25, 30, 35, 40, 45, 50, 50+) ------- a Data for each species are treated as a separate input subgroup and therefore must end with an input group terminator. ------------------------------------------------------------------------------- INPUT GROUPS: 16a, 16b, 16c -- Volume source parameters --------------------------- --------------- Subgroup (16a) --------------- Number of volume sources with parameters provided in 16b,c (NVL1) No default ! NVL1 = 0 ! Units used for volume source emissions below in 16b (IVLU) Default: 1 ! IVLU = 1 !  $1 =$  g/s  $2 = \frac{kg/hr}{m}$  $3 = 1b/hr$  $4 = \tan s/yr$  5 = Odour Unit \* m\*\*3/s (vol. flux of odour compound)  $6 =$  Odour Unit  $*$  m $**3/min$  $7 =$  metric tons/yr  $8 =$  Bq/s (Bq = becquerel = disintegrations/s)  $9 = GBq/yr$  Number of source-species combinations with variable emissions scaling factors provided below in (16c) (NSVL1) Default: 0 ! NSVL1 = 0 !

 Number of volume sources with variable location and emission parameters (NVL2) No default ! NVL2 = 0 ! (If NVL2  $> 0$ , ALL parameter data for these sources are read from the VOLEMARB.DAT file(s) ) ! END! --------------- Subgroup (16b) -------------- a a comparador de la constructiva de la constructiva de la constructiva de la constructiva de la constructiva<br>La constructiva de la constructiva de la constructiva de la constructiva de la constructiva de la constructiva VOLUME SOURCE: CONSTANT DATA ----------------------------- b and the state of the state of the state of the state of the state of the state of the state of the state of the state of the state of the state of the state of the state of the state of the state of the state of the stat X Y Effect. Base Initial Initial Emission Coordinate Coordinate Height Elevation Sigma y Sigma z Rates (km) (km) (m) (m) (m) (m) ---------- ---------- ------ ------ -------- -------- -------- ------- a Data for each source are treated as a separate input subgroup and therefore must end with an input group terminator. b An emission rate must be entered for every pollutant modeled. Enter emission rate of zero for secondary pollutants that are modeled, but not emitted. Units are specified by IVLU (e.g. 1 for g/s). --------------- Subgroup (16c) -------------- a a shekarar 1972 a shekarar 1972 a shekarar 1972 a shekarar 1972 a shekarar 1972 a shekarar 1972 a shekarar 1 VOLUME SOURCE: VARIABLE EMISSIONS DATA ---------------------------------------- Use this subgroup to describe temporal variations in the emission rates given in 16b. Factors entered multiply the rates in 16b. Skip sources here that have constant emissions. For more elaborate variation in source parameters, use VOLEMARB.DAT and NVL2 > 0. IVARY determines the type of variation, and is source-specific: (IVARY) Default: 0 0 = Constant 1 = Diurnal cycle (24 scaling factors: hours 1-24)  $2 =$  Monthly cycle (12 scaling factors: months 1-12) 3 = Hour & Season (4 groups of 24 hourly scaling factors, where first group is DEC-JAN-FEB) 4 = Speed & Stab. (6 groups of 6 scaling factors, where first group is Stability Class A, and the speed classes have upper

bounds (m/s) defined in Group 12<br>5 = Temperature (12 scaling factors, where tempera Temperature (12 scaling factors, where temperature classes have upper bounds (C) of: 0, 5, 10, 15, 20, 25, 30, 35, 40, 45, 50, 50+) ------- a Data for each species are treated as a separate input subgroup and therefore must end with an input group terminator. ------------------------------------------------------------------------------- INPUT GROUPS: 17a & 17b -- Non-gridded (discrete) receptor information ----------------------- --------------- Subgroup (17a) --------------- Number of non-gridded receptors (NREC) No default ! NREC = 0 ! !END! --------------- Subgroup (17b) --------------- <u>a sebagai sebagai sebagai sebagai sebagai sebagai sebagai sebagai sebagai sebagai sebagai sebagai sebagai seba</u>

NON-GRIDDED (DISCRETE) RECEPTOR DATA

------------------------------------

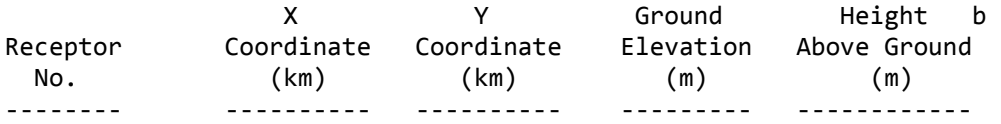

-------------

a

 Data for each receptor are treated as a separate input subgroup and therefore must end with an input group terminator.

b

 Receptor height above ground is optional. If no value is entered, the receptor is placed on the ground.